*Lubelska Izba Rolnicza w konsorcjum z Mazowiecką Izbą Rolniczą, Podkarpacką Izbą Rolniczą, Podlaską Izbą Rolniczą, Łódzką Izbą Rolniczą oraz Krajową Radą Izb Rolniczych i Instytutem Upraw Nawożenia i Gleboznawstwa w Puławach realizuje operację:* 

# Gleba jako źródło życia – ochrona oraz jej racjonalne wykorzystanie

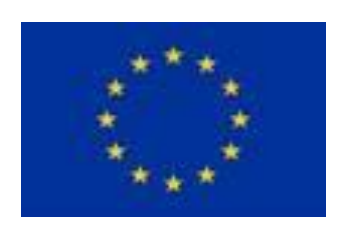

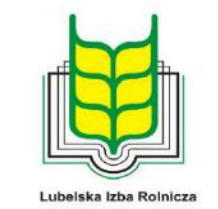

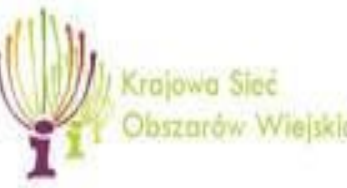

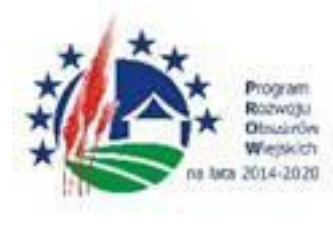

"Europejski Fundusz Rolny na rzecz Rozwoju Obszarów Wiejskich: Europa inwestująca w obszary wiejskie". Operacja współfinansowana ze środków Unii Europejskiej w ramach Schematu II Pomocy Technicznej "Krajowa Sieć Obszarów Wiejskich" Programu Rozwoju Obszarów Wiejskich na lata 2014 – 2020 Instytucja Zarządzająca Programem Rozwoju Obszarów Wiejskich na lata 2014-2020 - Minister Rolnictwa i Rozwoju Wsi. Materiał opracowany przez Lubelską Izbę Rolniczą

#### **Tworzenie i wykorzystanie krajowych baz danych o glebach – zastosowanie nowych technologii do tworzenia baz danych**

dr inż. Rafał Wawer Instytut Uprawy Nawożenia i Gleboznawstwa – Państwowy Instytut Badawczy w Puławach

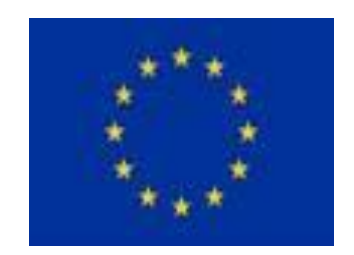

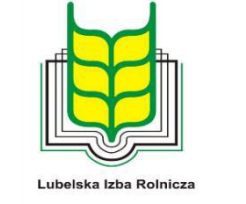

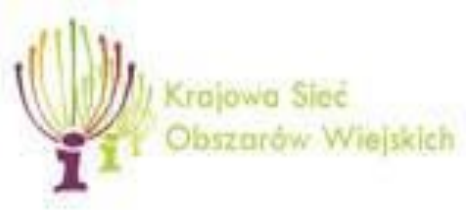

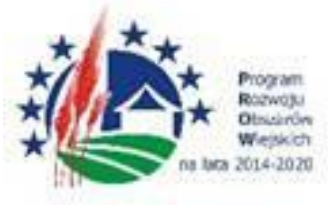

"Europejski Fundusz Rolny na rzecz Rozwoju Obszarów Wiejskich: Europa inwestująca w obszary wiejskie". Operacja współfinansowana ze środków Unii Europejskiej w ramach Schematu II Pomocy Technicznej "Krajowa Sieć Obszarów Wiejskich" Programu Rozwoju Obszarów Wiejskich na lata 2014 – 2020 Instytucja Zarządzająca Programem Rozwoju Obszarów Wiejskich na lata 2014-2020 - Minister Rolnictwa i Rozwoju Wsi. Materiał opracowany przez Lubelską Izbę Rolniczą

## Czym jest gleba?

**Gleba**

• **biologicznie czynna** powierzchniowa warstwa litosfery, powstała ze **skały macierzystej** pod wpływem **czynników glebotwórczych** (głównie organizmów żywych, klimatu i wody), podlegająca stałym przemianom.

Czym jest gleba?

Gleba składa się z trzech faz:

- **1. stałej** obejmującej cząstki mineralne, organiczne i organiczno-mineralne o różnym stopniu rozdrobnienia
- **2. ciekłej** wody, w której są rozpuszczone związki mineralne i organiczne tworzące roztwór glebowy
- **3. gazowej** mieszaniny gazów i pary wodnej

#### MAPY GLEBOWE

- **Systematyka**
- **Treść**
- **Zastosowania**
- **Dyrektywa INSPIRE**

## Jak opisujemy gleby?

#### **Systematyka gleb**

• W Polsce obowiązuje systematyka Polskiego Towarzystwa Gleboznawczego 2011, poprzednio PTG 1989

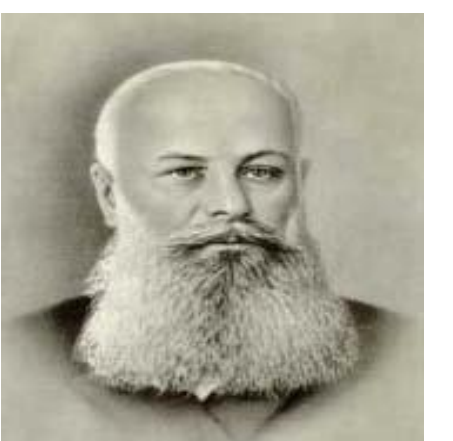

• Międzynarodowa WRB - *World Reference Base for Soil Resources z 2006r. Zbliżona do PTG89.*

## Ewolucja systematyki gleb Polski

- *1956 – bazujaca na piewotnej, genetycznej klasyfikacji Dokuczajeva*
- *1959*
- 1974 (FAO, UNESCO)
- 1989 (Soil Taxonomy)
- 2011 (WRB)

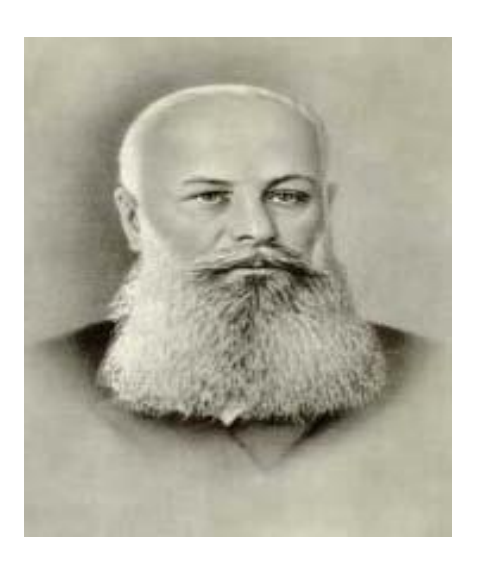

# Klasyczne mapy glebowe

- Mapa glebowo-bonitacyjna 1:5.000
- Mapa glebowo-rolnicza w skalach:
	- 1:5.000 wielkoskalowe
	- 1:25.000 średnioskalowe
	- 1:100.000 małoskalowe (przeglądowe)
	- 1:500.000 małoskalowe (przeglądowe)
- Atlasy, mapy małoskalowe:

1:300.000

1:500.000 i 1:1.000.000

• Różne wielkoskalowe mapy specyficzne.

# Klasyczne mapy glebowe

Mapa glebowo-rolnicza przedstawia przestrzenną zmienność siedliska glebowego (właściwości przyrodniczych)

zawiera syntetyczne informacje dotyczące ważniejszych właściwości fizycznych i przydatności rolniczej gleby

# Treść map glebowo rolniczych

- Kompleksy rolniczej przydatności gleb
- Typ genetyczny gleby (podtyp)
- Skład mechaniczny (uziarnienie) i głębokość zalegania warstw profilu glebowego

## Kompleksy przydatności rolniczej gleb

- 14 kompleksów gleb ornych (11 nizinnych, 3 górskie) i 3 użytków zielonych reprezentujących siedliska dla roślin uprawnych. Nazwy pochodzą od nazw gatunków zbóż, np. kompleks 1 – pszenny bardzo dobry
- Kompleksy 1-5 oraz 8 odpowiadają najwyższym klasom bonitacyjnym
- Kompleksy 6 i 7 słabe gleby nadmiernie suche
- Kompleks 9 słabe gleby okresowo podmokłe
- Kompleks 14 przeznaczone na trwałe użytki zielone
- Kompleks użytków zielonych 3z klasy V i VI.

# Typy i podtypy gleb

- 11 typów i 10 podtypów (21 jednostek taksonomicznych)
- Typy określone według uproszczonej systematyki gleb PTG 1974
- **Gleby bielicowe i pseudobielicowe — oznaczone symbolem A**
- **Gleby brunatne**
	- **gleby brunatne właściwe B**
	- **gleby brunatne wyługowane i brunatne kwaśne Bw**
- **Czarnoziemy**
	- **czarnoziemy właściwe C**
	- **czarnoziemy zdegradowane i gleby szare Cz**
- **Czarne ziemie**
	- **czarne ziemie właściwe D**
	- **czarne ziemie zdegradowane** *Dz*

# Typy i podtypy gleb cd.

- Gleby glejowe G
- Gleby mułowo-torfowe E
- Gleby torfowe i murszowo-torfowe T
- Gleby murszowo-mineralne i murszowate M
- Mady F
- Rędziny
	- rędziny słabo wykształcone K
	- rędziny brunatne Rb
	- rędziny próchniczne (czarnoziemne) Rc
	- rędziny deluwialne (namyte) Rd

**Podział na grupy i gatunki gleb oparty jest na składzie mechanicznym (zawartość poszcz. frakcji granulometrycznych)**

#### **Grupy gleb:**

- Żwiry
- Piaski
- Gliny
- Iły
- Utwory pyłowe
- Lessy
- Rędziny
- Gleby skaliste i szkieletowe

- **Żwiry.** Żwiry są to utwory, w których przeważa frakcja\* żwiru
	- żwiry piaszczyste (**żp**) do 10% cz. spławialnych
	- żwiry gliniaste (**żg**) 10—20% cz. spław.
- **Piaski.** Piaskami nazywamy utwory luźne, zawierające do 20% części spławialnych. W zależności od ilości części spławialnych wyróżniamy:
	- piaski luźne (**pl**) 0— 5% części spławialnych
	- piaski słabo gliniaste ( $\text{ps}$ ) 5–10%) "
	- piaski gliniaste lekkie (pgl)  $10-15\%$  , , ,
	- piaski gliniaste mocne ( $pgm$ )  $15-20%$  "
- **Gliny.** Gliny są utworami różnoziarnistymi i zawierają ponad 20% cz. spławialnych. Dzielimy je na:
	- gliny lekkie (**gl**) 20—35% cz. spław.
	- gliny średnie  $(gs)$  35–50%,
	- gliny ciężkie  $gc)$  ponad 50%,

- **Iły.** W przeciwieństwie do glin iły są utworami drobnoziarnistymi i zawierają ponad 50% części spławialnych. Iły (**i**) zawierające ponad 25% części pyłowych nazywamy iłami pylasty-mi (**ip**).
- **Utwory pyłowe.** W utworach pyłowych frakcja pyłu (cząsteczki o średnicy 0,1—0,02 mm) stanowi ponad 40%, a zawartość części spławialnych nie przekracza 50%. W zależności od zawartości części spławialnych wyróżnia się:
	- pyły zwykłe (**płz**) do 35%) cz. spław.
	- pyły ilaste (p**łi**)  $-35 50\%$ .
- **Lessy.** Lessy są utworami pyłowymi. Z uwagi jednak na inne pochodzenie i specyficzne właściwości tych utworów, na mapach glebowo-rolniczych oznaczamy je odrębnymi symbolami:
- — lessy zwykłe (do 35% cz. spław.) **ls**
- $\cdot$   $-$  lessy ilaste (35–50% cz. spław.)  $-$  li

- **Rędziny.** Nieco inaczej potraktowane zostały na mapach rędziny. Określenie składu mechanicznego w tych glebach jest sprawą bardzo trudną. Dlatego też dzielimy je na:
	- rędziny lekkie **l**
	- rędziny średnie **s**
	- rędziny ciężkie **c**
- W przypadku rędziny mieszanej (zwietrzelina wapienna zawiera większe domieszki innego materiału np. piasku) symbole te podane są w nawiasach **(l)**, **(s)**, **(c)**.
- W terenach górskich wyróżnia się dodatkowo gleby skaliste (**sk**) i szkieletowe (**sz**).

#### Znakowanie mapy gl.-rol. 1:5.000

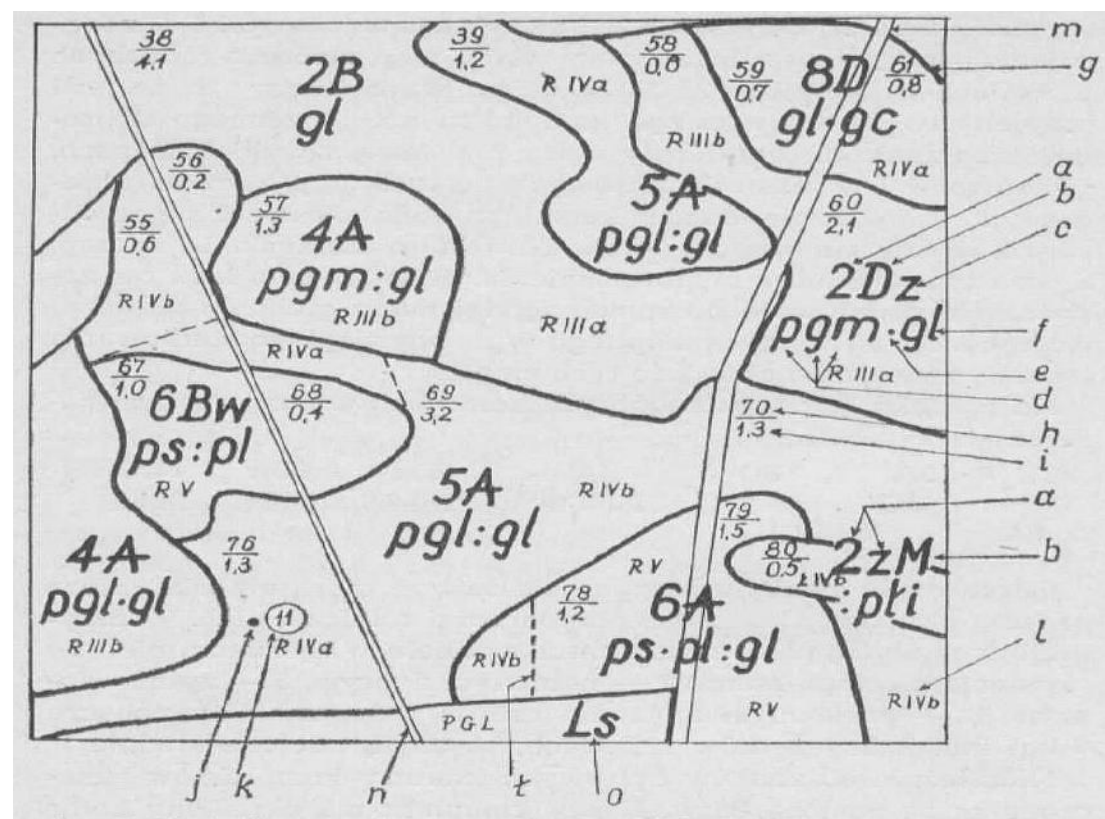

Rys. 7. Wycinek mapy glebowo-rolniczej w skali 1:5000

 $a$  - kompleks przydatności rolniczej gleby, b - typ gleby, c - podtyp gleby, d - skład mechaniczny powierzchniowej warstwy gleby, e - znak głębokości zmiany składu mechanicznego, f - skład mechaniczny warstw głębszych,  $g$  - linia konturu glebowo-rolniczego, h - numer konturu, i - powierzchnia konturu, 1 - klasa bonitacyjna, ł - granica konturu klasy bonitacyjnej, m - droga, n - rów, o - las, j - lokalizacja odkrywki glebowej, k — nr odkrywki glebowej

Witek T., 1973. mapy gleboworolnicze oraz kierunki ich wykorzystania

Treść mapy 1:25.000

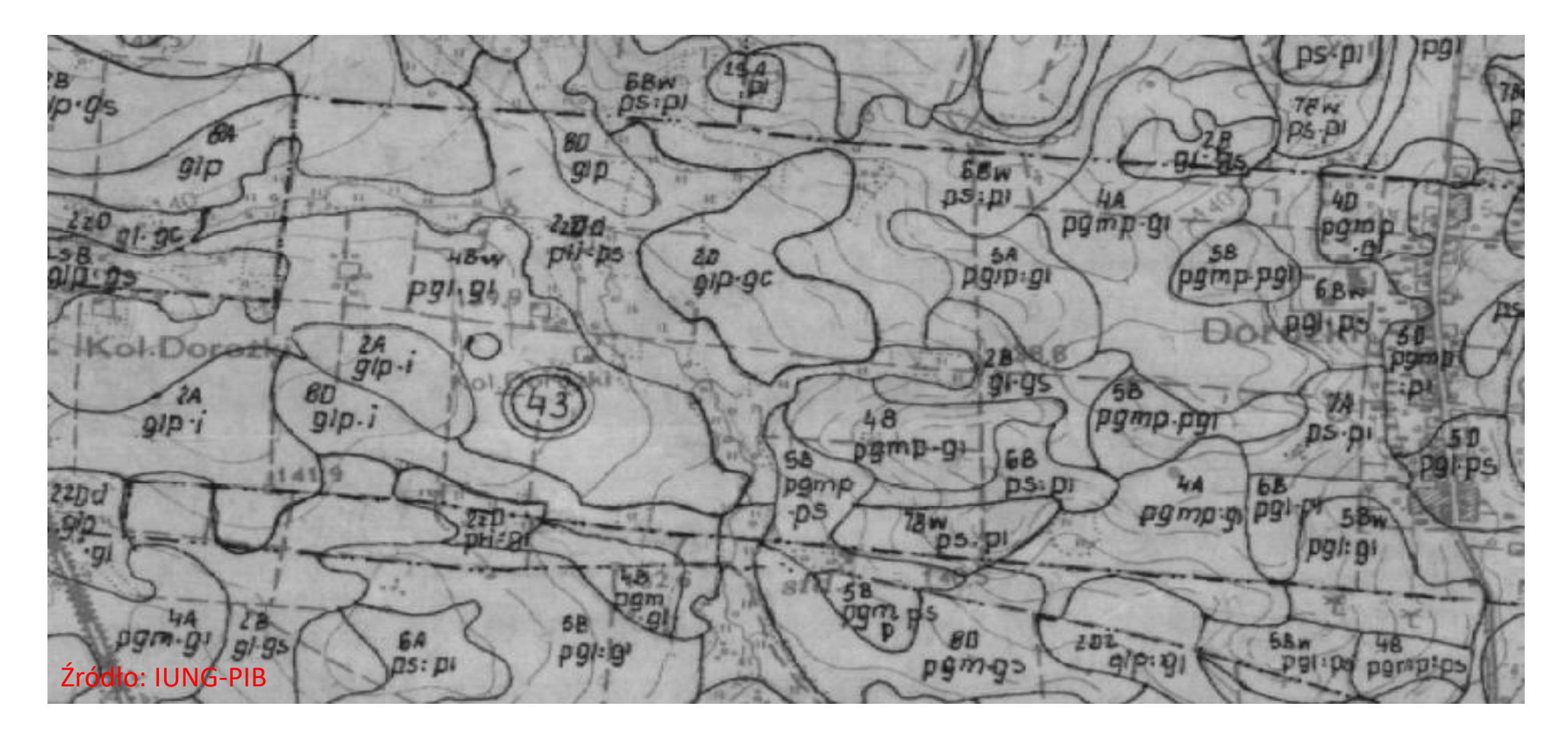

#### Mapy cyfrowe 1:25.000

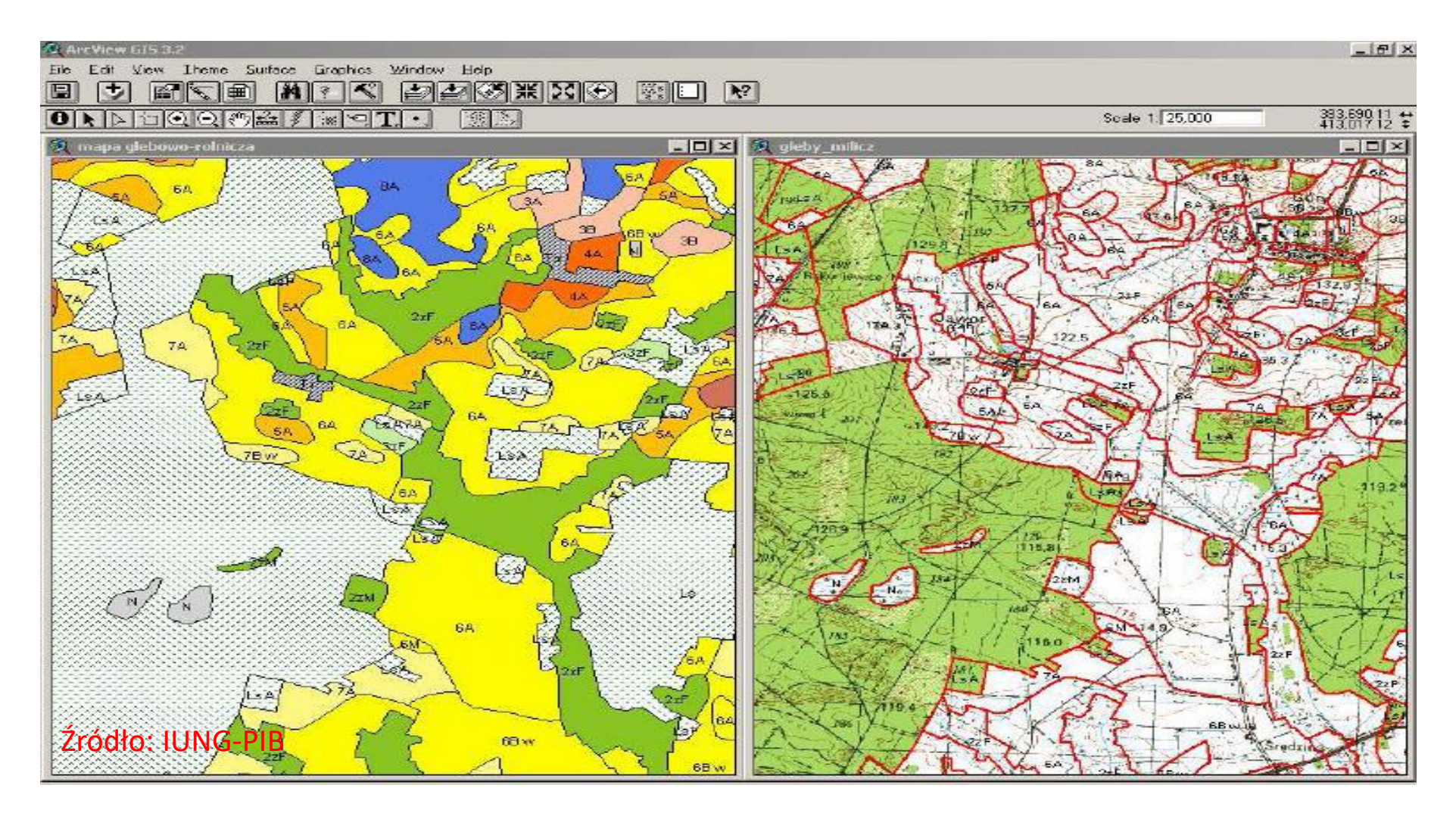

#### Numeryczna mapa glebowa

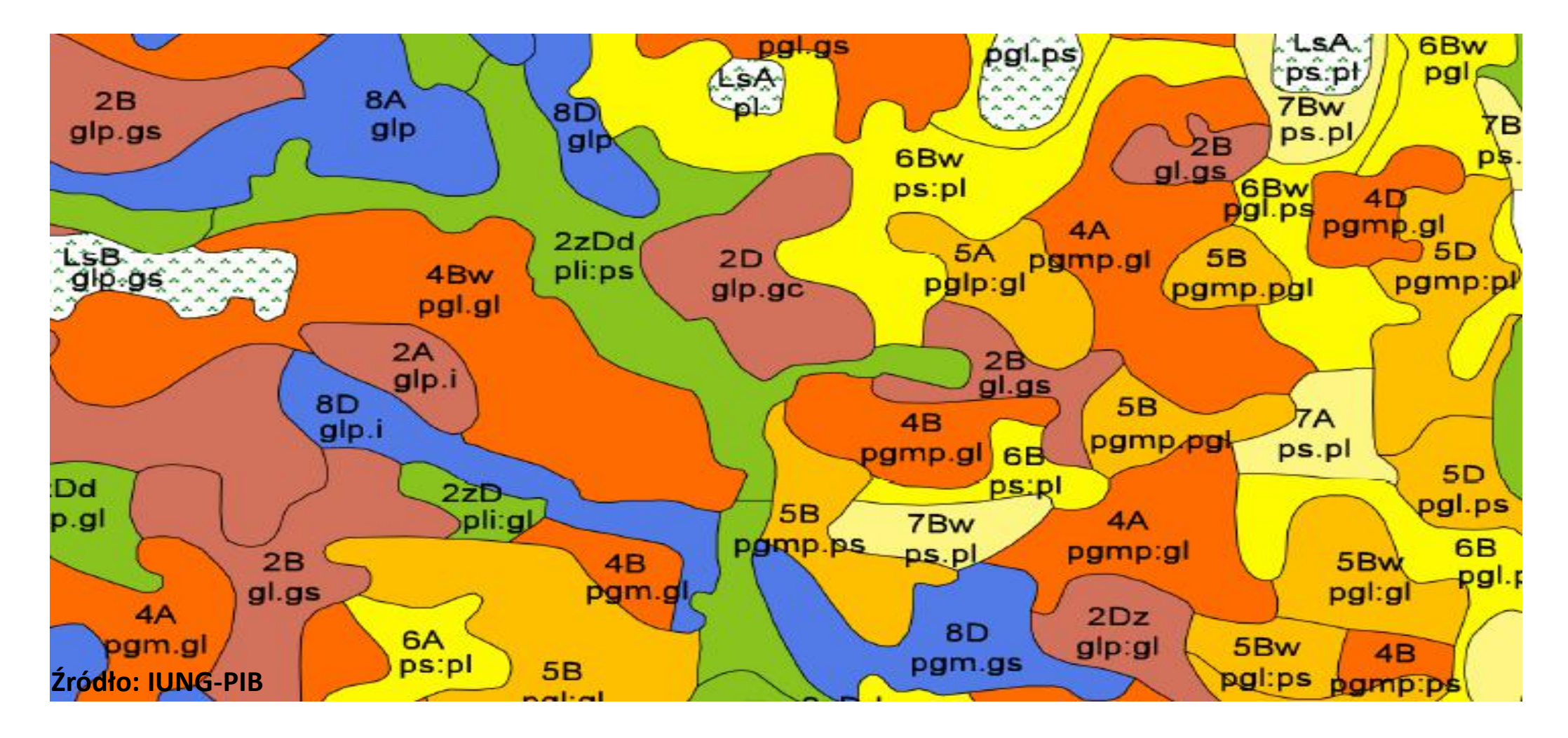

### Atrybuty bazy danych glebowych

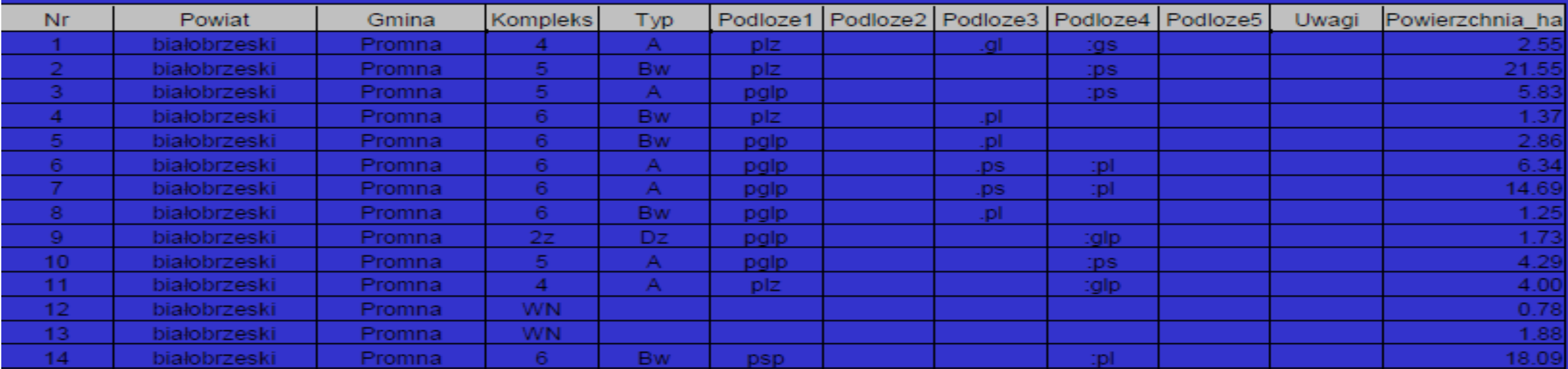

Źródło: IUNG-PIB

Źródła map cyfrowych

Dostępne zasoby numerycznych map glebowo-rolniczych dla Polski:

- $\cdot$  1:500.000
- 1:300.000
- 1:100.000
- $1:25.000$  (koszt 15zł/km2, zniżka 50%, negocjowalna, na licencji)
- $\cdot$  1:5.000
- Źródła: IUNG-PIB, WBGITR, WODGIK, PODGIK
- Sposób udostępniania w ramach INSPIRE: zależny od organu wiodącego wymienionego w Ustawie o IIP: Głównego Geodety Kraju

# Źródła map cyfrowych

- Inne dostępne zasoby numerycznych map glebowych dla Polski:
- **European Soil Database:**
	- the **[Soil Geographical Database of Eurasia](http://eusoils.jrc.ec.europa.eu/ESDB_Archive/ESDBv2/intro.htm#SGDBE)** w skali 1:1,000,000 (SGDBE), zdigitalizowana mapa gleb Europy (wersja 4 beta)
	- the **[Soil Profile Analytical Database of Europa](http://eusoils.jrc.ec.europa.eu/ESDB_Archive/ESDBv2/intro.htm#SPADBE)** (SPADBE), wersja 2.1.0.0, w formie tabel
	- the **[Database of Hydraulic Properties of European Soils](http://eusoils.jrc.ec.europa.eu/ESDB_Archive/ESDBv2/intro.htm#HYPRES)** (HYPRES), wersja 1.0, w formie zestawu dokumentów MSWord
- Dane dostępne poprzez usługi sieciowe:
	- FAO: <http://geonetwork3.fao.org/ows/3820>?
	- GLOBE: [http://viz.globe.gov/viz-bin/wmt.cgi?](http://viz.globe.gov/viz-bin/wmt.cgi)

### Zastosowanie baz danych o glebach

#### 1. Rolnictwo

- Dobór upraw, doradztwo
- Dostosowanie agrotechniki
- Malioracje rolne i wodne
- Precision farming: strefowanie pod nawożenie i **nawodnienia**
- 2. Gospodarka przestrzenna
	- Przeznaczenie gruntów w MPZP
	- Scalenia

### Zastosowanie baz danych o glebach

#### 3. Hydrologia

- Prognoza odpływu ze zlewni
- Prognozowanie wezbrań
- Zwiększenie lokalnej retencji
- Prognozowanie suszy glebowej itd..
- 4. Inwestycje
	- Oceny oddziaływania inwestycji
	- Lokalizacja inwestycji

#### Zastosowanie baz danych o glebach

#### 5. Ochrona środowiska

- Ochrona gleb (jakości, erozja, zanieczyszczenia…)
- Wyznaczanie stref wrażliwych na zanieczyszczenie, np.
- Zwiększenie lokalnej retencji
- Prognozowanie suszy glebowej itd.
- 6. Instrumenty strategiczne i planistyczne
	- ONW, obronność, itd..

#### ONW

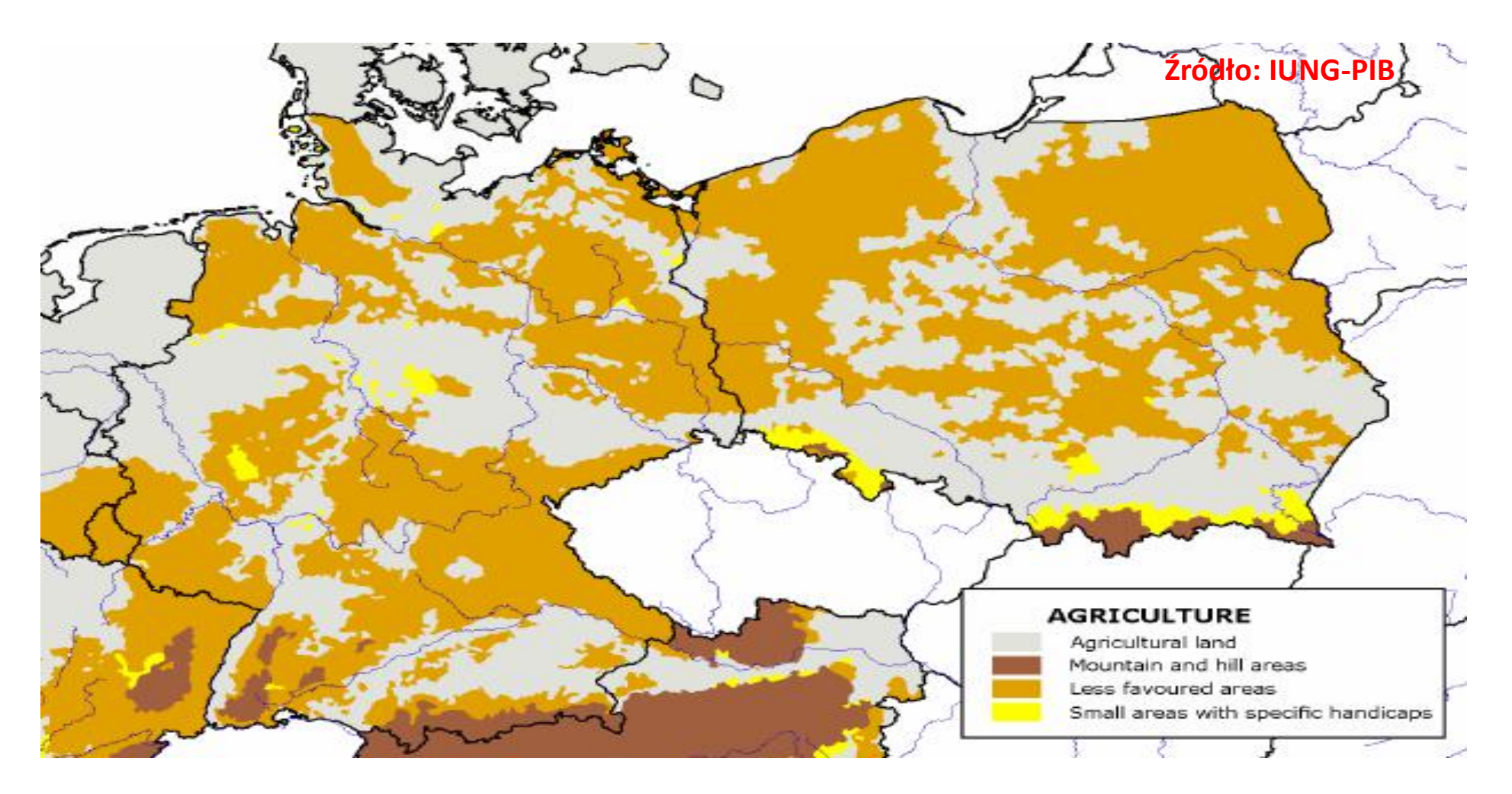

<http://www.lfa.iung.pulawy.pl/>

# Gleby marginalne

• woj. podlaskie

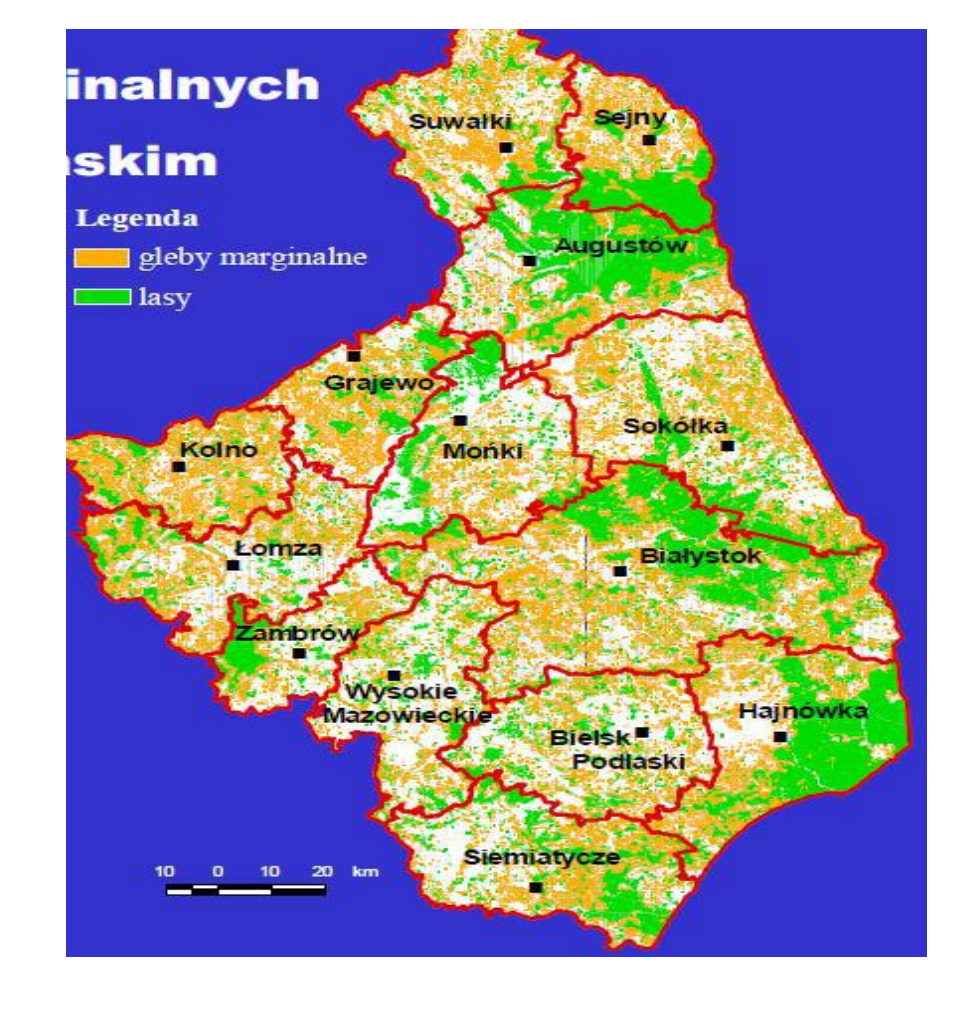

**Źródło: IUNG-PIB**

#### Aktualne zagrożenie erozją wodną

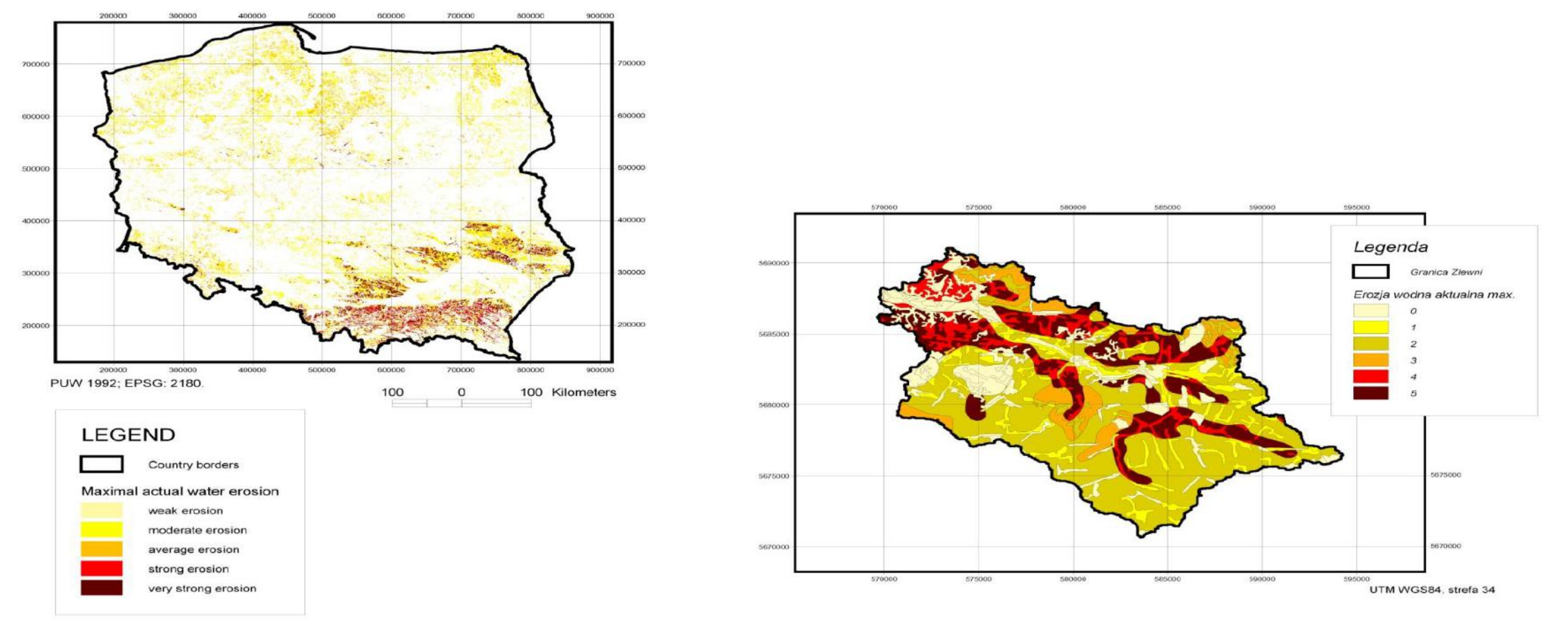

Źródło: IUNG-PIB: Wawer R. i in.2010. ACTUAL WATER EROSION RISK IN POLAND BASED UPON CORINE LAND COVER 2006, EJPAU 13(2), #13.

#### [http://geoportal.erozja.iung.pulawy.pl/](http://www.susza.iung.pulawy.pl/)

#### Zagrożenie erozją wietrzną

#### POWIAT SUWALSKI

Potencjalna erozja wietrzna gleb

#### **LEGENDA**

Natężenie defiacji (t/ha/rok)

Staba (0-15) Šrednia (15-30) Sline (>30)

Obszary nieklasyfikowane

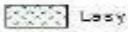

Wody Inne (użytki zielone, tereny zabudowane,<br>Inieużytki, gleby żwirowe)

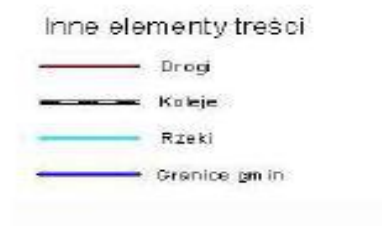

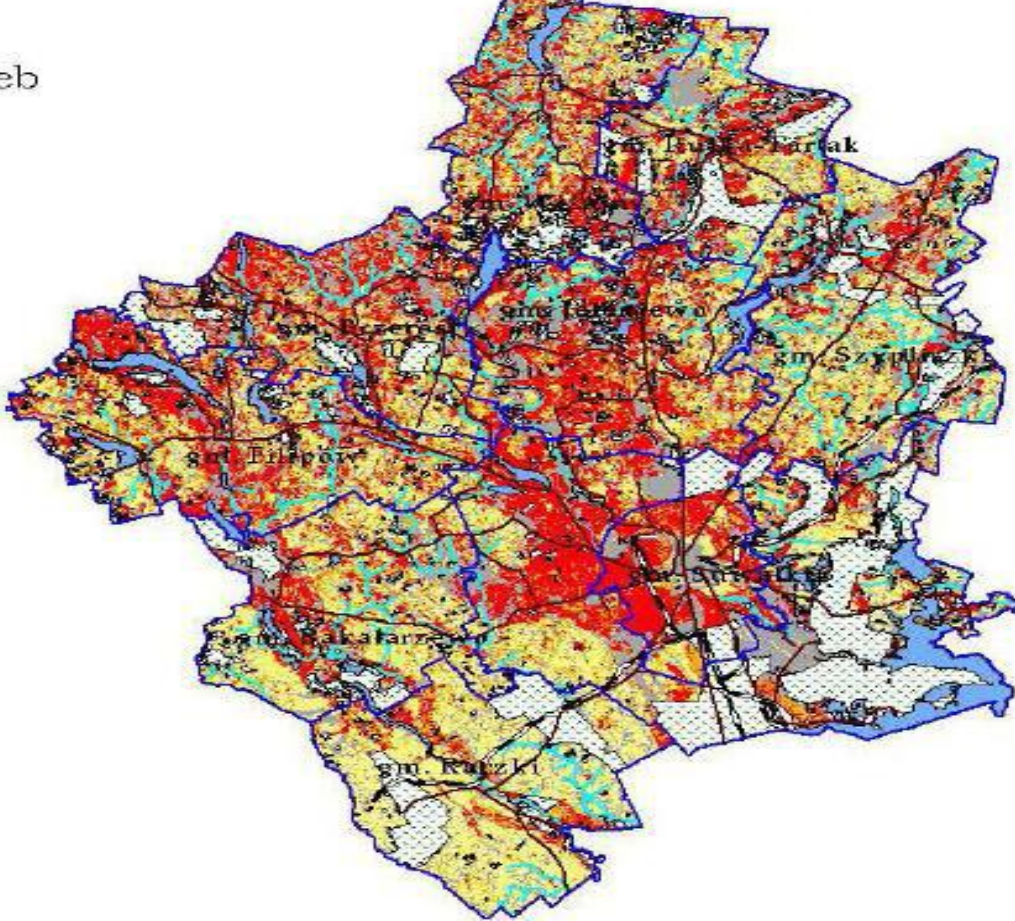

**Źródło: IUNG-PIB**

### Dostępność wody dla roślin

#### POWIAT SUWALSKI

Zasoby wody potencjalnie dostępnej dla roślin w profilu glebowym do głębokości 100 cm

#### **LEGENDA**

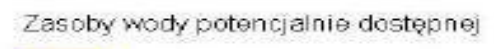

Mate (00-126mm) Stednie (128-170mm) Wys okie (170-300 mm)

#### Obszary nieklasyfikowane

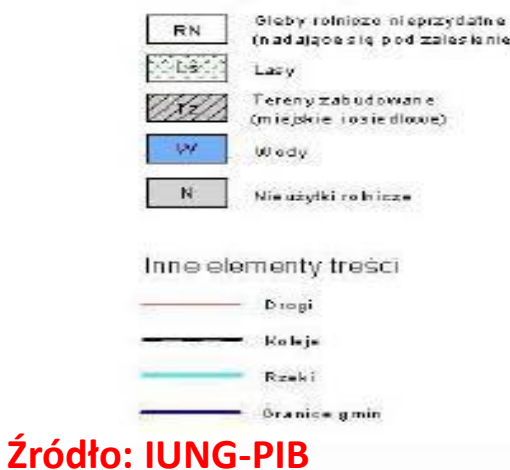

discript

<http://www.susza.iung.pulawy.pl/>

### Dyrektywa INSPIRE

#### Annex I

- 1. Systemy odniesienia
- 2. Systemy siatek georeferencyjnych
- 3. Nazwy geograficzne
- 4. Jednostki admnistracyjne
- 5. Adresy
- 6. Działki ewidencyjne
- 7. Sieci transportowe
- 8. Hydrografia
- 9. Obszary chronione

#### Annex II

- 1. Ukształtowanie terenu
- 2. Użytkowanie ziemi
- 3. Ortoobrazy
- 4. Geologia

## Grupy tematyczne danych INSPIRE

#### Annex III

- 1. Jednostki statystyczne
- 2. Budynki
- 3. Gleba
- 4. Zagosp. przestrzenne
- 5. Zdrowie i bezpieczeństwo ludności
- 6. Usługi użyteczności publicznej i ślużby państwowe
- 7. Urządzenia do monitorowania środowiska
- 8. Obiekty produkcyjne i przemysłowe
- 9. Obiekty rolnicze i akwakultury
- 10. Rozmieszczenie ludności (demografia)
- 11. Gospodarowanie obszarem
- 12. Strefy zagrożenia naturalnego
- 13. Warunki atmosferyczne
- 14. Warunki meteorologiczno-geograficzne
- 15. Warunki oceanograficzno-geograficzne
- 16. Obszary morskie
- 17. Regiony bio-geograficzne
- 18. Siedliska i obszary przyrodniczo jednorodne
- 19. Rozmieszczenie gatunków
- 20. Zasoby energetyczne
- 21. Zasoby mineralne

#### Implementacja i roadmap

- 05-2012 Złożenie do zaopiniowania Komitetowi ds. INSPIRE przepisów implementacyjnych dot. interoperacyjności zbiorów i usług określonych w tematach z Aneksu II i III
- 03-12-2013 Dostępne metadane dla danych przestrzennych z Aneksu III
- 01-2015 Nowe zbiory danych przestrzennych Aneksu II i III zgromadzone i przystosowane do wymogów Dyrektywy
- 30-05-2019 Inne zbiory danych przestrzennych Aneksu II i III zgromadzone i przystosowane do przepisów implementacyjnych Dyrektywy

#### Dostęp do danych – podmioty publiczne

- **Kraje członkowskie wdrożą procedury współdzielenia danych i usług w sektorze publicznym dla jego statutowych celów związanych ze środowiskiem**
- **Podmioty publiczne mogą pobierać opłaty, bądź wydawać licencje, zarówno między sobą jak i instytucjami Współnoty pod warunkiem, że nie stwarza to bariery dla współdzielenia.**
- **Jeśli dane przestrzenne lub usługi dostarczone są instytucjom Wspólnoty w ramach zobowiązań sprawozdawczych nałożonych przez prawo związane ze środowiskiem, wykluczone jest pobieranie opłat.**
# Dostęp do danych – użytkownicy

- **Powszechny dostęp do metadanych**
- **Powszechny dostęp do usług\***
- **Wyszukiwanie i przeglądanie za darmo**
- **Ściąganie, wykorzystanie komercyjne – zależnie od zasad udostępniania poszczególnych usług i danych (zasady ujęte w metadanych).**

ALTERNATYWNE METODY TWORZENIA CYFROWYCH DANYCH GLEBOWYCH

- **Teledetekcja**
- **Pomiary bezpośrednie**
- **Pomiary pośrednie**

#### TELEDETEKCJA

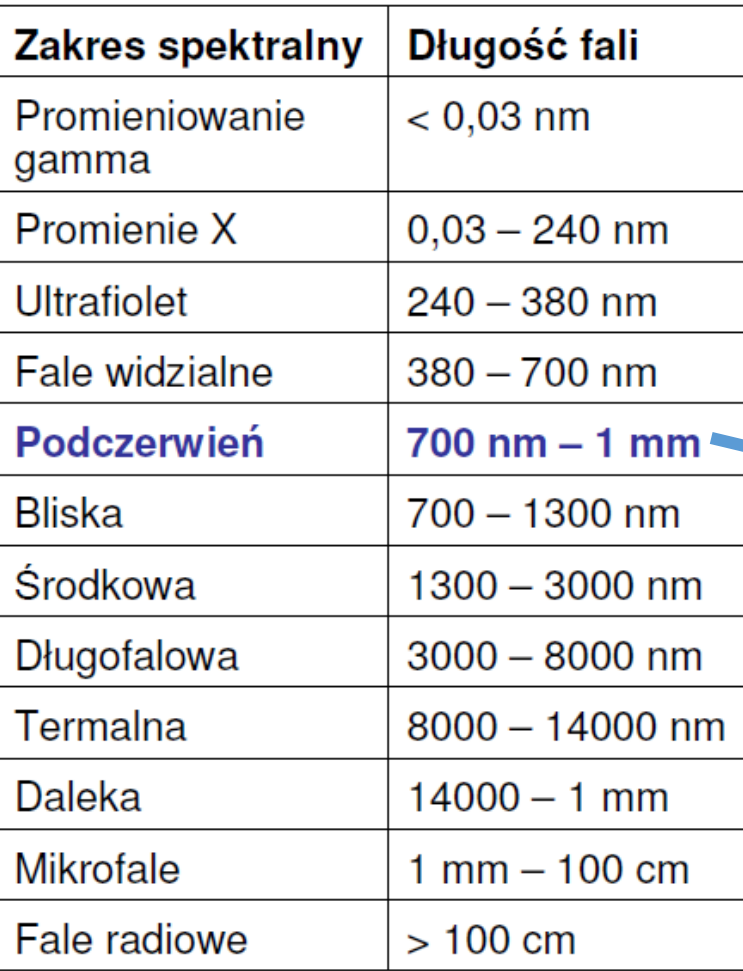

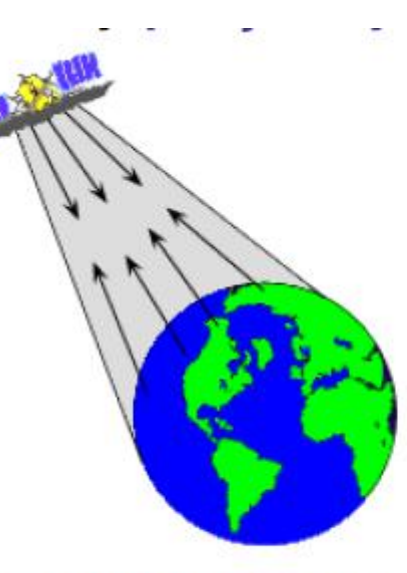

Czujniki aktywne

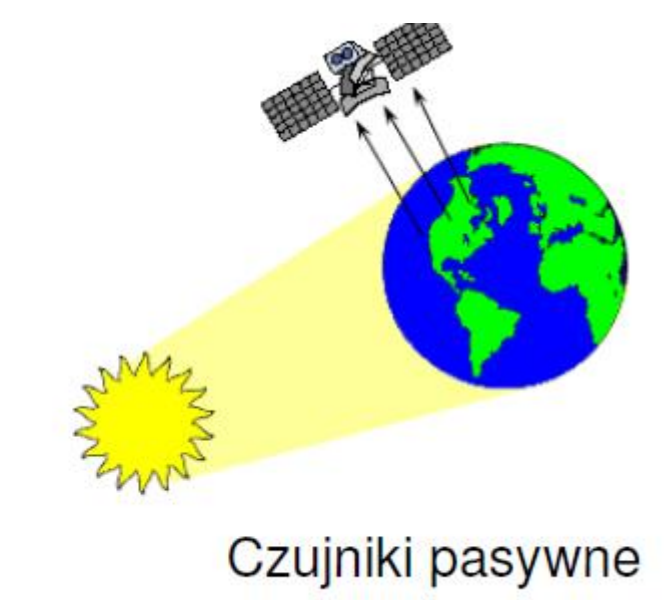

```
Snaderson [2526]
```
#### Widmo widzialne

Długość fal poszczególnych barw [nm]:

- Fioletowa  $360 - 420$
- **Blękitna**  $420 - 460$
- niebieska  $460 - 490$
- Zielona  $490 - 530$
- Żółta  $530 - 590$
- Pomarańczowa  $590 - 650$
- $650 760$ Czerwona

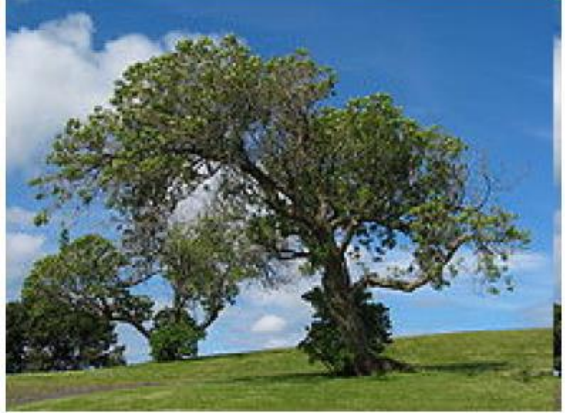

Zakres widzialny widma

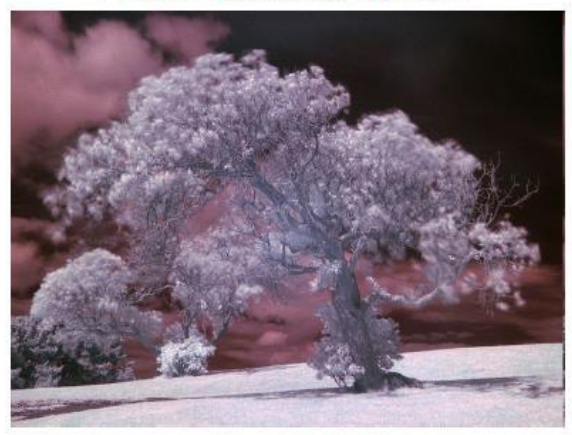

Zakres bliskiej podczerwieni

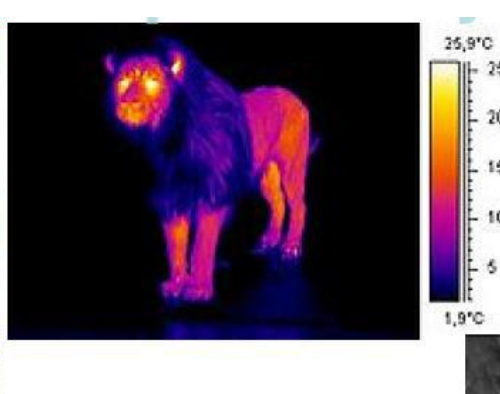

Obraz termalny Bazylei. Temperatura wyrażana poziomem szarości pikseli: piksele jasne temp. wysoka.

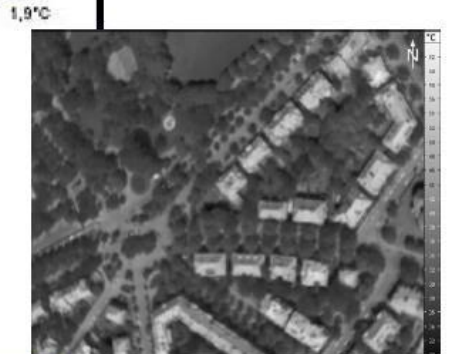

Zakres termalny

(kolory umowne -

"fałszywe")

 $II - 25$ 

 $20$ 

15

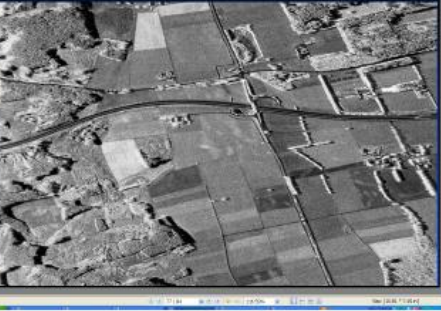

Obraz radarowy

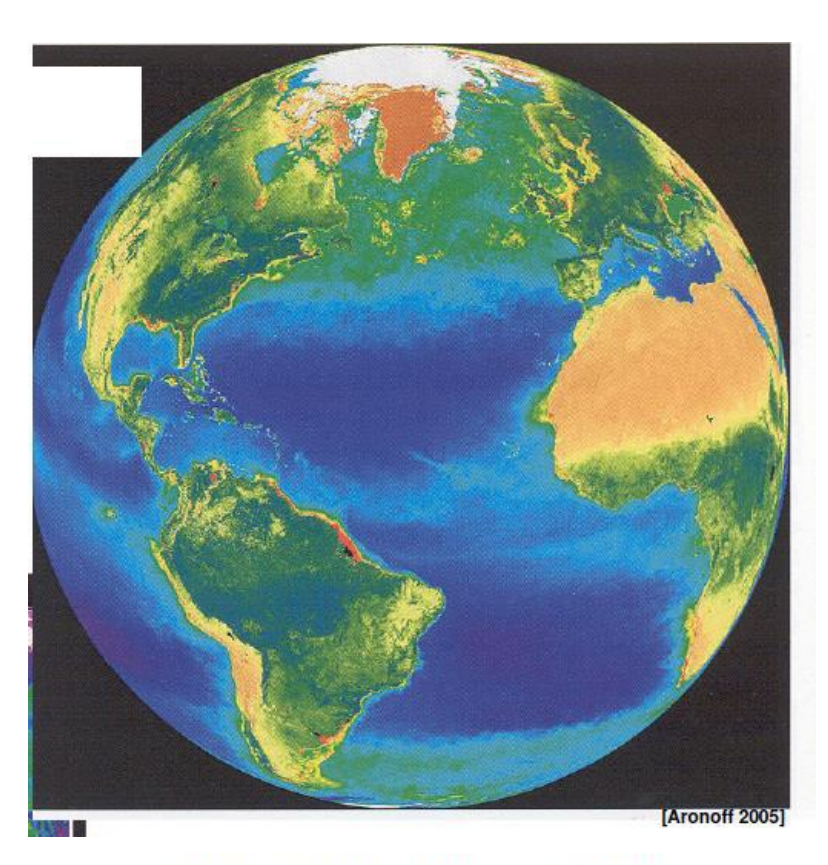

Wskaźnik roślinny NDVI, **SeaWiFS** 

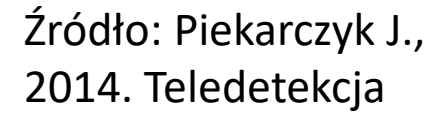

Aronoff 2005

#### SAMPLING – pomiary bezpośrednie i pośrednie

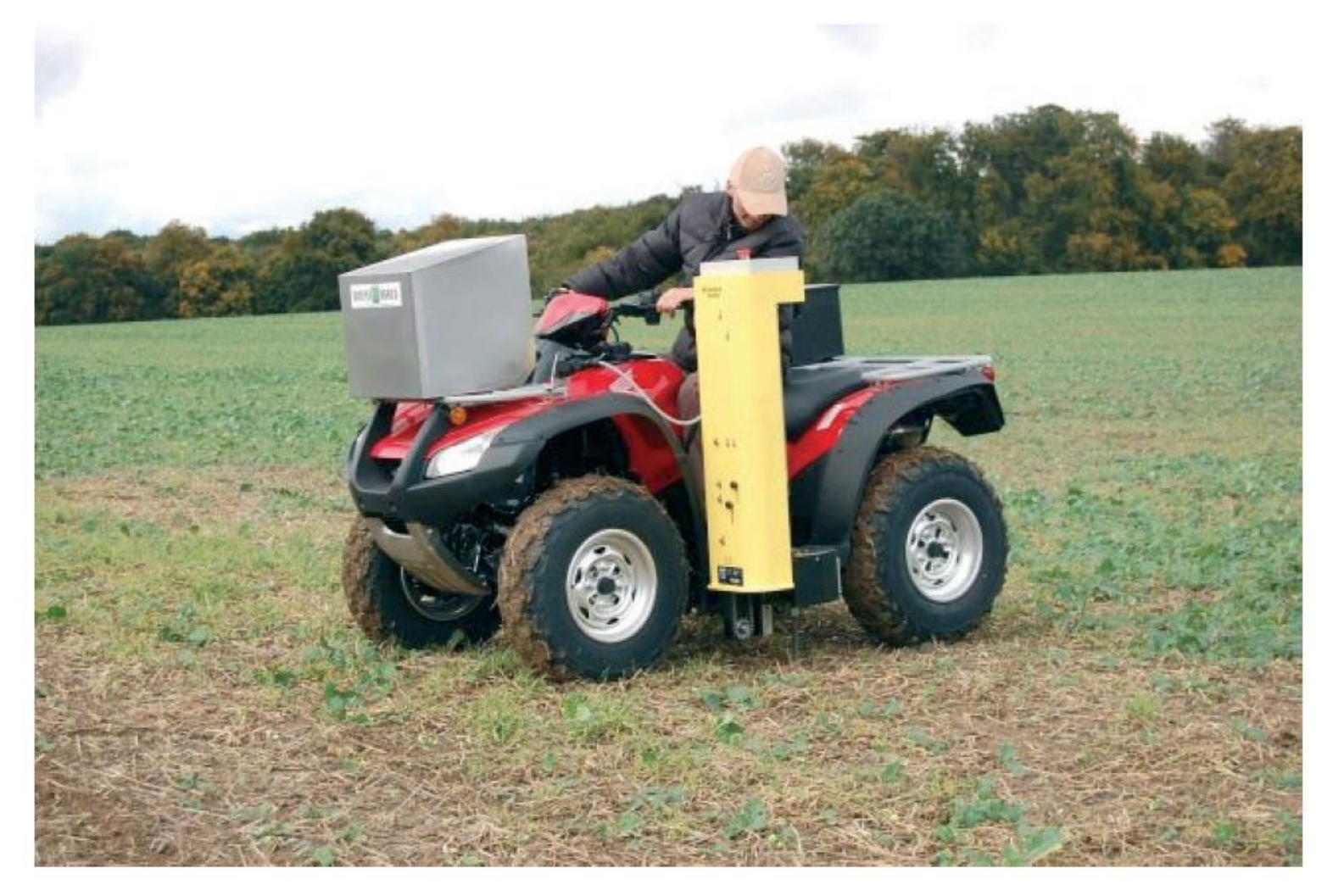

Dominik A., 2010. System rolnictwa precyzyjnego.

Sprzęt do pobierania prób glebowych (źródło: www.agrar-office.pl)

#### SAMPLING – pomiary bezpośrednie i pośrednie

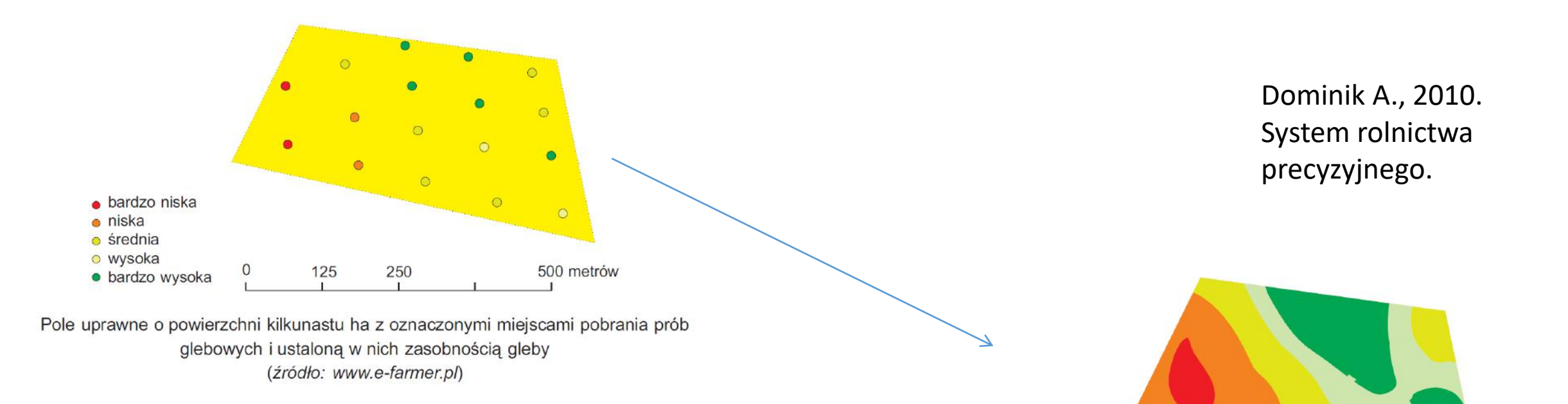

Mapa zasobności gleby w potas (K) na podstawie interpolacji wyników dla pobranych prób gleby w punktach przedstawionych na poprzednim rysunku (źródło: www.e-farmer.pl)

250

125

500 metrów

bardzo niska niska średnia wysoka bardzo wysoka

 $\Omega$ 

#### SAMPLING – pomiary bezpośrednie i pośrednie

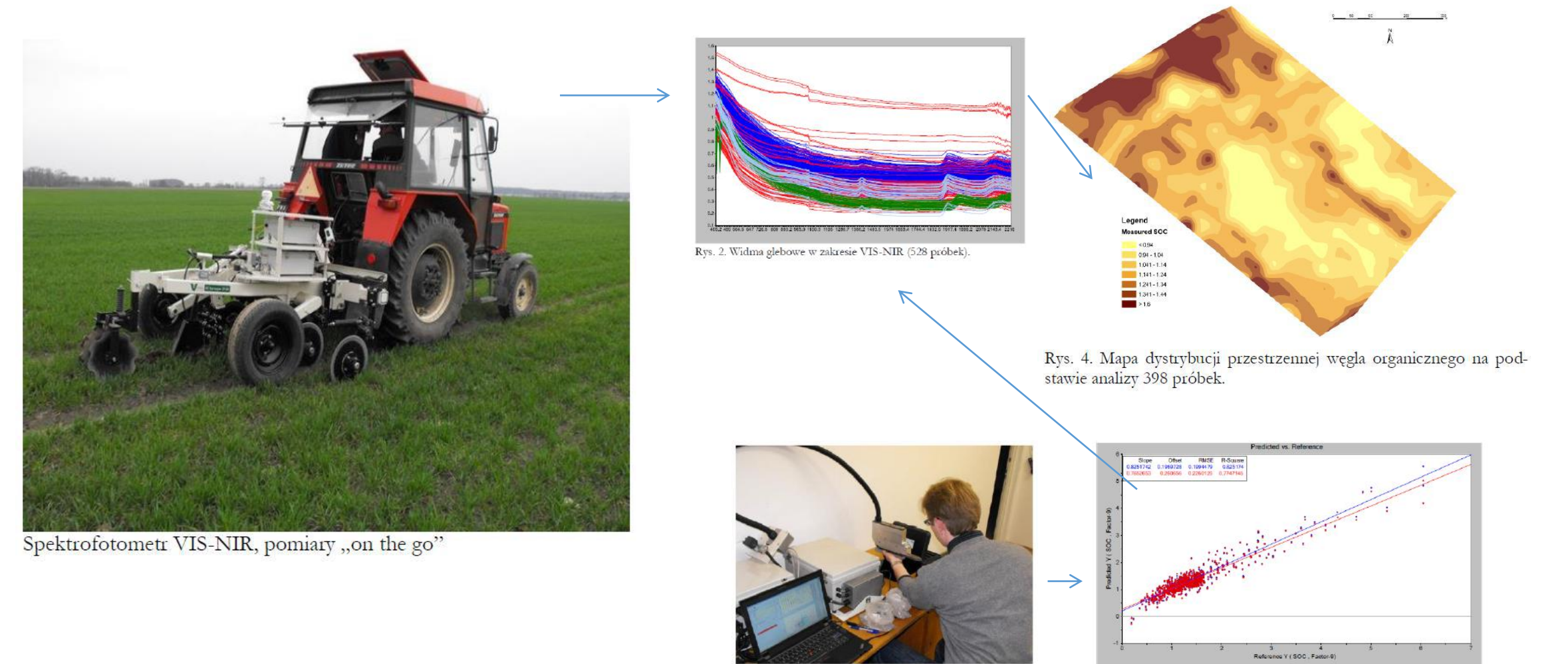

Spektrofotometr VIS-NIR, pomiary laboratoryjne

Rys. 3. Przewidywane vs. mierzone wartości Corg (%), niebieskikalibracja, czerwony - walidacja.

#### Źródło: Guillaume Debaene i Jacek Niedźwiecki, IUNG-PIB

### SAMPLING ON THE GO – PRÓBKOWANIE W CZASIE RZECZYWISTYM

Dominik A., 2010. System rolnictwa precyzyjnego.

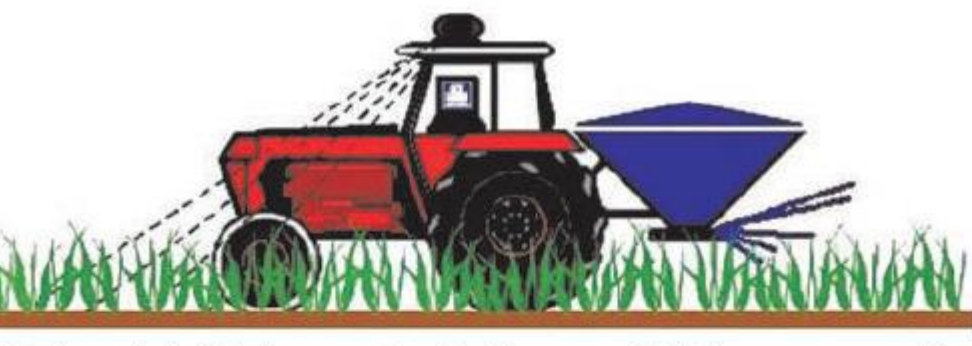

Schemat działania urządzenia N-sensor (źródło: www.yara.it)

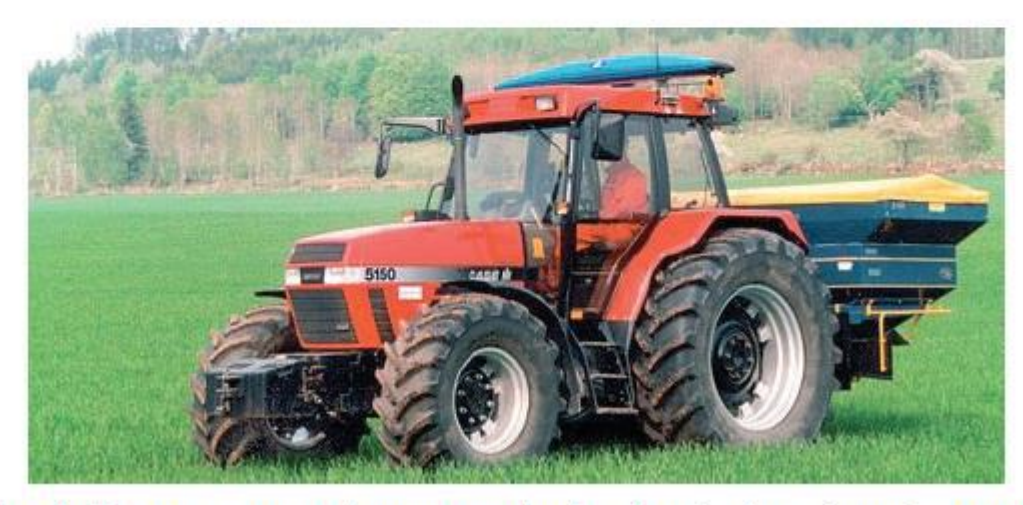

Urządzenie N-sensor zamontowane na dachu ciągnika i rozsiewanie nawozu na podstawie oceny barwy liści (łanu) (źródło: miljoforskning.formas.se)

### PRZYKŁAD UŻYCIA DANYCH GLEBOWYCH STREFOWANIE UPRAW W NAWODNIENIACH

- **Woda – Gleba – Roślina**
- **Retencja Glebowa**

# Woda w glebie

- Gleba ma zdolność zatrzymywania wody która jest tym większa im więcej jest w niej cząstek drobnoziarnistych i próchnicy.
- Gleby piaszczyste zatrzymują niewiele wody a przy tym woda przesącza się przez nie szybko wymywając składniki pokarmowe.
- Gleby gliniaste zatrzymują dużo wody lecz wsiąka ona w nie wolno.

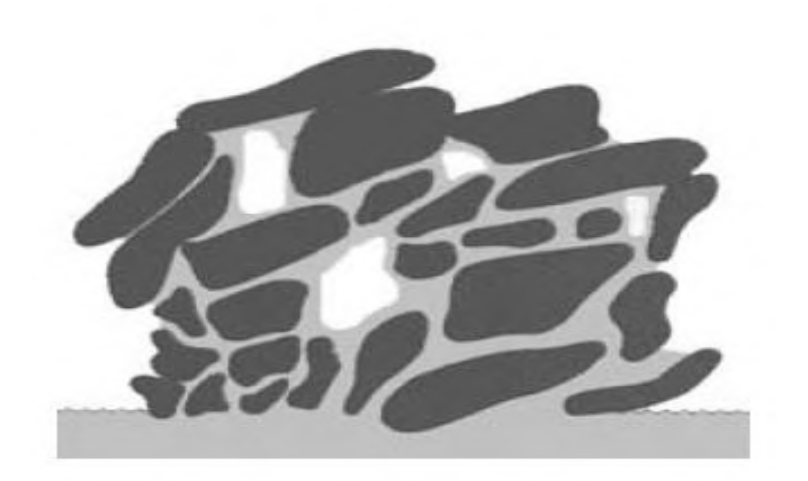

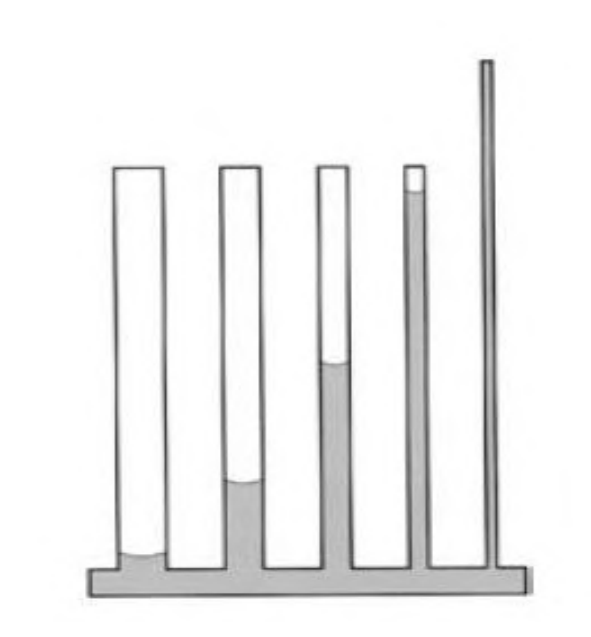

## Woda w glebie

- Maksymalną ilość wody użytecznej dla roślin WD (woda dostępna) jest równa opadowi w [mm] jaką może pomieścić gleba w strefie zasięgu korzeni roślin uprawnych określają trzy parametry:
	- Głębokość strefy korzeniowej roślin SK wyrażona w [mm]
	- Polowa pojemność wodna [mm] lub [%]
	- Punkt trwałego więdnięcia [mm] lub [%]

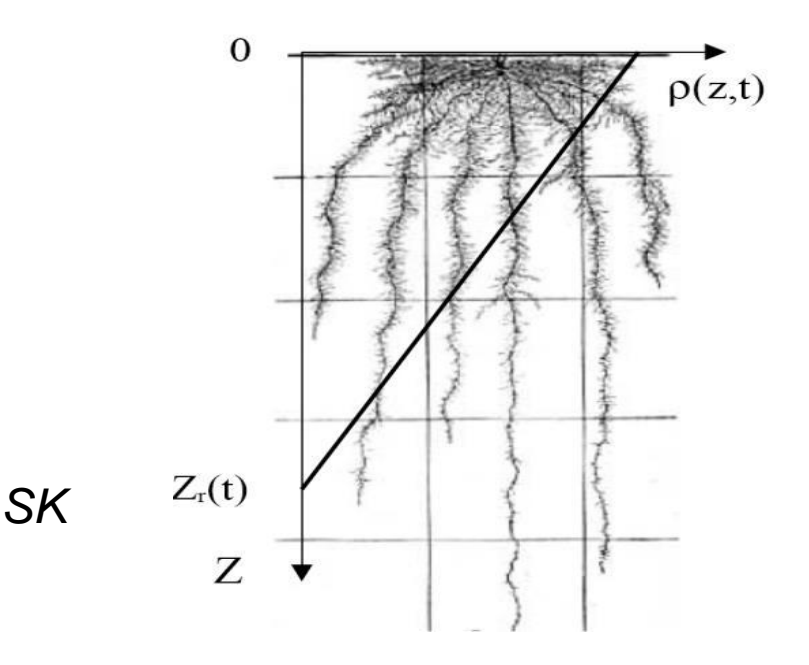

# Woda w glebie

- polowa pojemność wodna PW czyli wilgotność wyrażona w [%] powyżej której każda dodatkowa ilość wody odpływa z gleby ponieważ nie wiążą ja siły kapilarne
- wilgotność punktu trwałego więdnięcia TW wyrażona w [%] poniżej której woda jest związana siłami kapilarnymi tak dużymi że siła ssąca korzeni nie jest w stanie ich pokonać: woda niedostępna dla roślin.

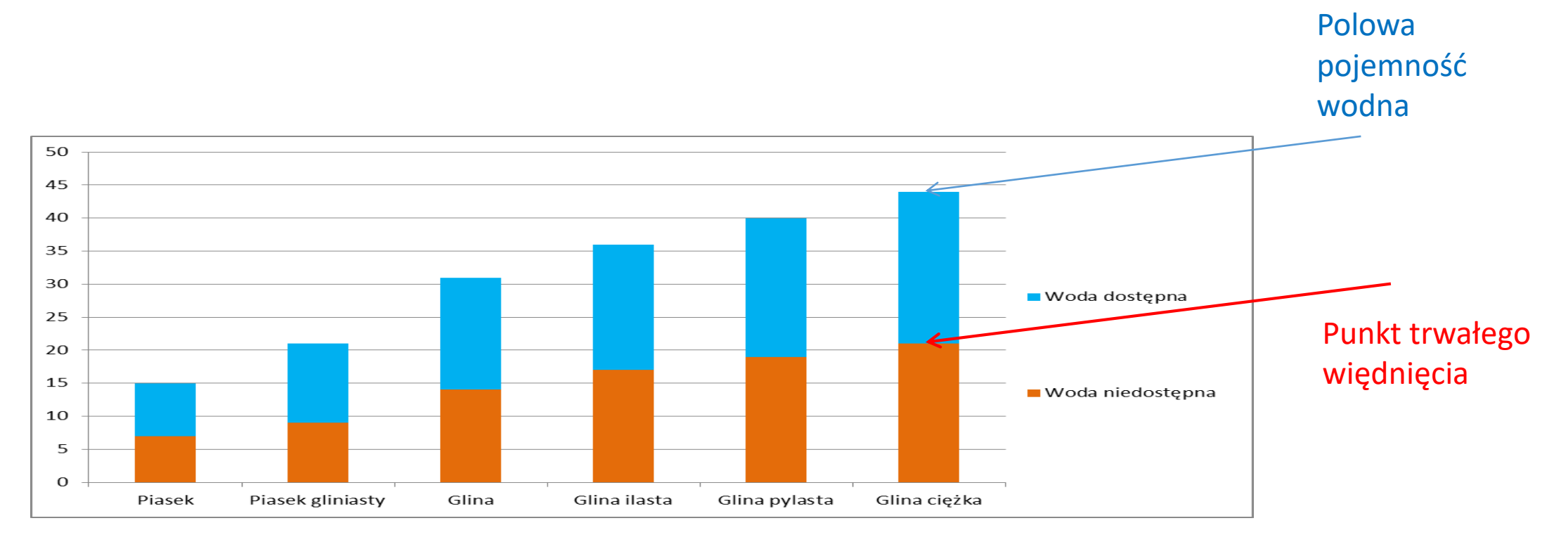

# Właściwości retencyjne gleb

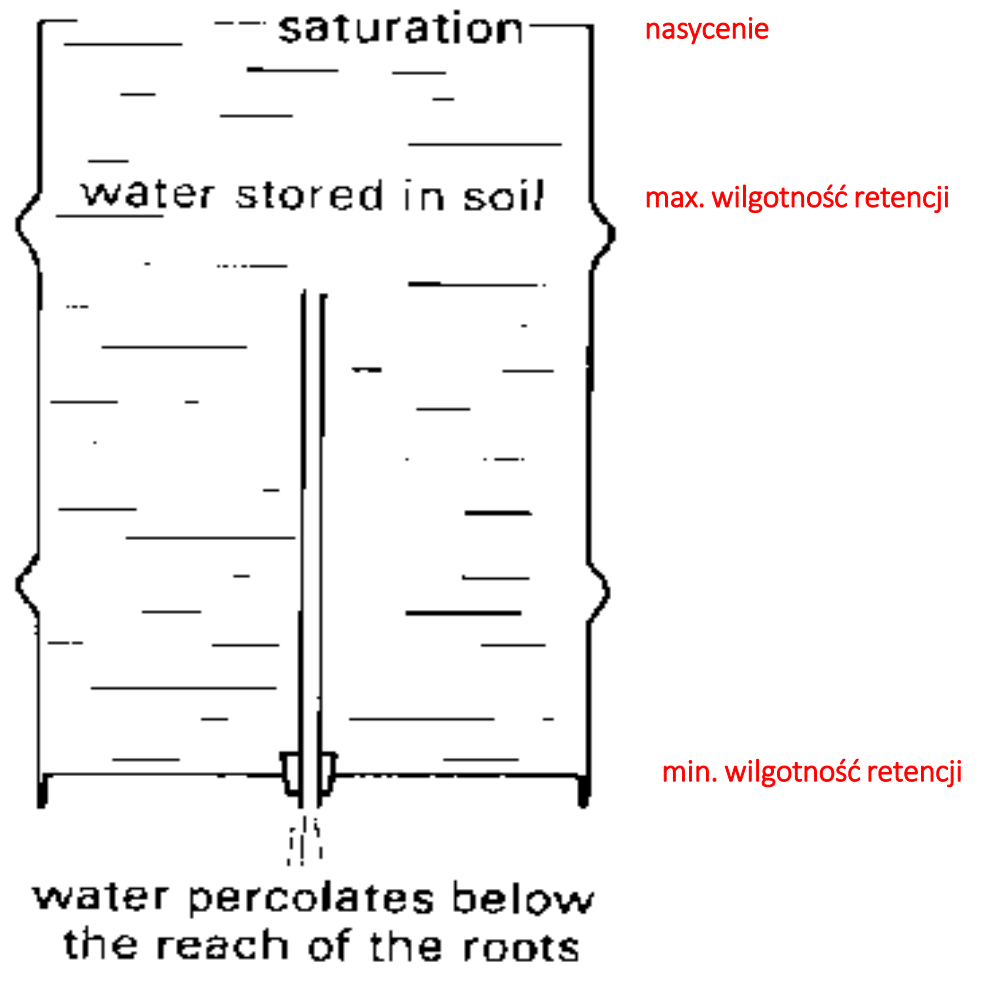

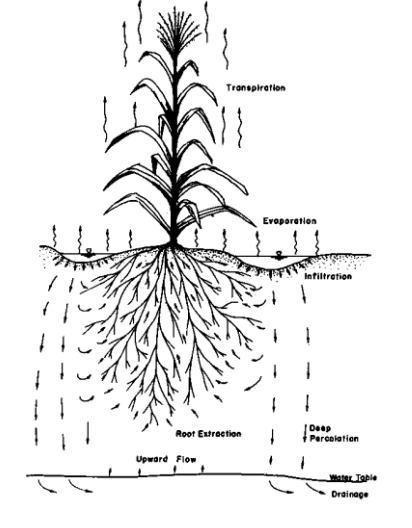

Woda odpływająca w głąb profilu

źródło: FAO

# Właściwości retencyjne gleb

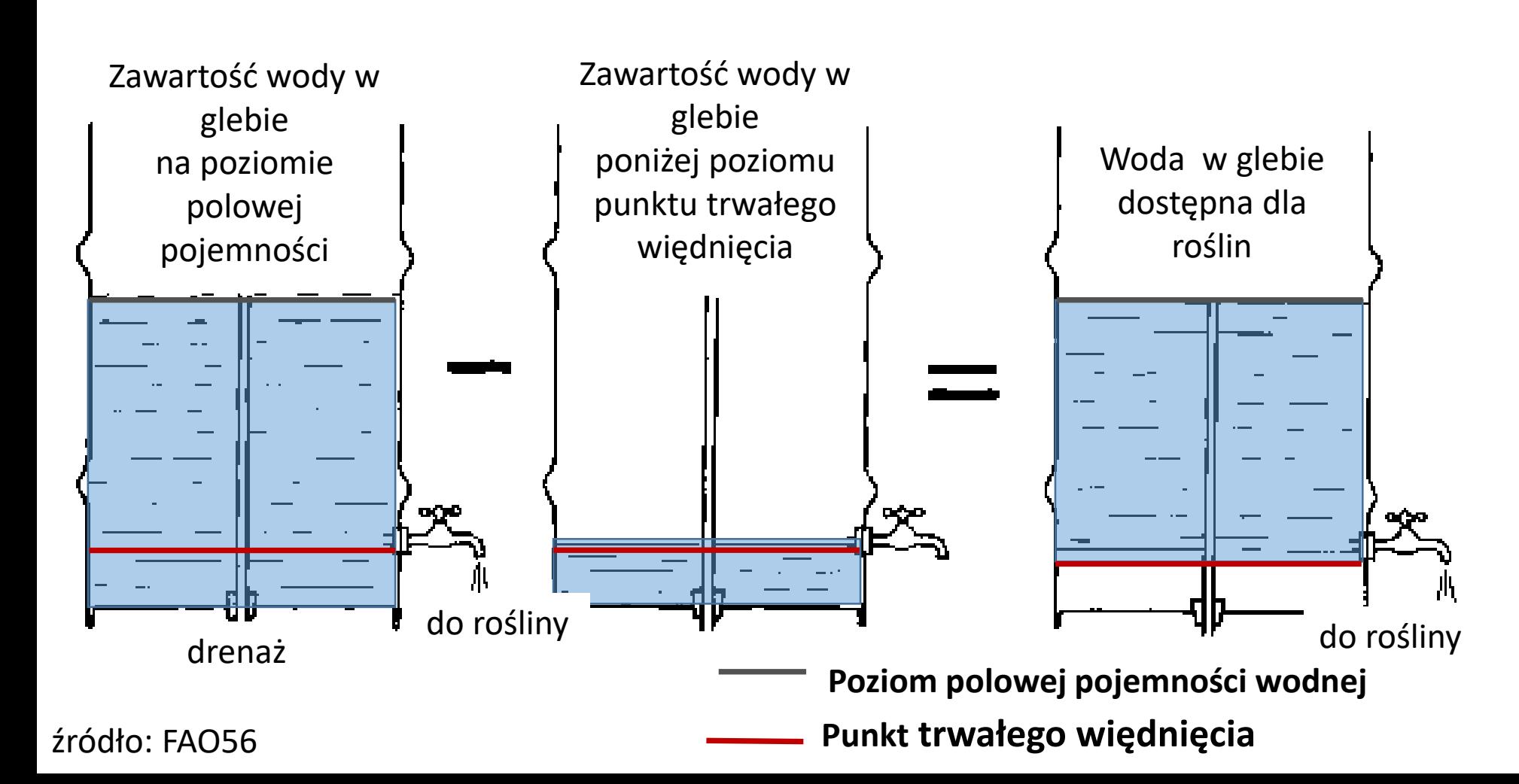

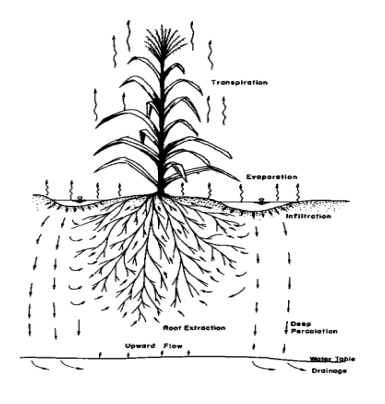

#### œ 40 cm/m Volumatric Molsture Content,  $0.4$ Polowa pojemność wodna  $0.3$  $30 \text{ cm/m}$ **Field Capacity** TAW 20 cm/m  $0.2$  $10$  cm/m  $0.1$ **Permanent Wilting Point** Punkt trwałego więdnięcia roślin  $\mathbf{o}$ Sandy **Silt** Clay Sand Loam **Clay** Loam Loam Loam piasek glina glina glina glina ił ciężka pylasta pias.

#### TAW – całkowita woda dostępna dla roślin ~ retencja

Właściwości retencyjne gleb

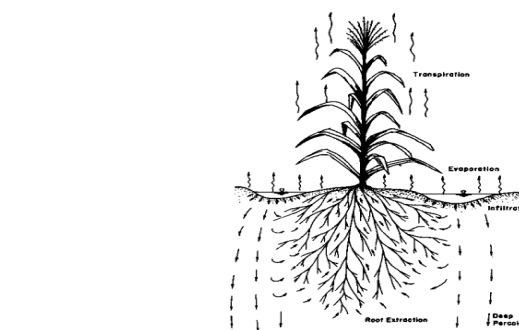

Woda niedostepn

# 3 przykazania nawadniania

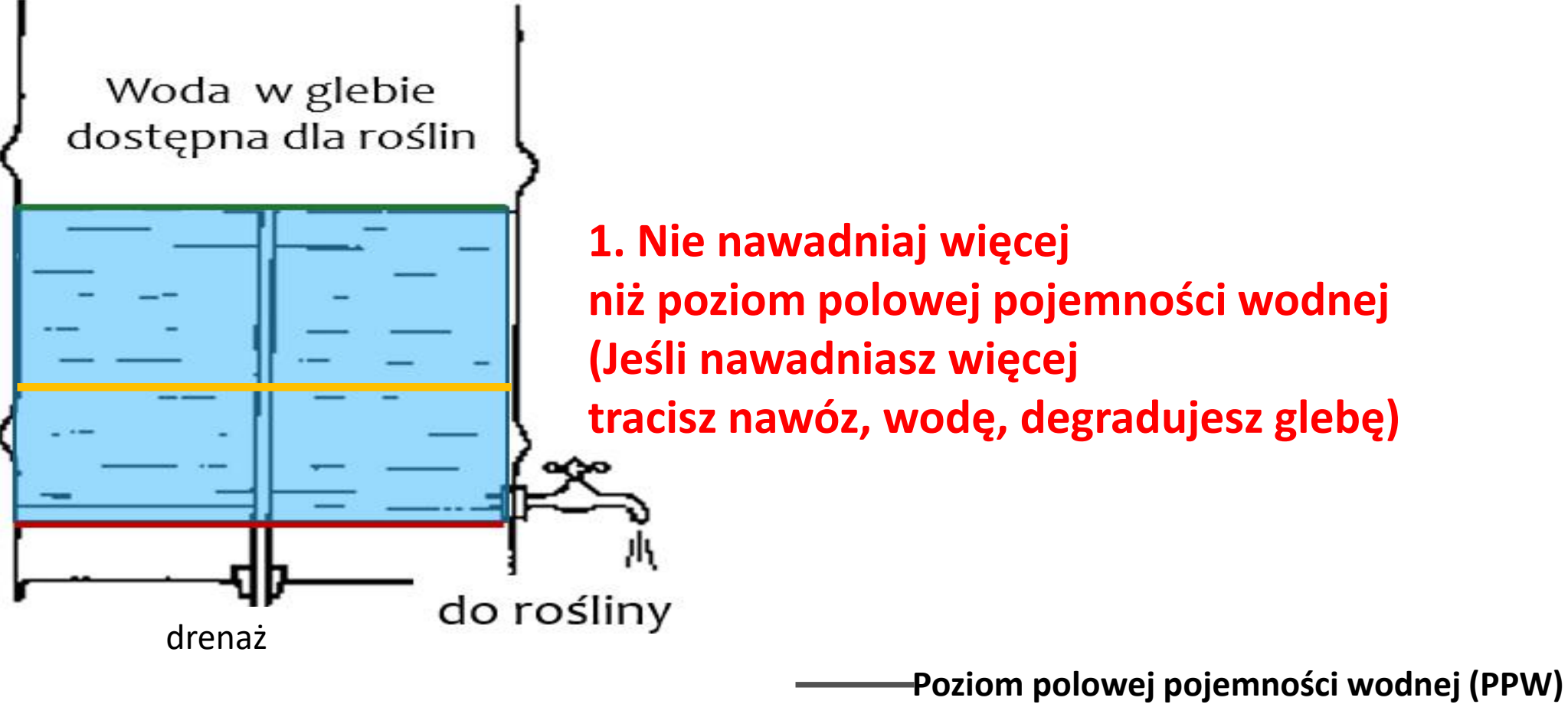

**Punkt trwałego więdnięcia**

# 3 przykazania nawadniania

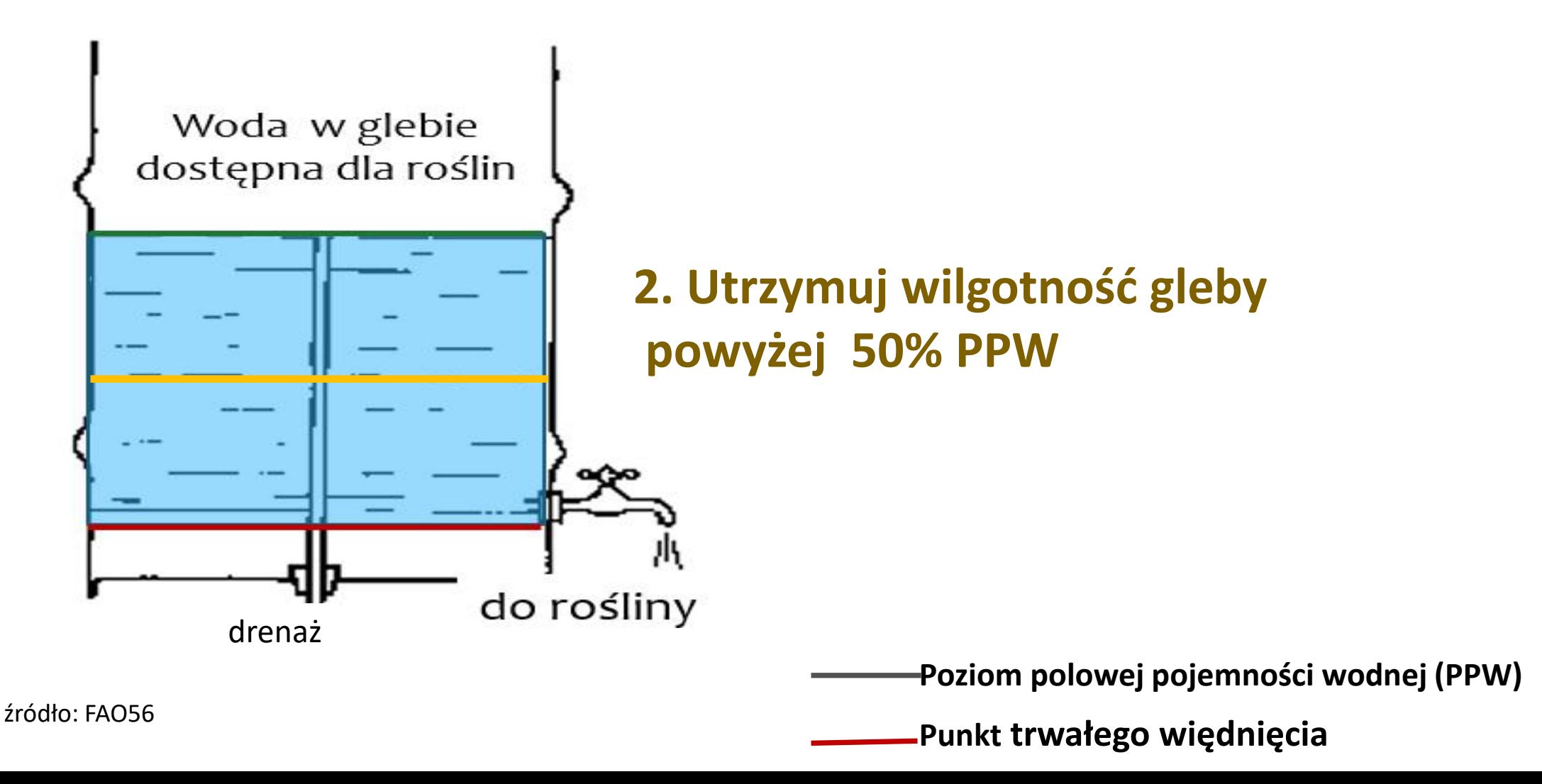

# 3 przykazania nawadniania

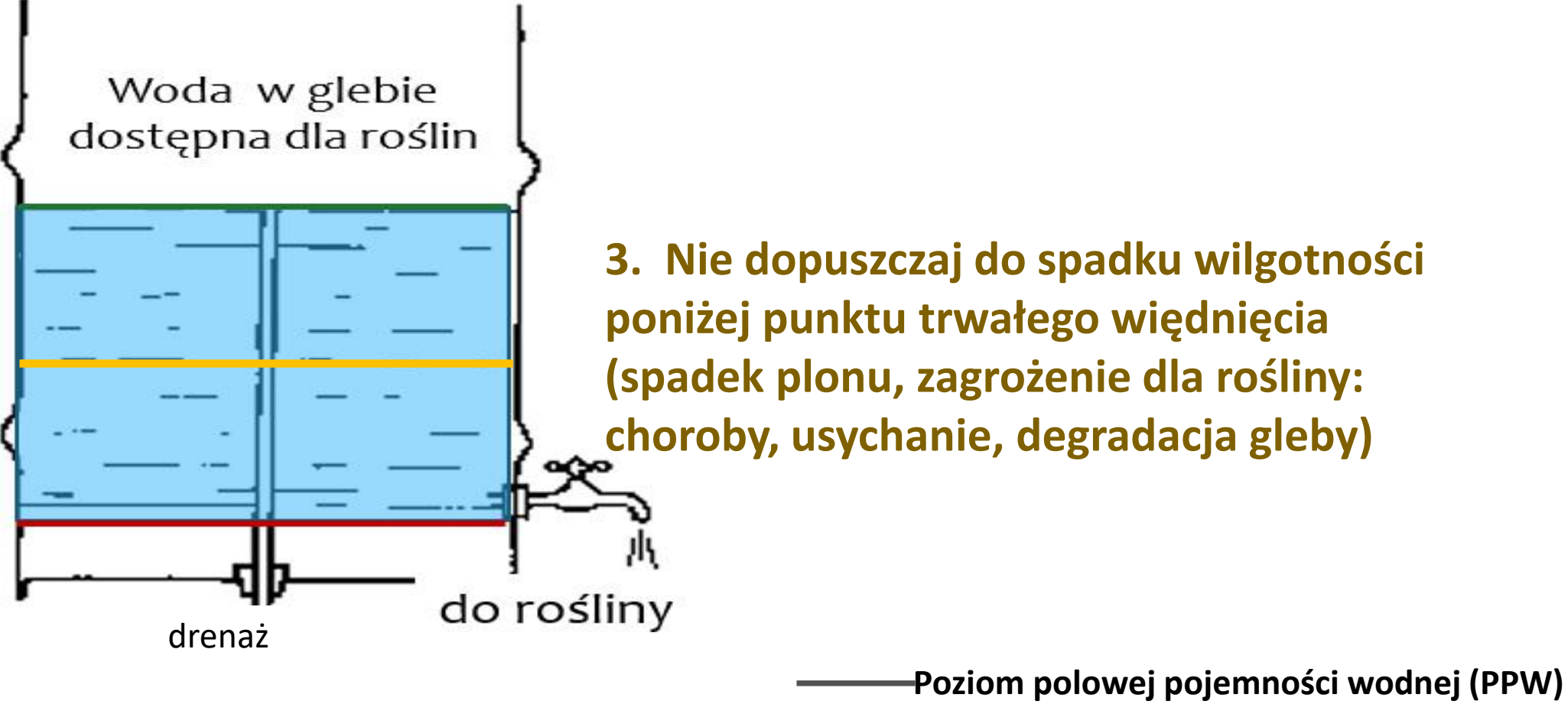

**Punkt trwałego więdnięcia**

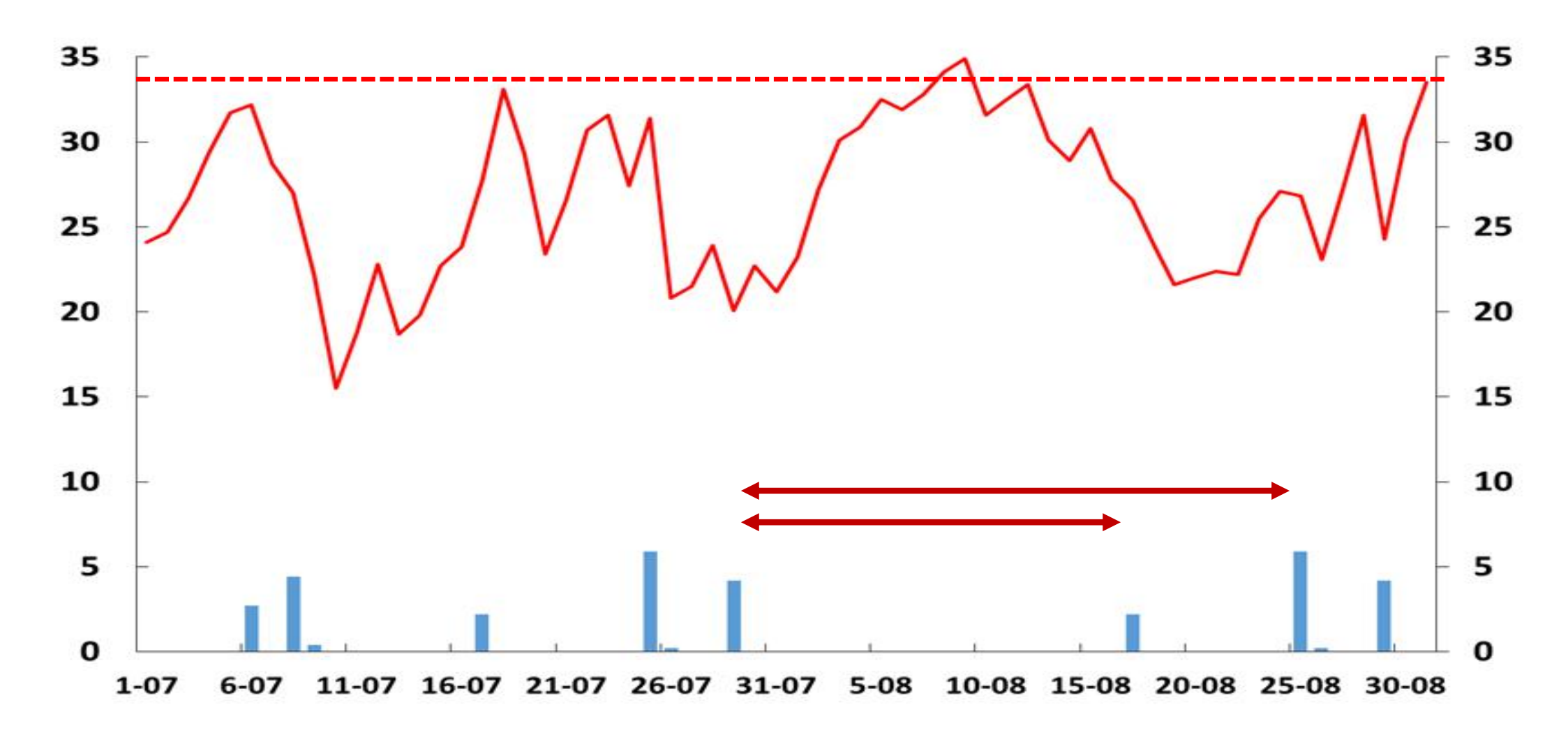

**Temperatura maksymalna powietrza i suma dobowa opadu atmosferycznego od lipca do sierpnia w 2015 roku w Kosiorowie (gmina Łaziska, Powiat Opole Lubelskie)** 

# Wspomaganie nawodnień

- System wspomagania decyzji dotyczących nawadniania ma ułatwić rolnikowi decydowanie w dwu kwestiach: momentu w którym należy nawadniać (**KIEDY**)oraz ilości (**ILE**) wody którą należy zużyć w pojedynczym nawodnieniu.
- Obie te decyzje są ze sobą powiązane im nawodnienia są częstsze tym zużywana w każdym z nich ilość wody powinna być mniejsza.

# Metody oceny ilości wody w glebie

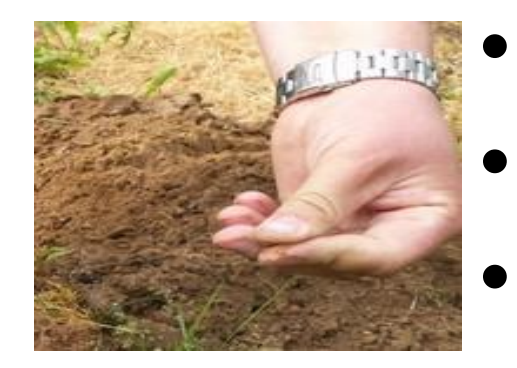

- **Organoleptyczny**
- Ocena parowania i opadów
- Pomiar wilgotności gleby
	- **Elektryczny**
	- **Tensjometryczny**

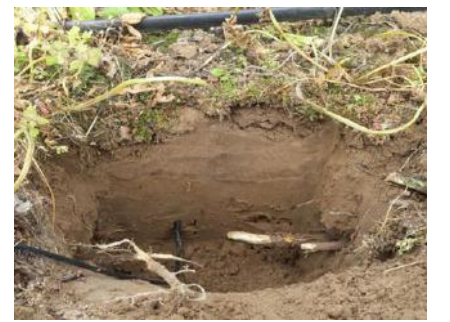

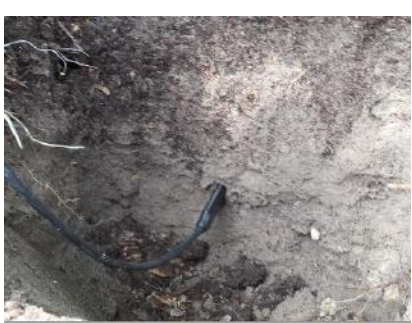

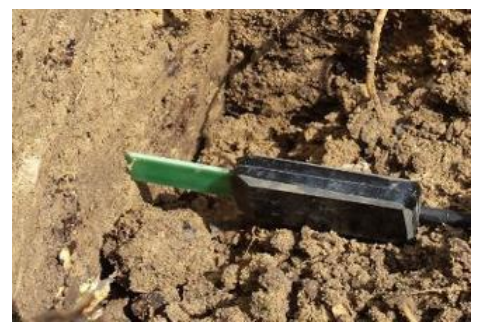

# Ocena potrzeb nawodnień na podstawie dziennego parowania

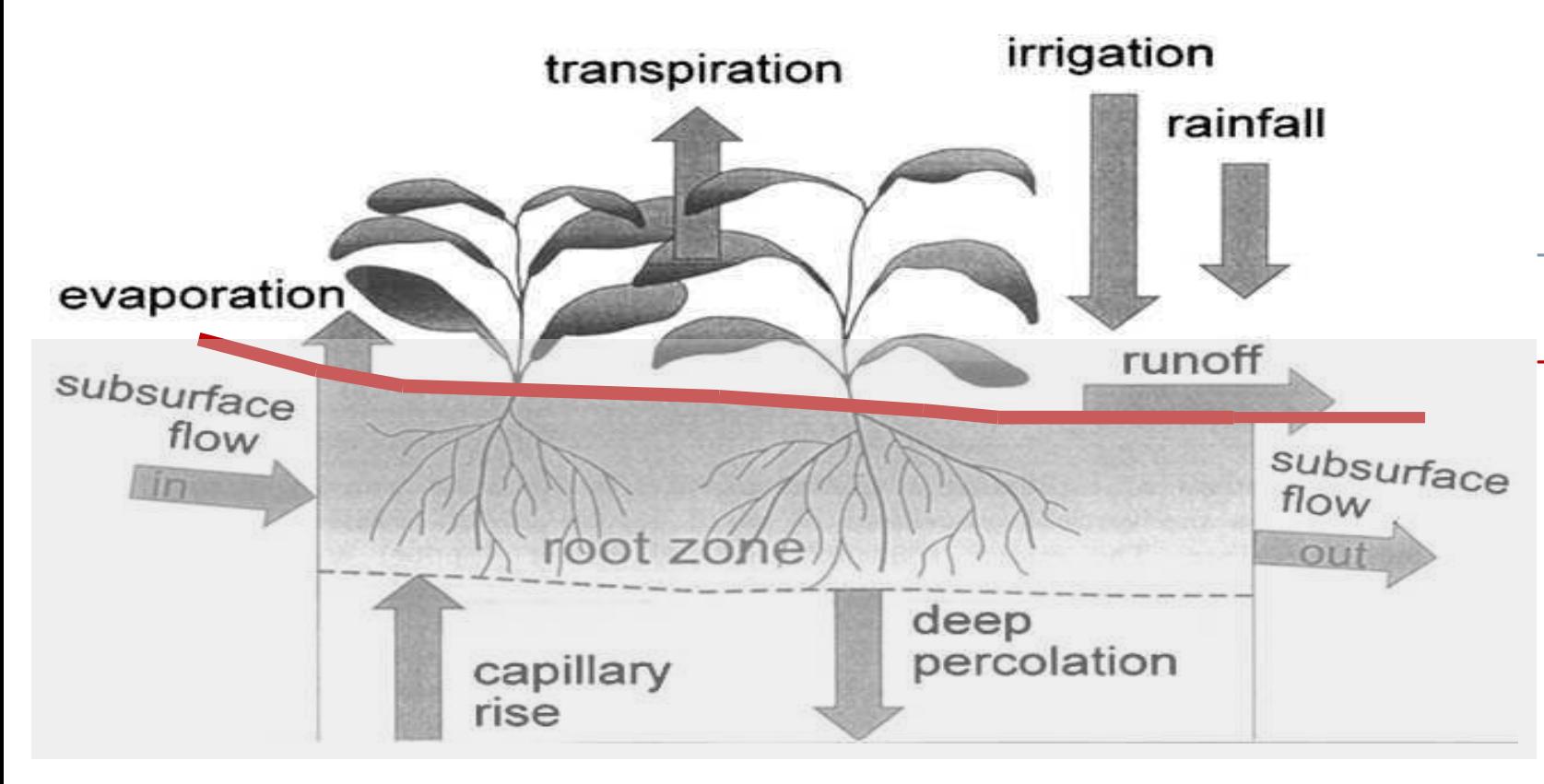

- **Na podstawie pomiarów meteorologicznych**
- **Uproszczone potraktowanie innych składowych bilansu wodnego gleby**

# Ocena potrzeb nawodnień na podstawie pomiaru wilgotności gleby

- **Bezpośredni pomiar wilgotności gleby (stresu wodnego) w strefie korzeniowej**

- **Wymaga strefowania**

- **umożliwia sterowanie nawodnieniem**

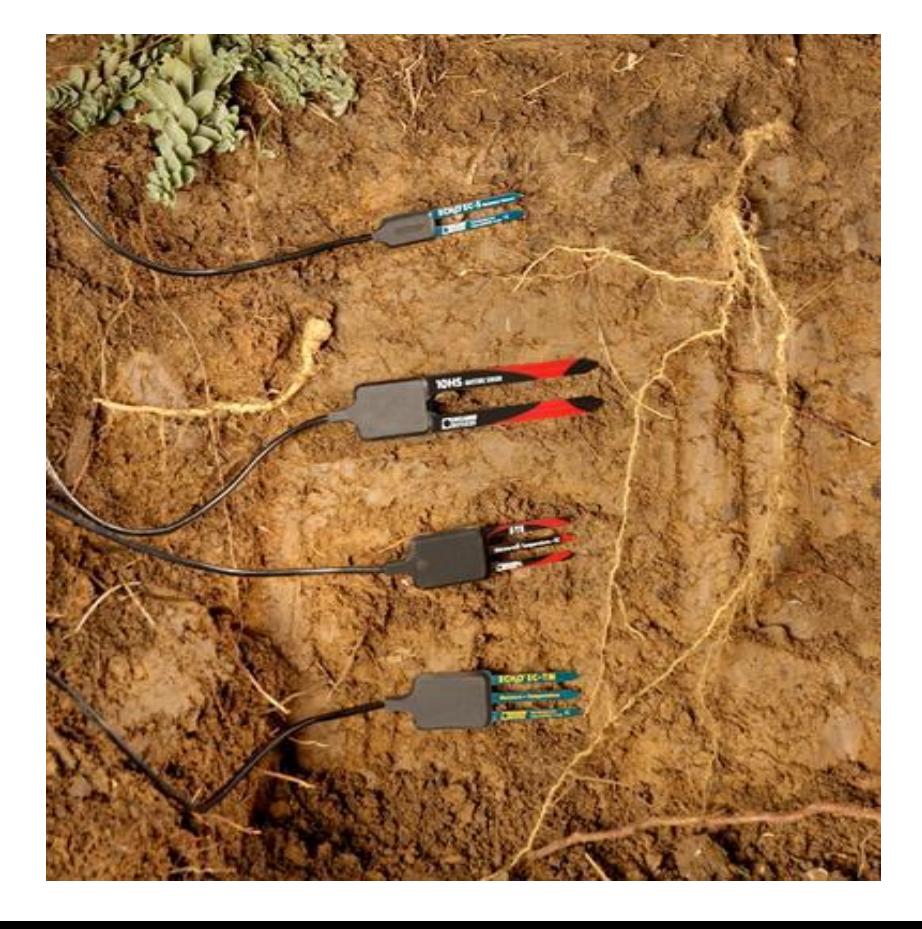

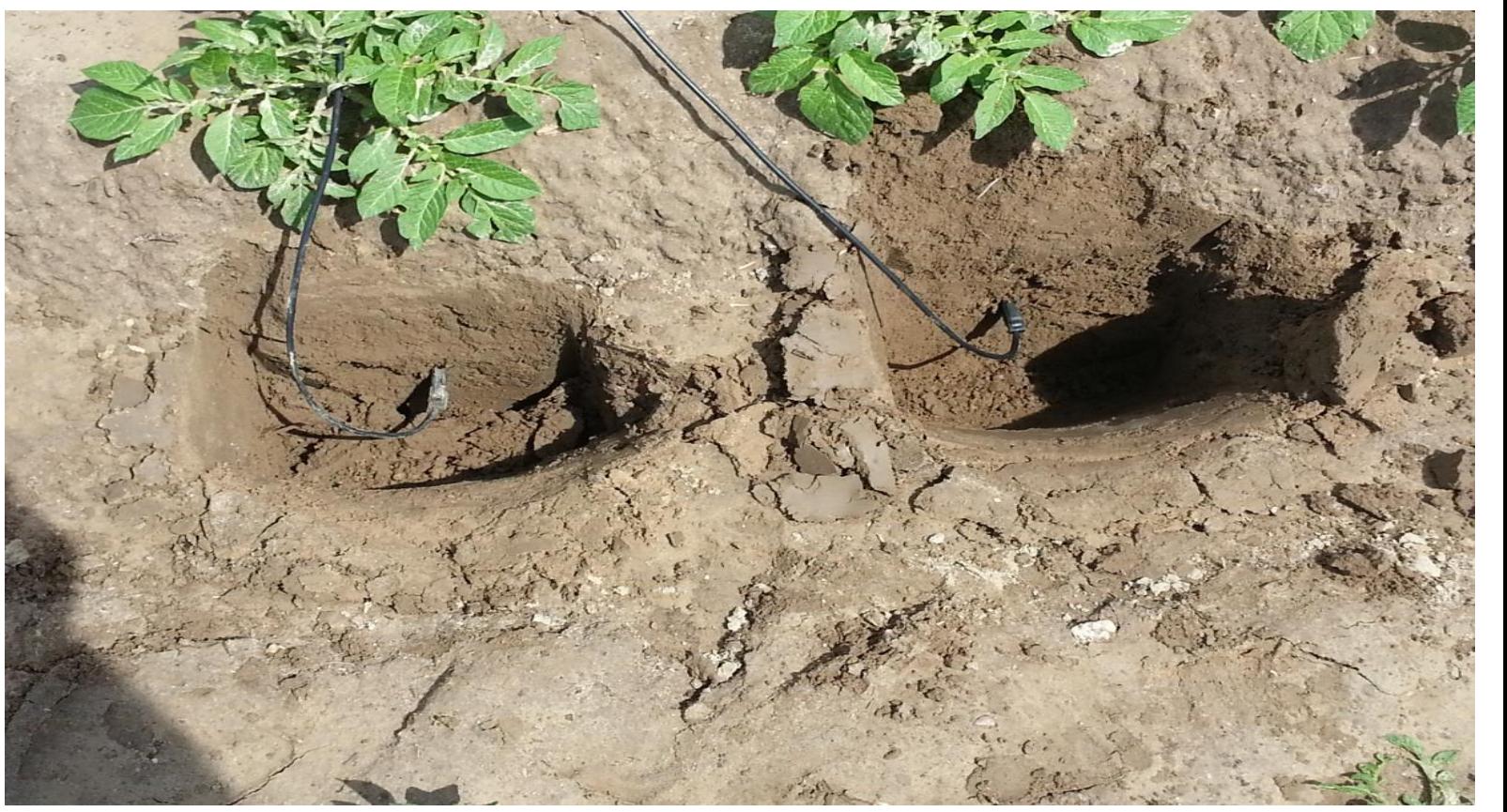

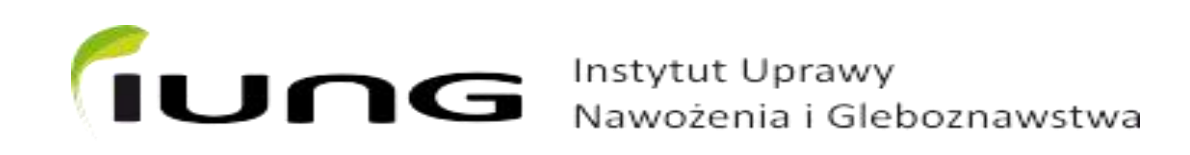

### ENORASIS IDSS w terenie

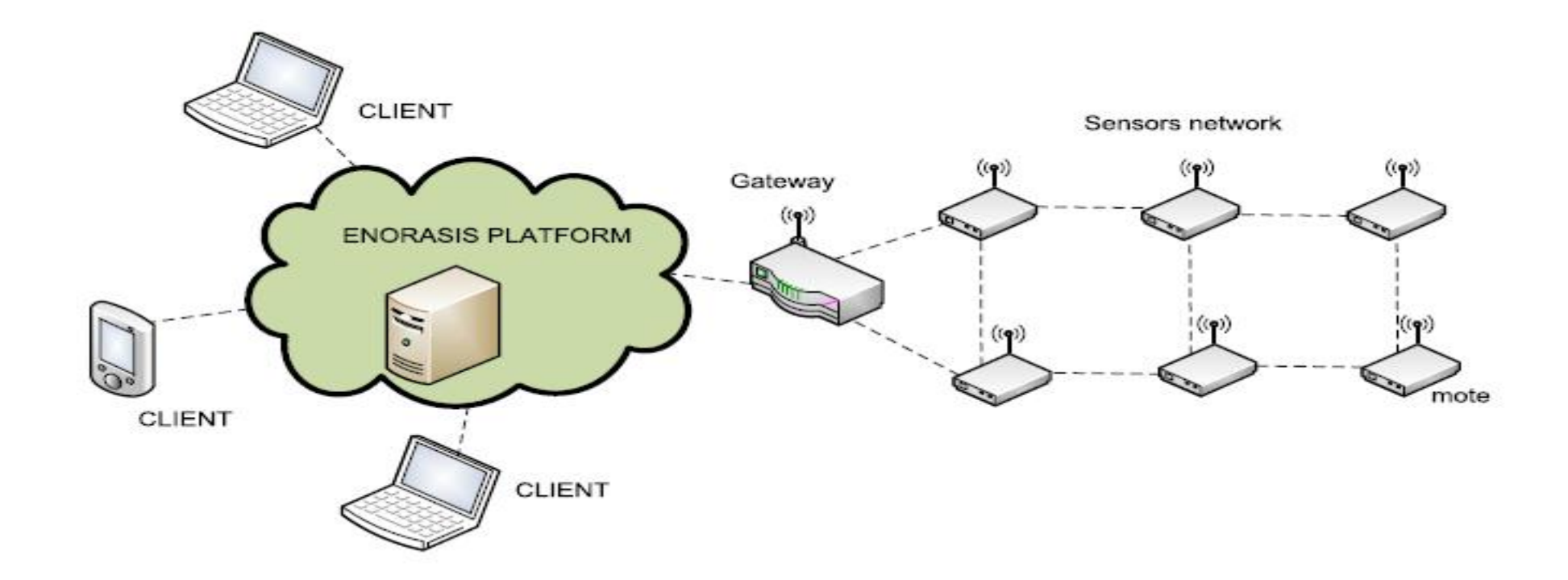

Architektura platformy WSN do inteligentnego zarządzania nawodnieniami

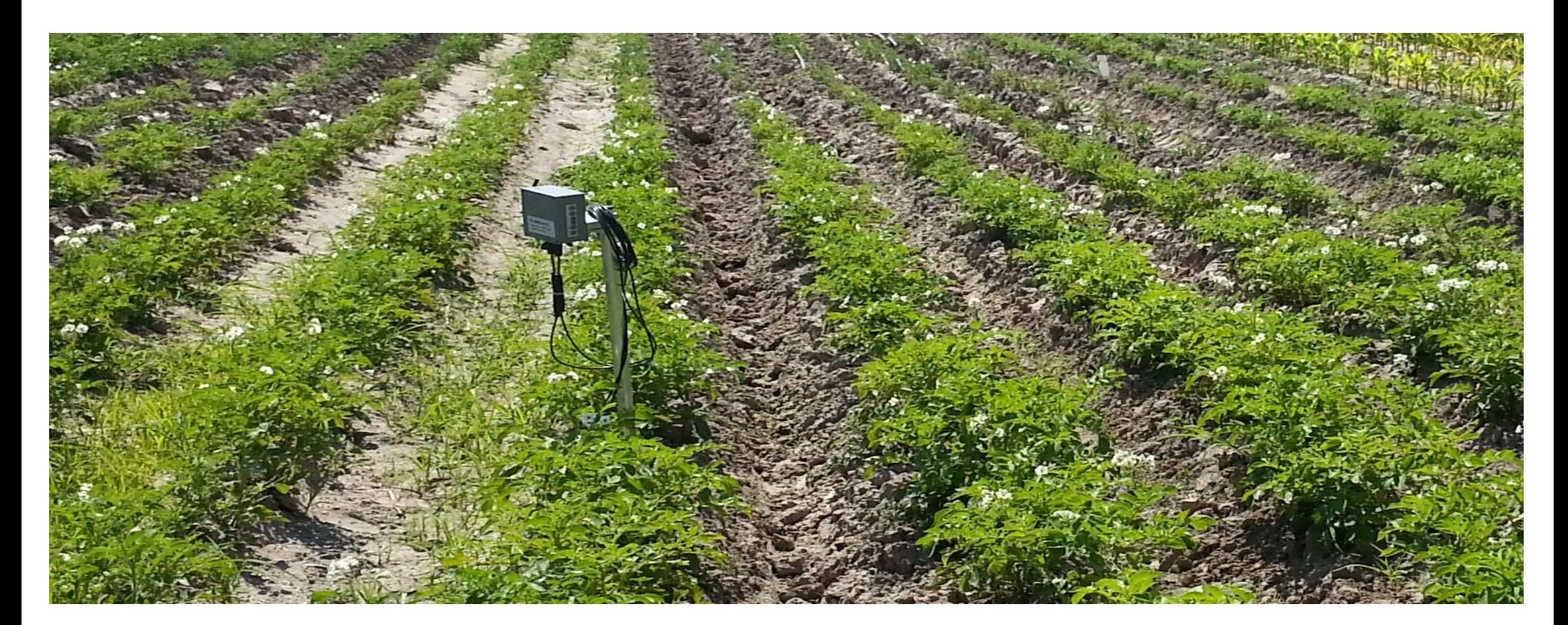

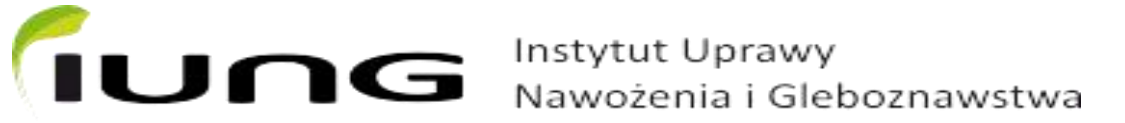

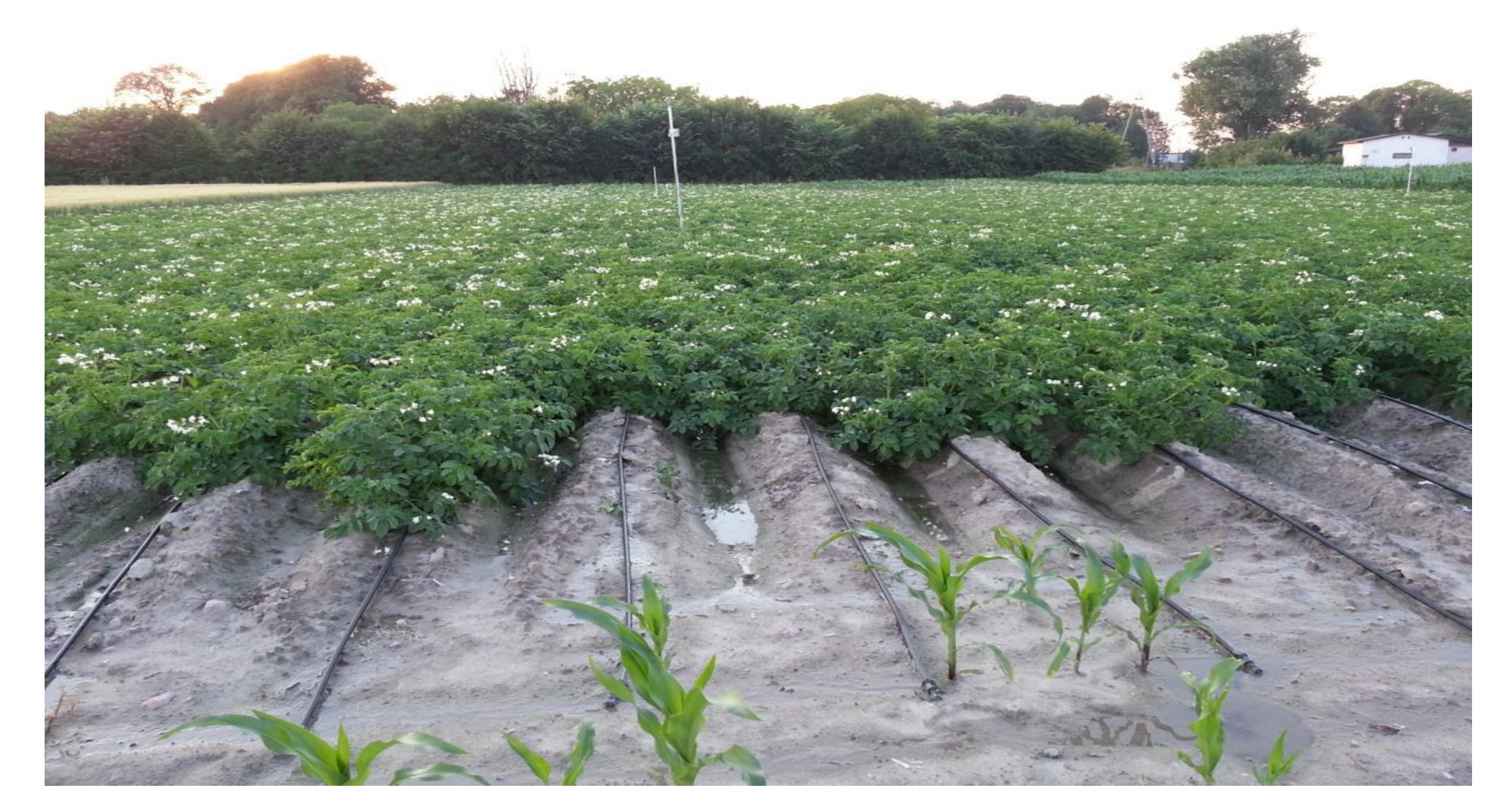

fung Instytut Uprawy Nawożenia i Gleboznawstwa

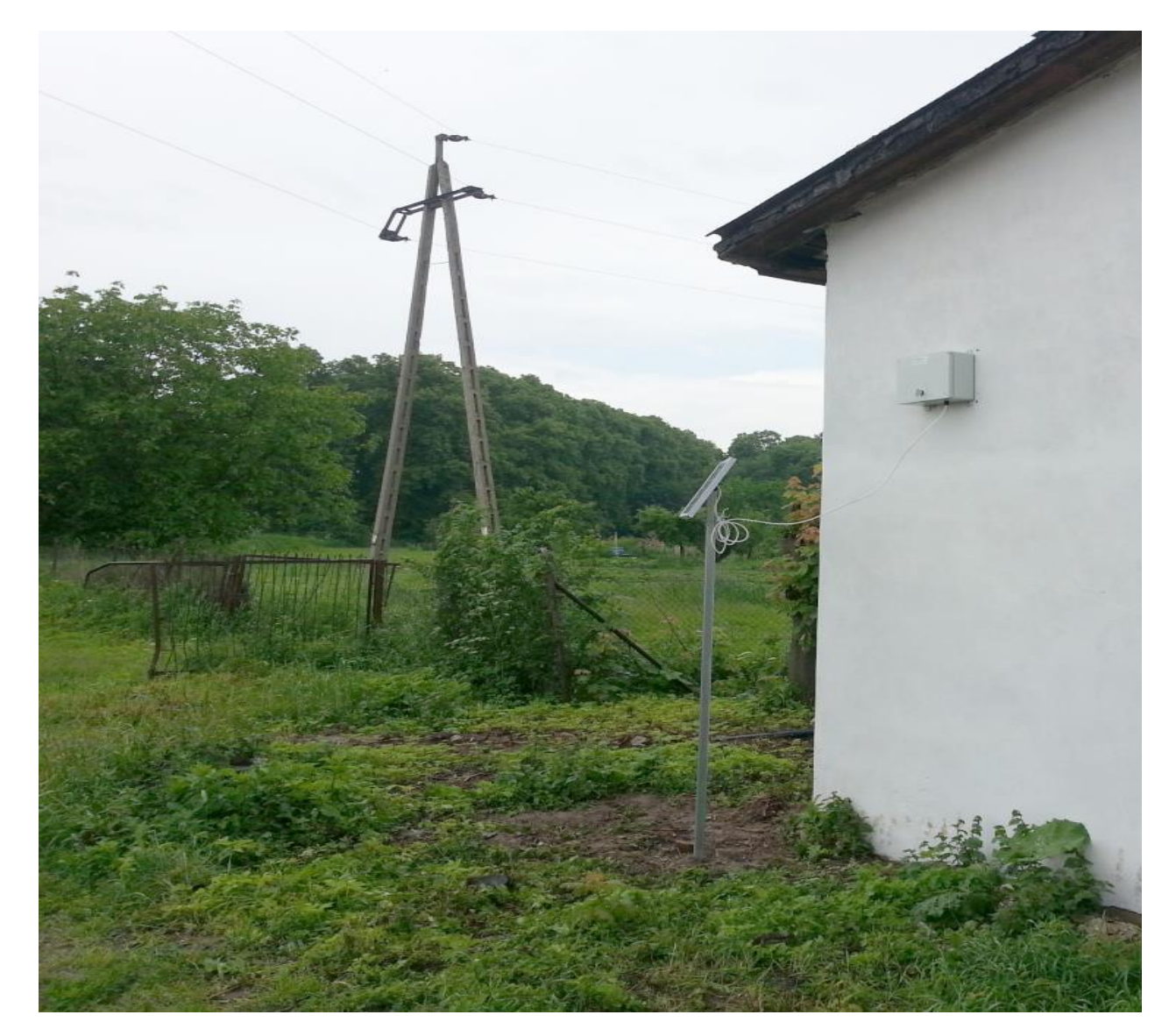

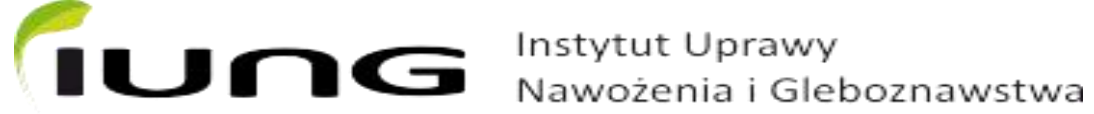

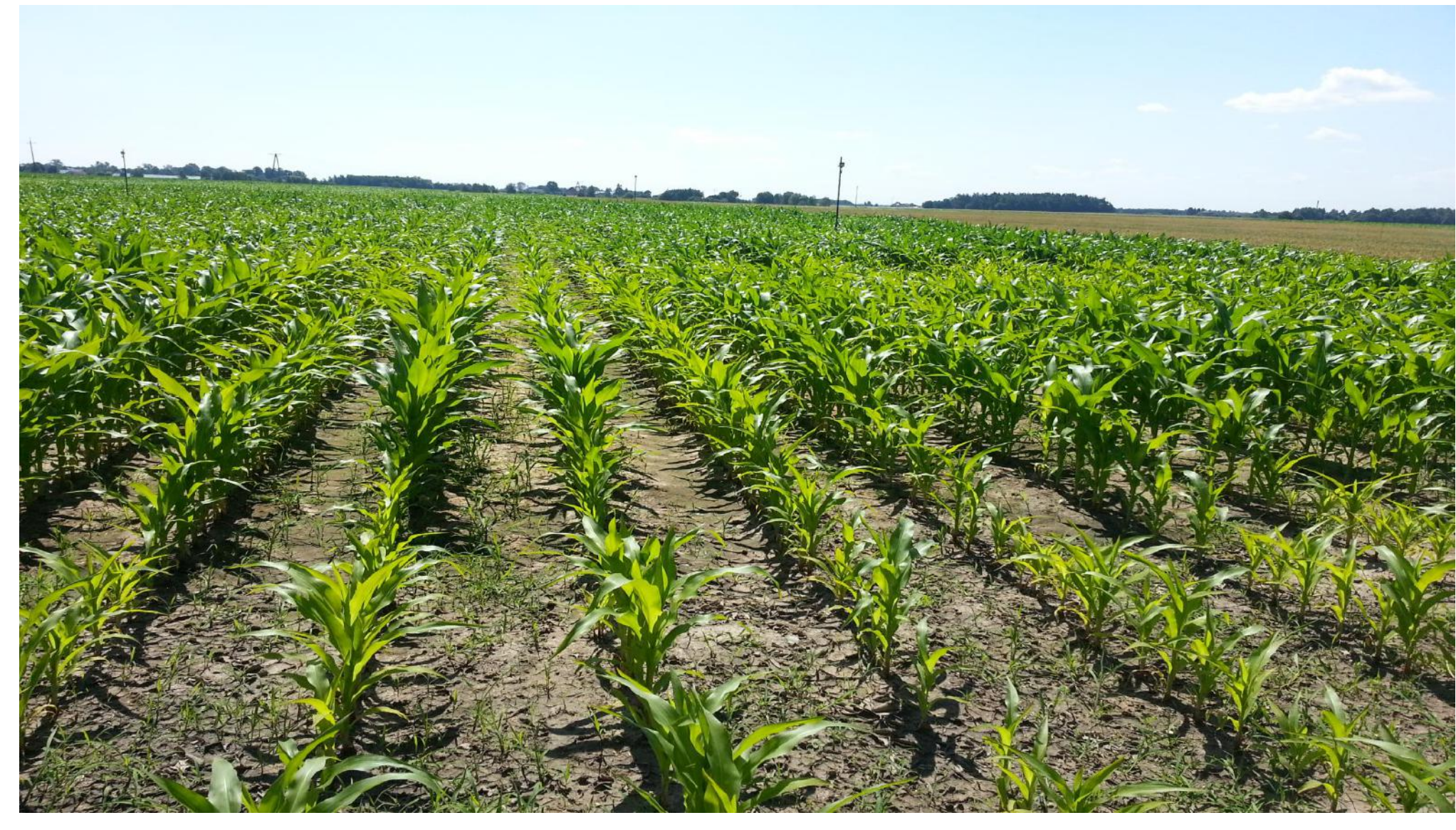

rung Instytut Uprawy Nawożenia i Gleboznawstwa

*2013*

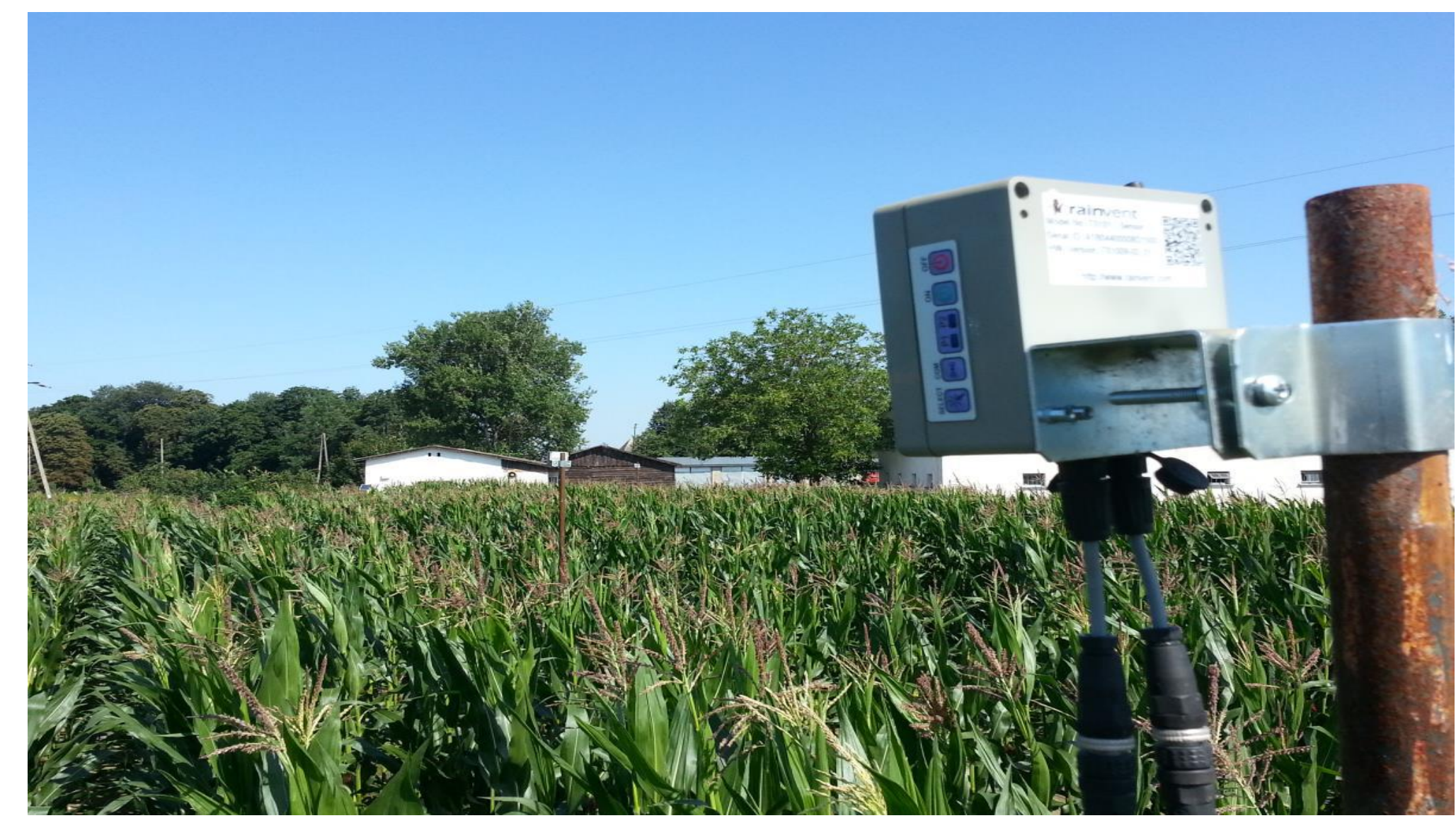

TUNG Instytut Uprawy Nawożenia i Gleboznawstwa

*2014*

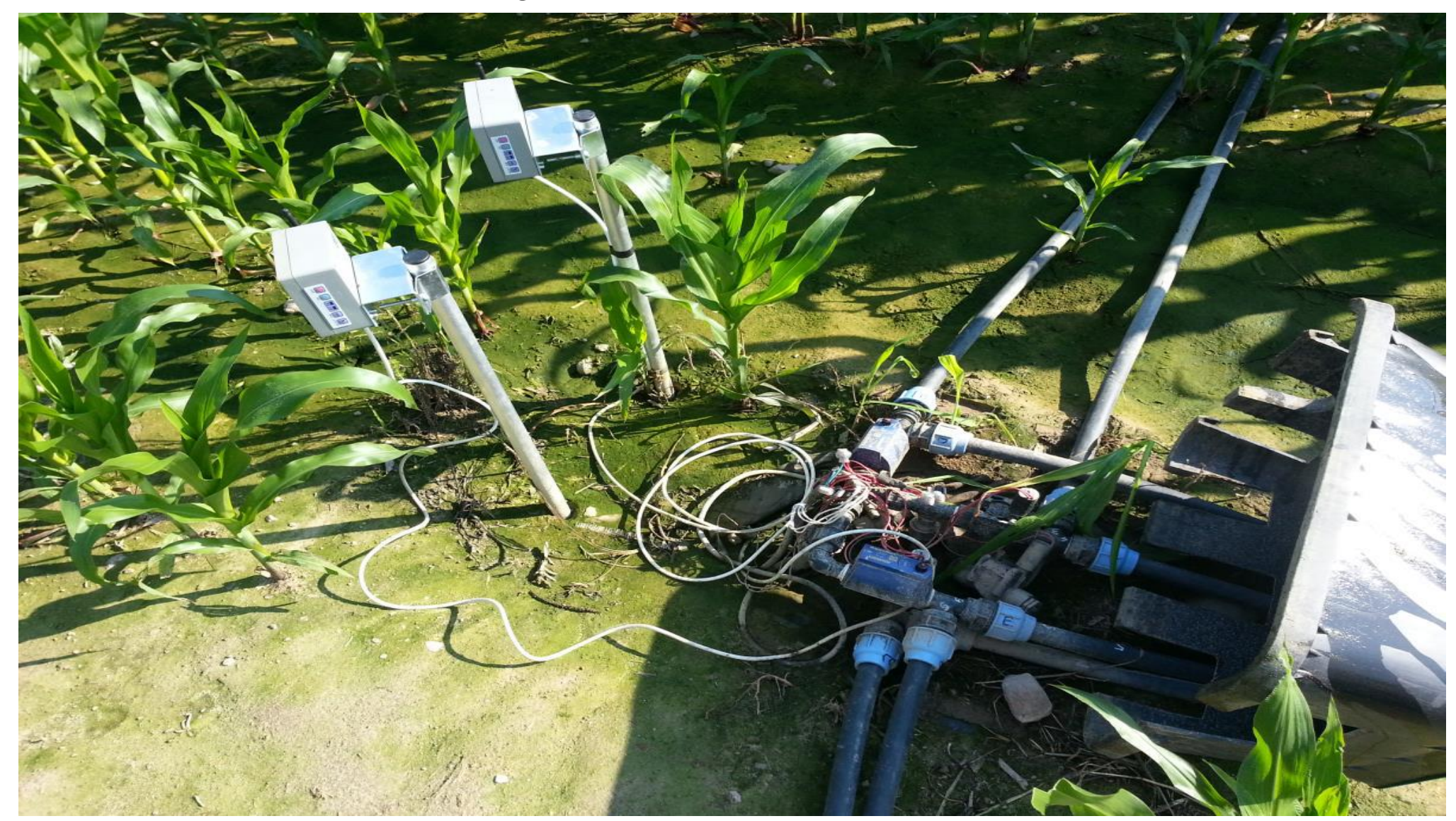

TUNG Instytut Uprawy Nawożenia i Gleboznawstwa

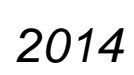

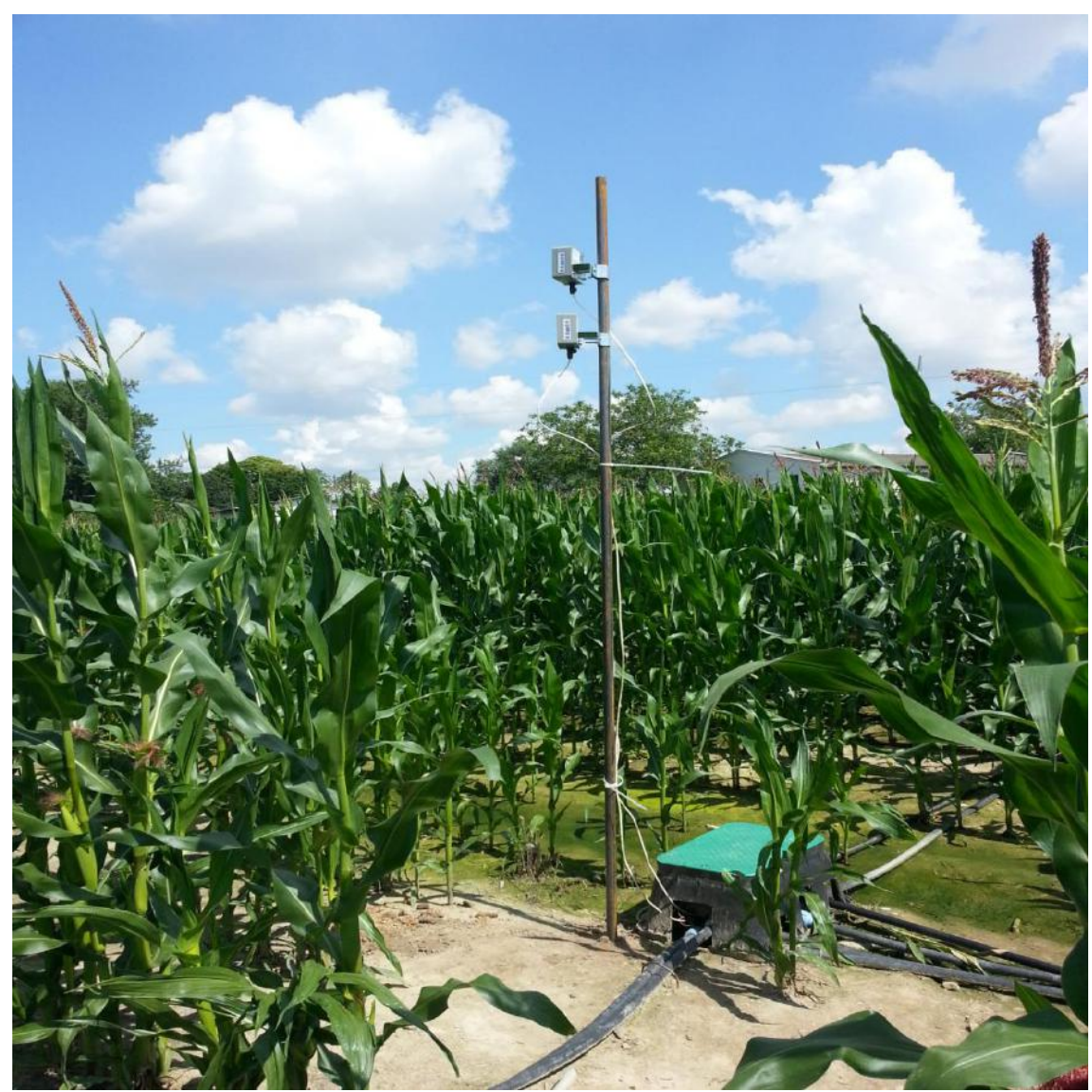

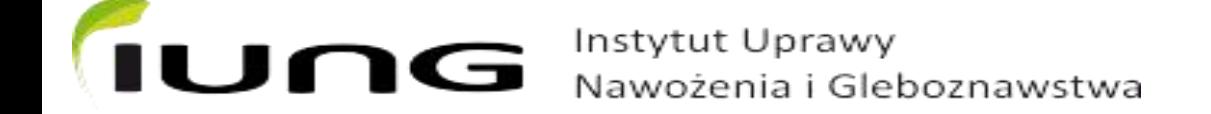

# Interfejsy ENORASIS

#### **Strona www GIS - Pilot w Serbii**

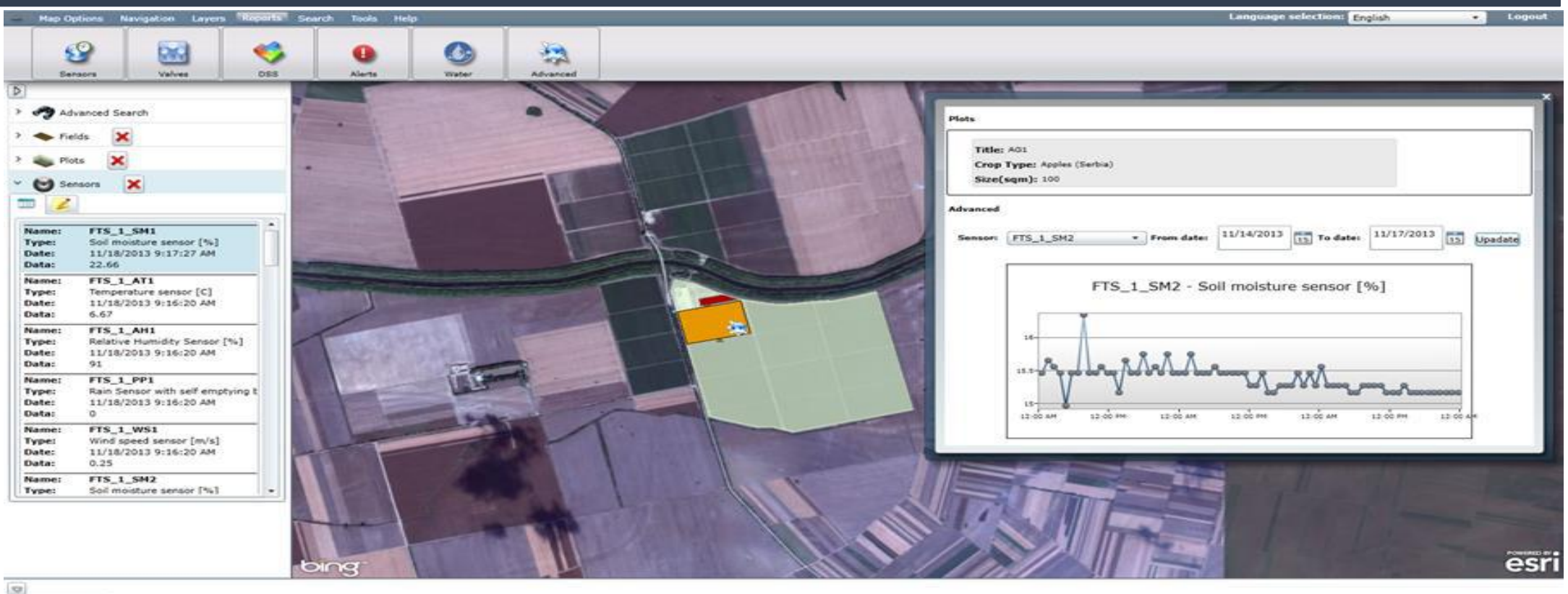

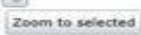

TITLE CROPTYPE SOILTYPE SIZE SLOPE SOWDATE HARVESTDAY WATERPRICE CROPVIELDPRICE YIELDWOSTRESS COSTOPWORK OTHERCOSTS MIMPROFITABLEIRAIGATION CHANNELLYPE CHANNELLENGHT IRRIGATIONMETHOD II SM

# Interfejsy ENORASIS

#### **Interfejs mobilny – aplikacja Android**

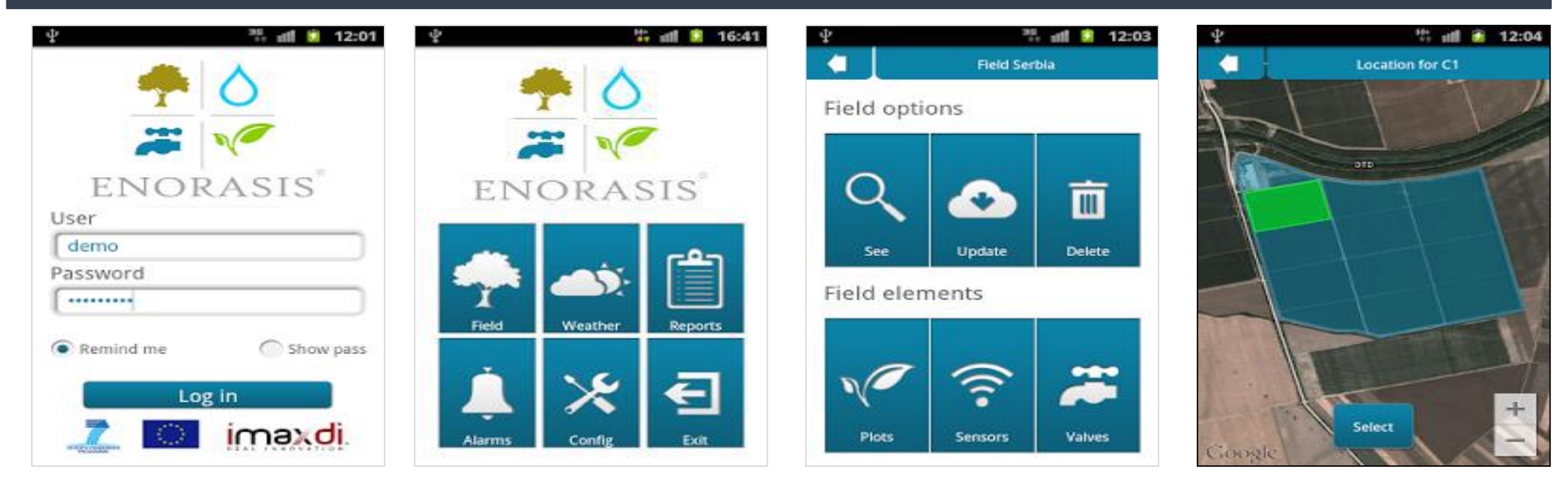

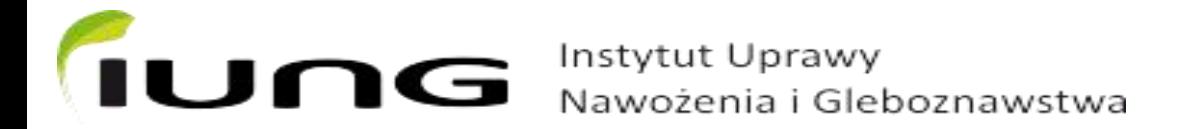

# Interfejs ENORASIS

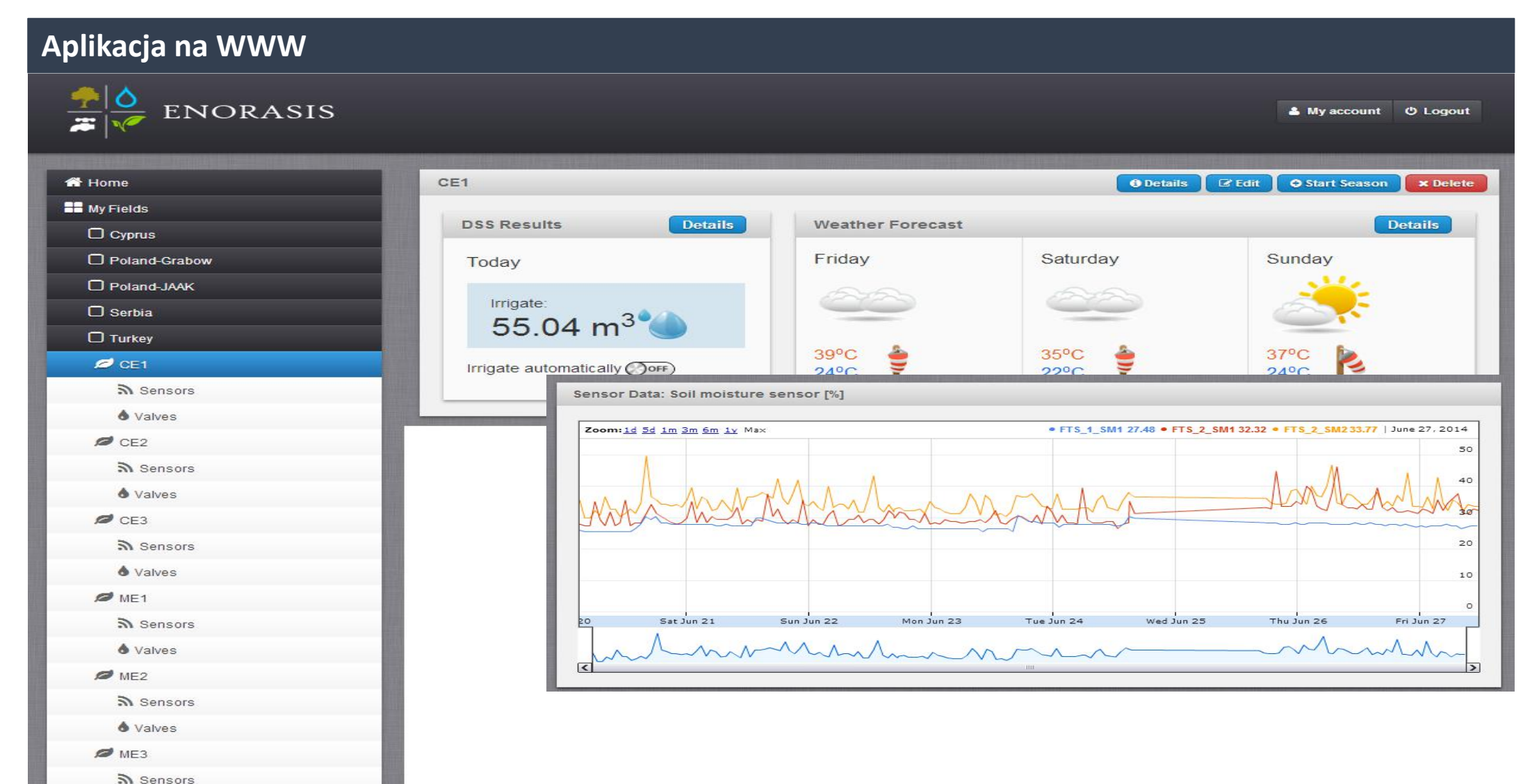

Instytut Uprawy<br>Nawożenia i Gleboznawstwa

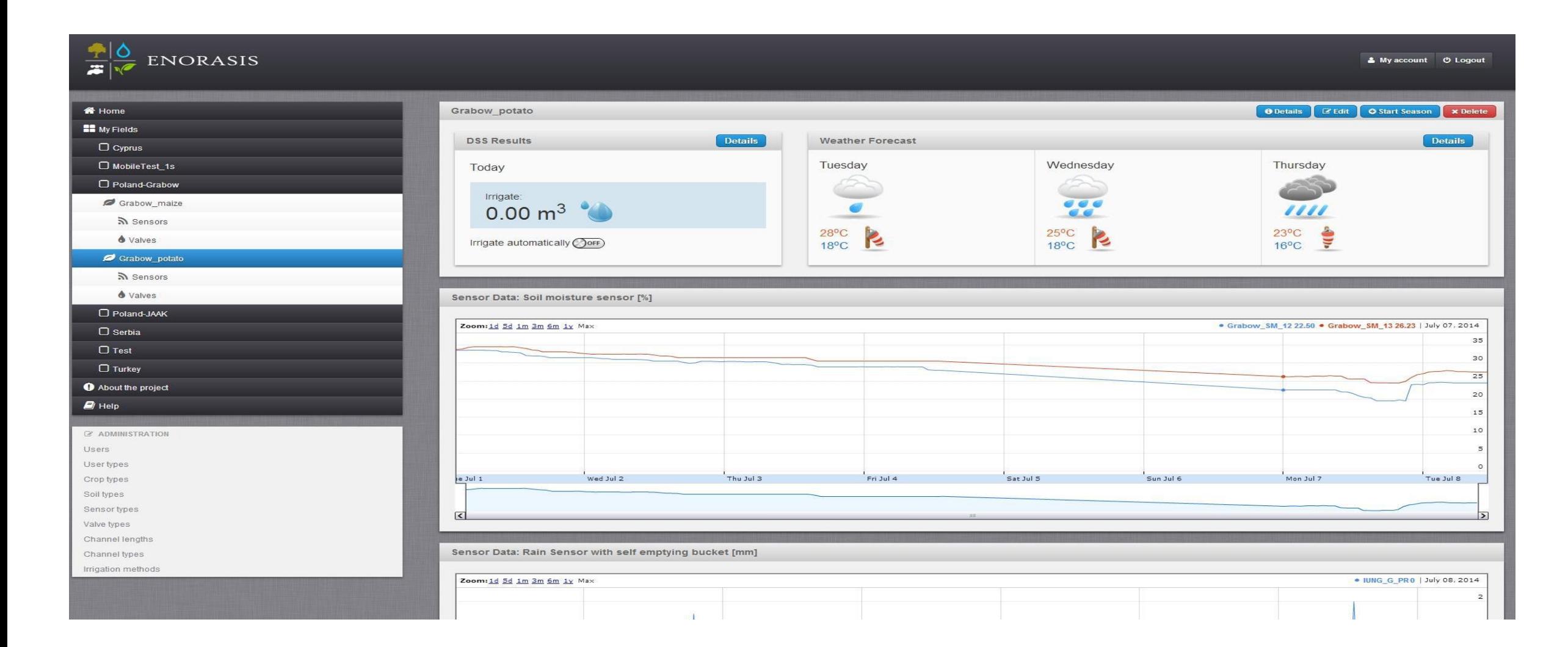

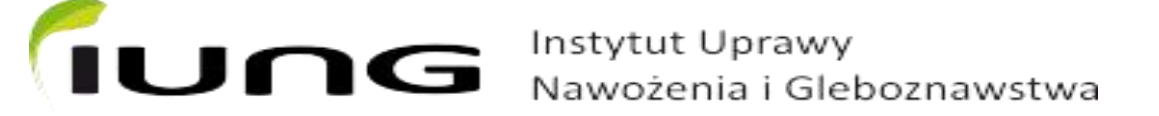

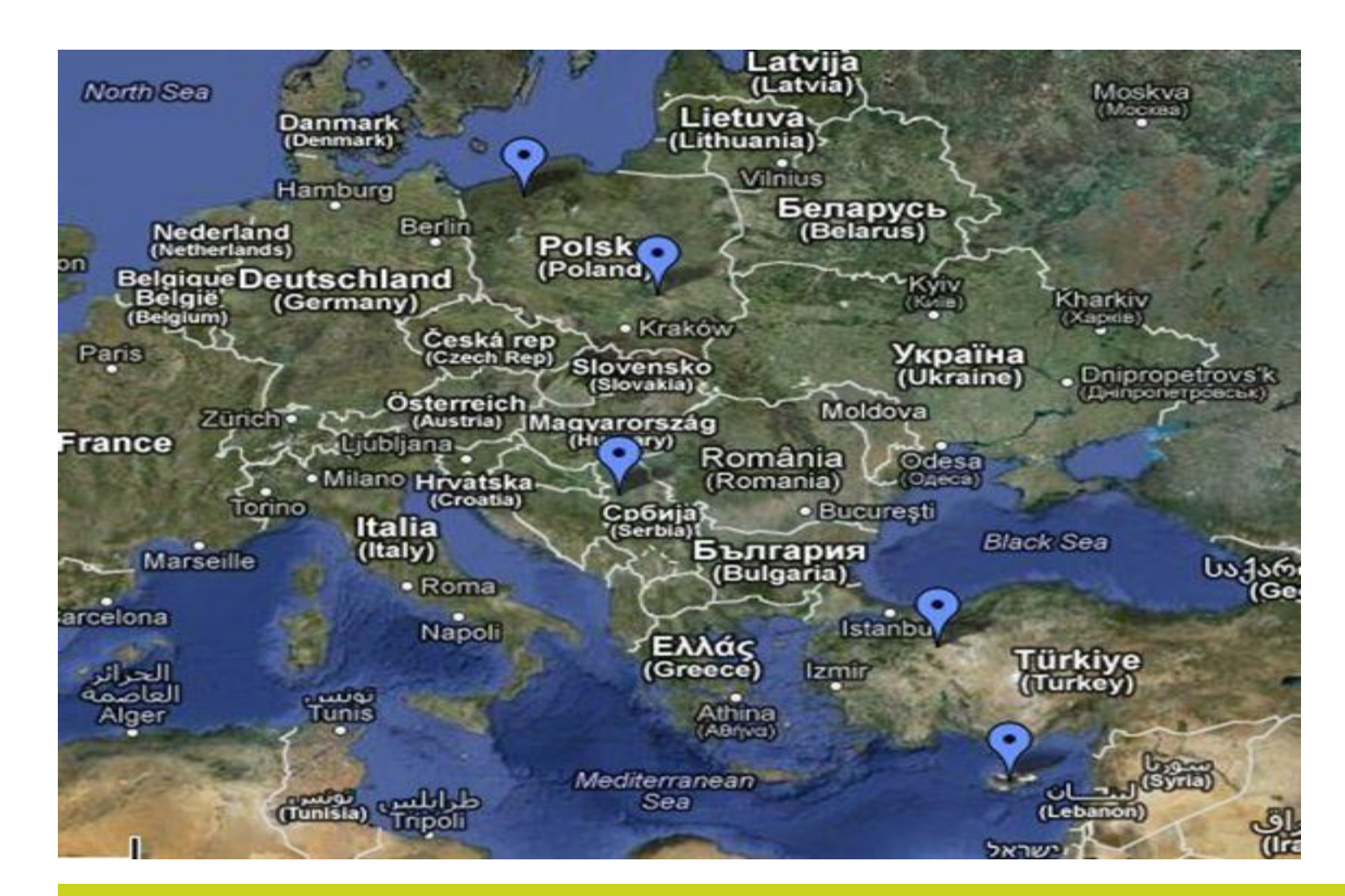

## Wdrożenia pilotażowe

#### JNG Instytut Uprawy Nawożenia i Gleboznawstwa
#### Wdrożenie badawcze

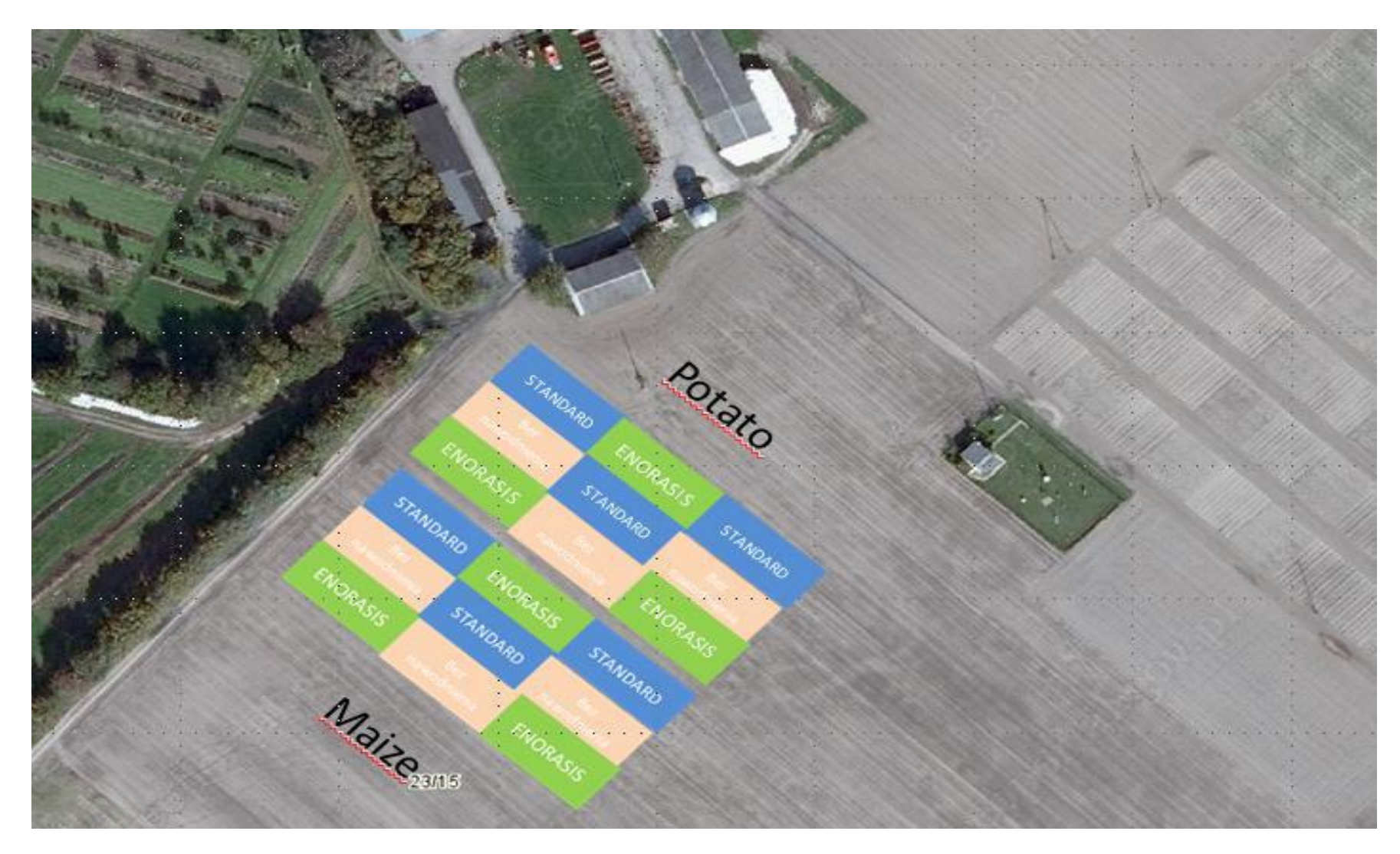

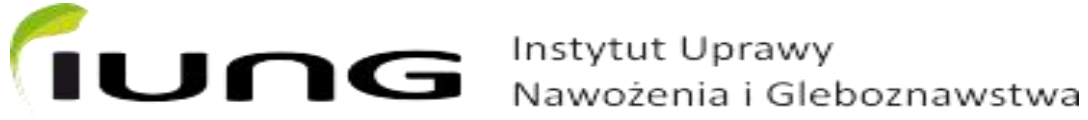

## Plon ziemniaka 2014

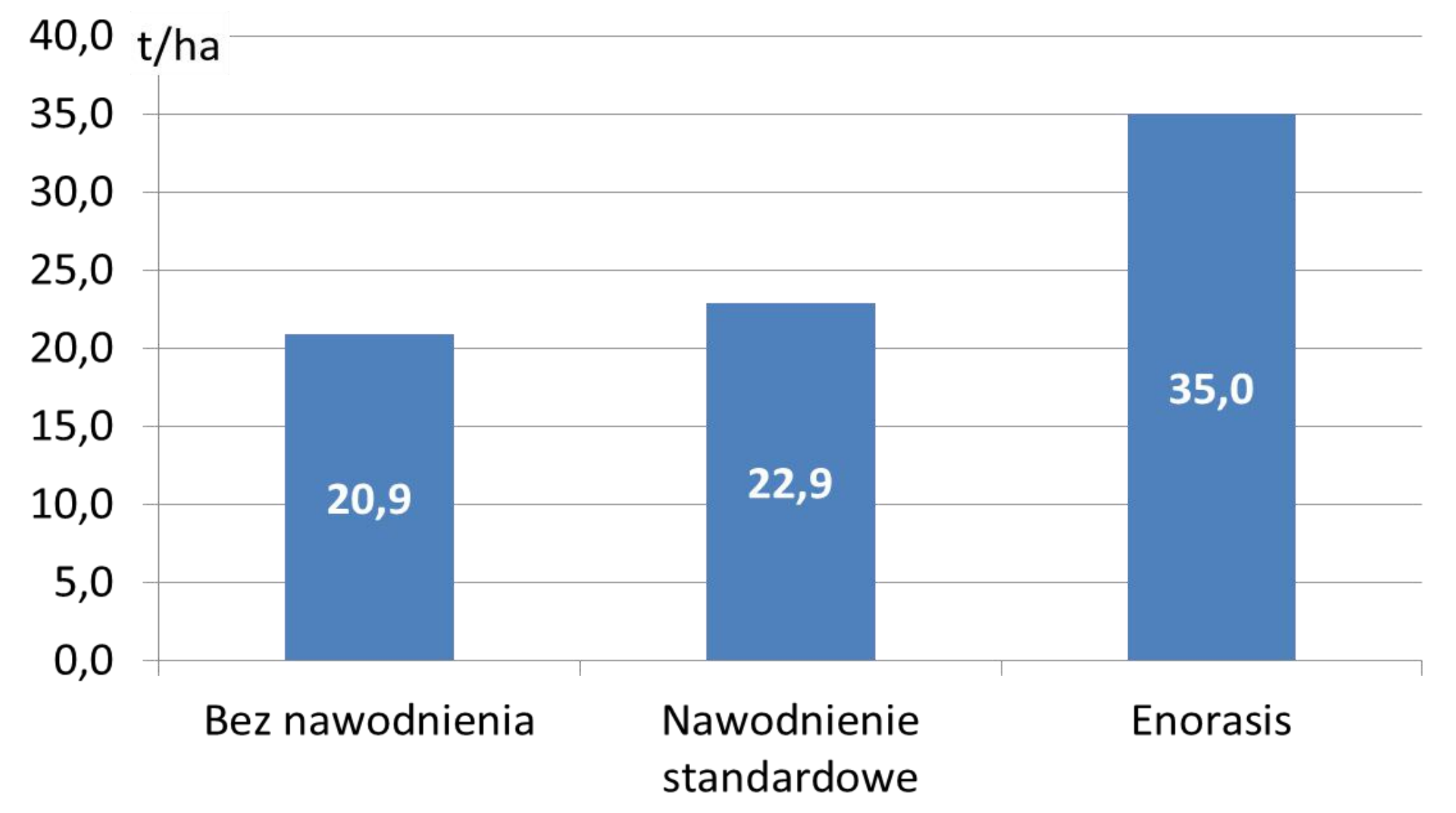

## Udział plonu przeznaczonego do konsumpcji bezpośredniej [%]

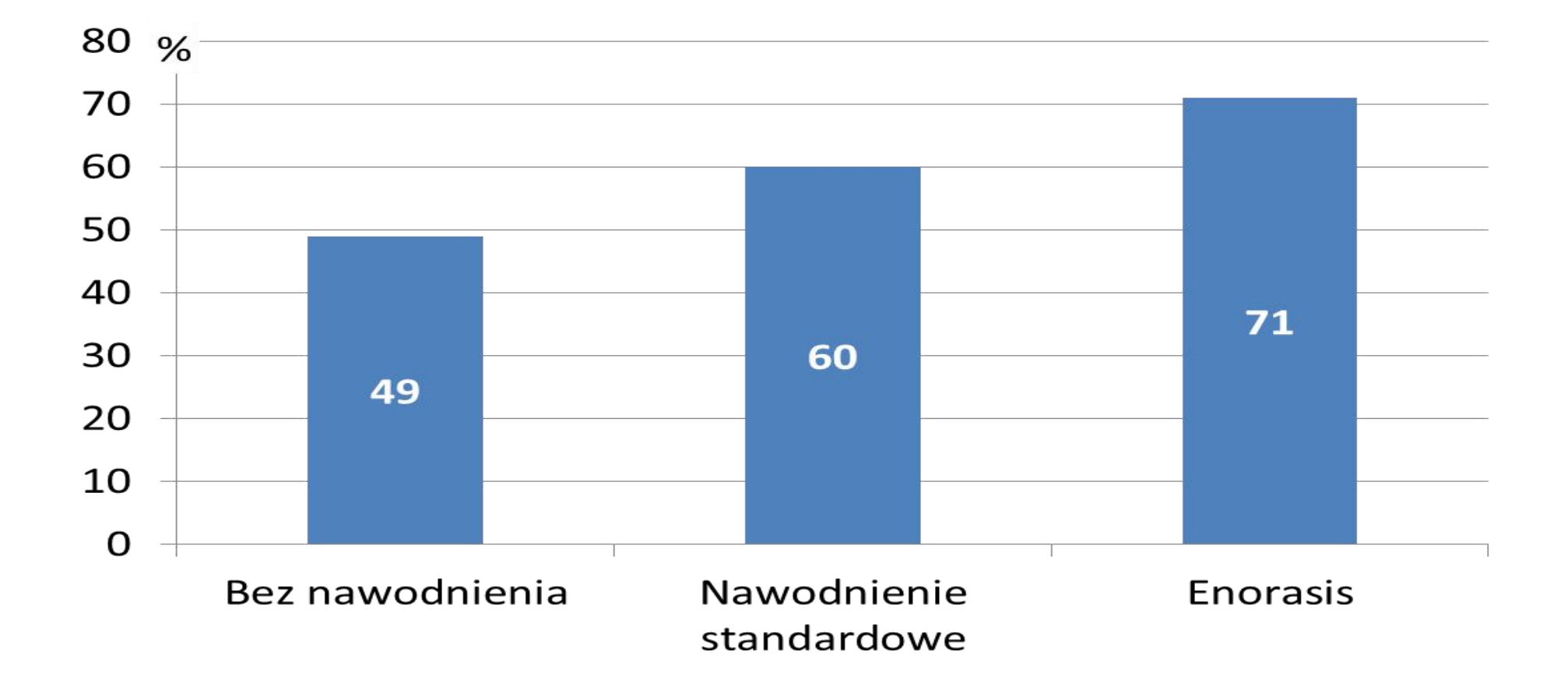

## Udział bulw dotkniętych chorobami [%]

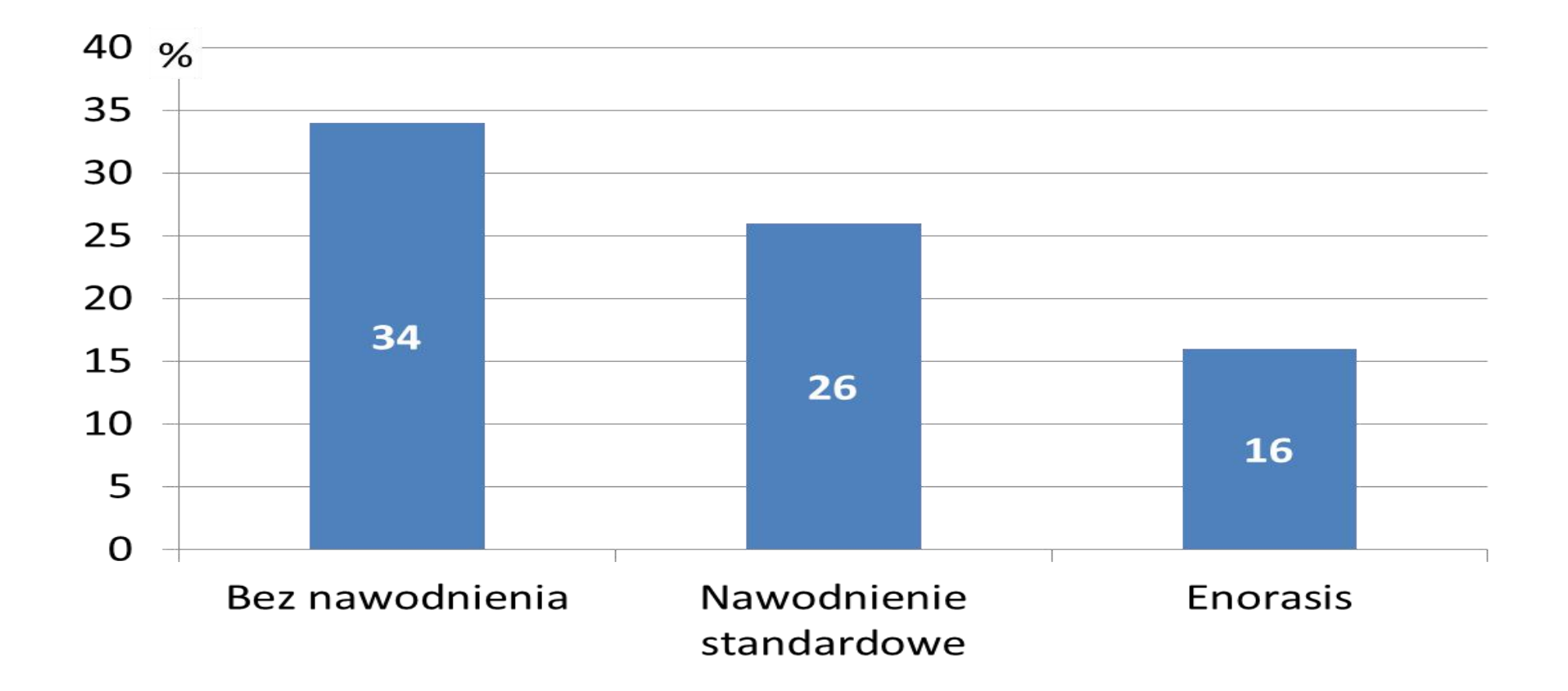

#### Zużycia wody na tonę plonu koszt nawodnienia na tonę plonu

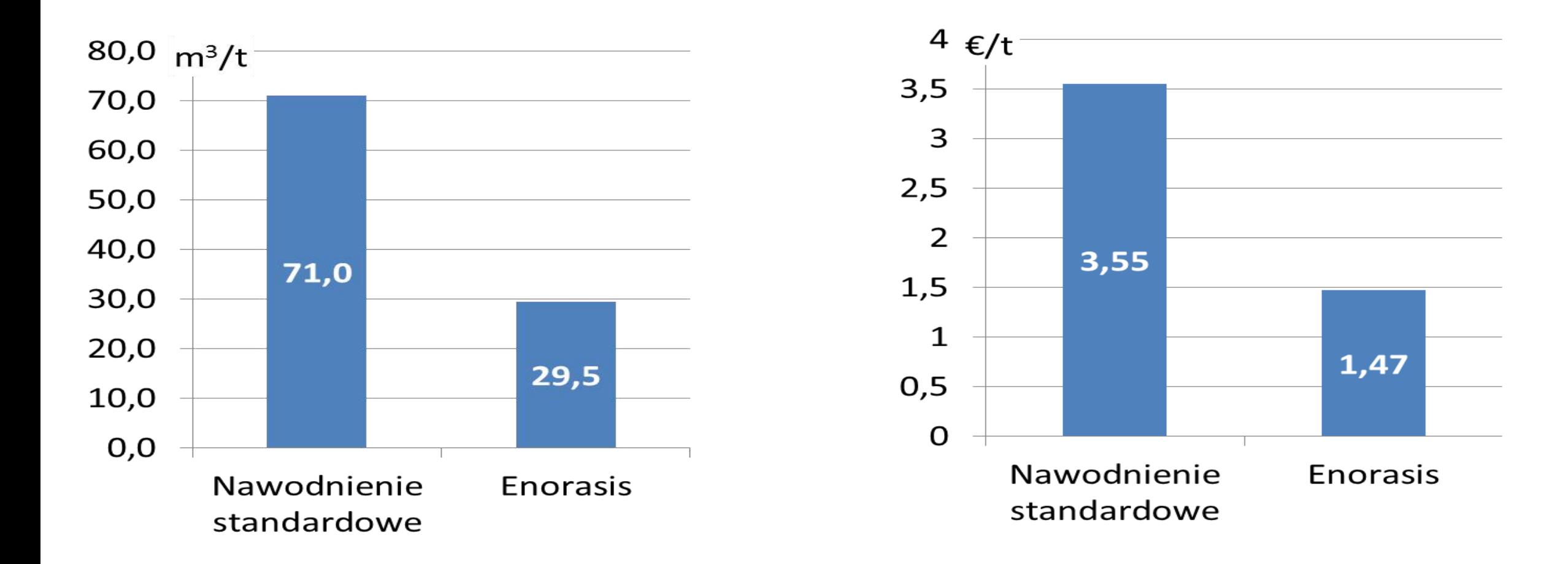

#### Zysk w zależności od systemu produkcji\*

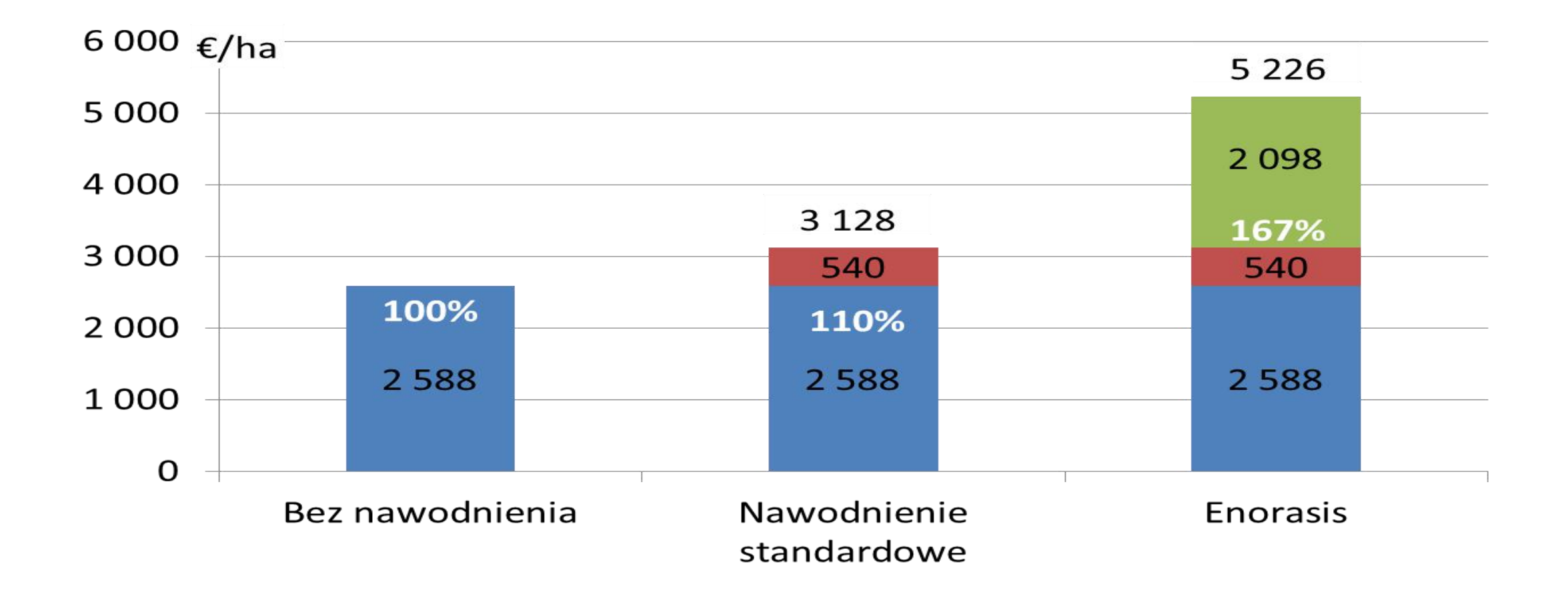

\* ½ plonu na konsumpcję i ½ plonu do przemysłu

#### Maliny 2014

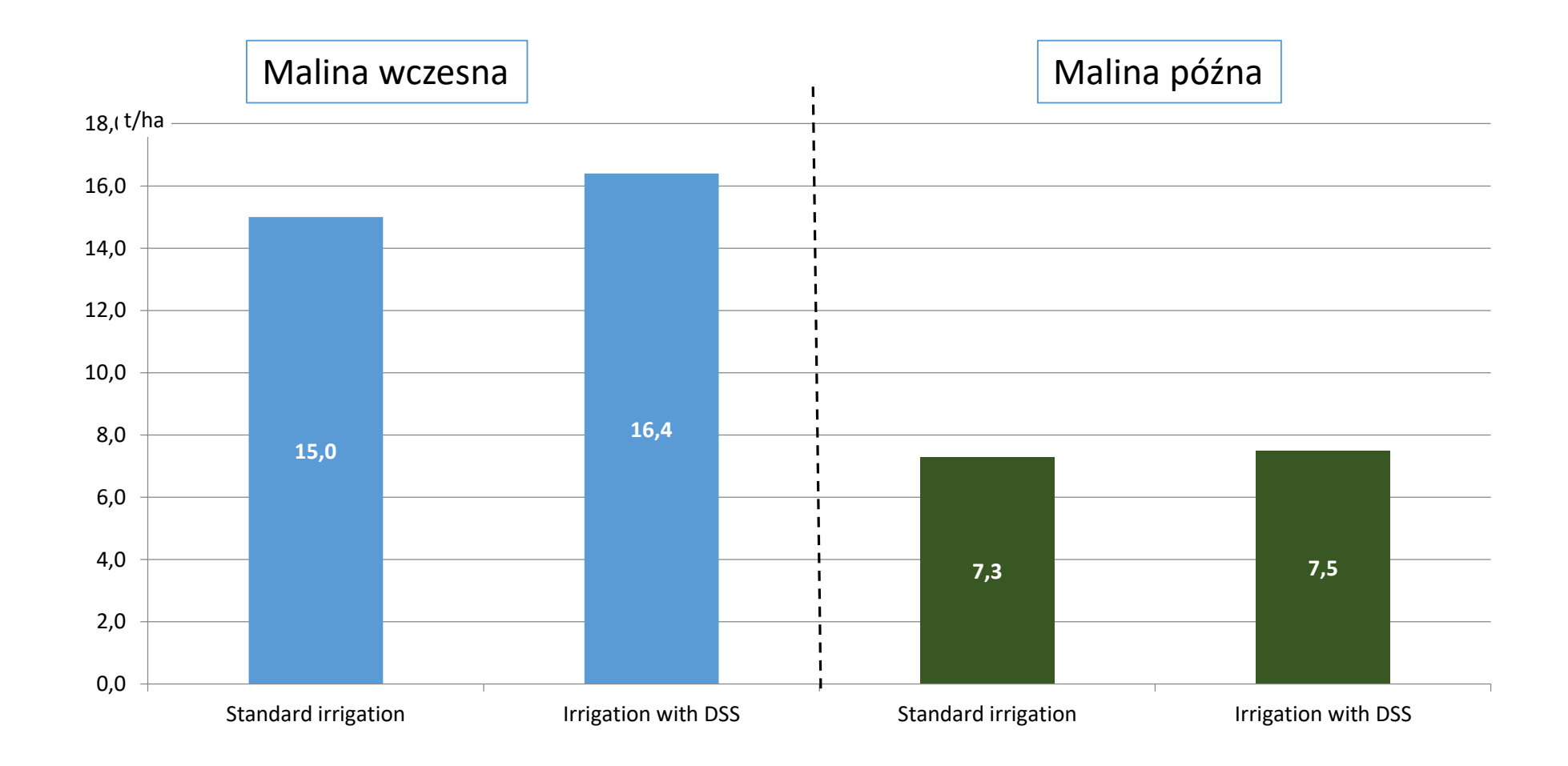

## Maliny 2014

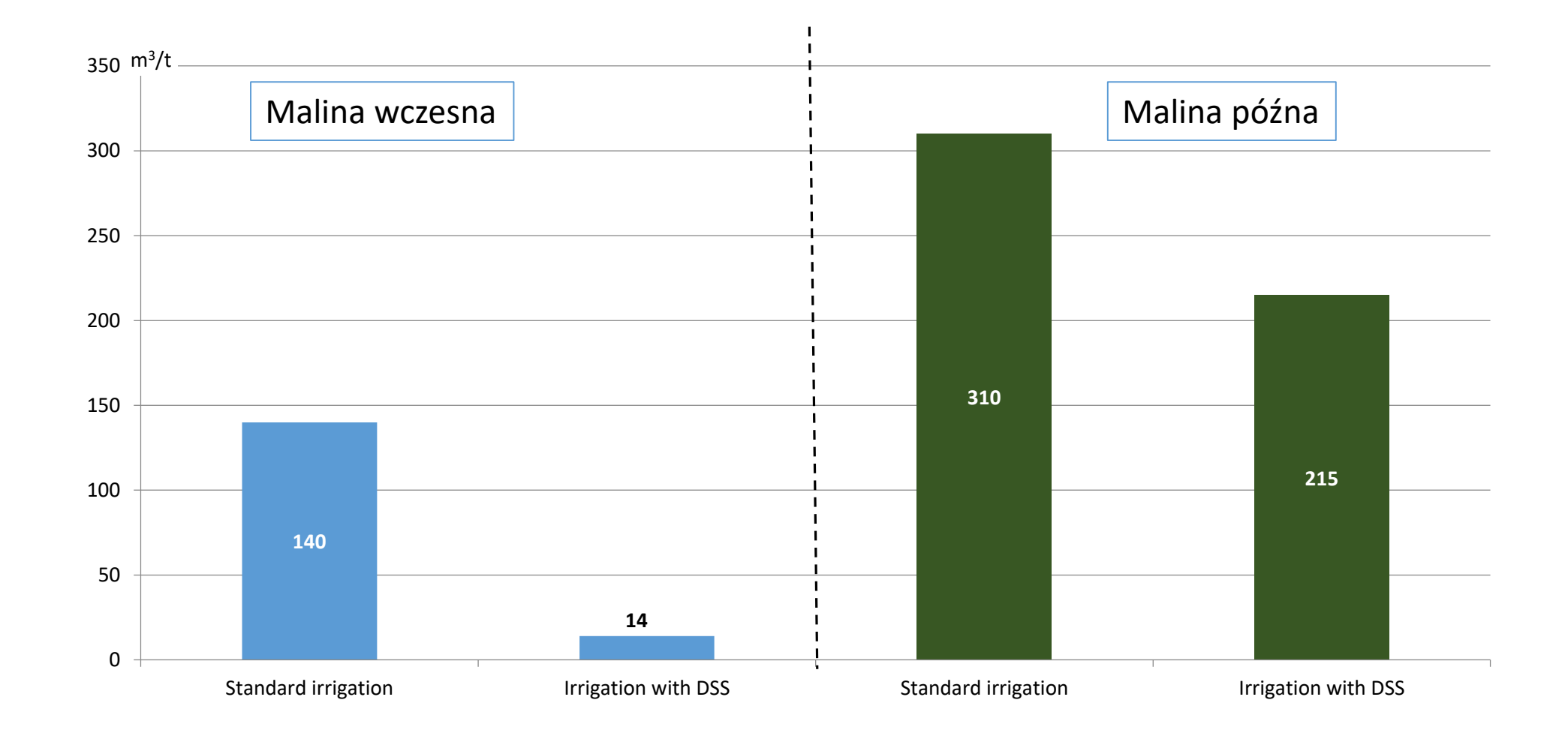

#### Aquastatus – założenia

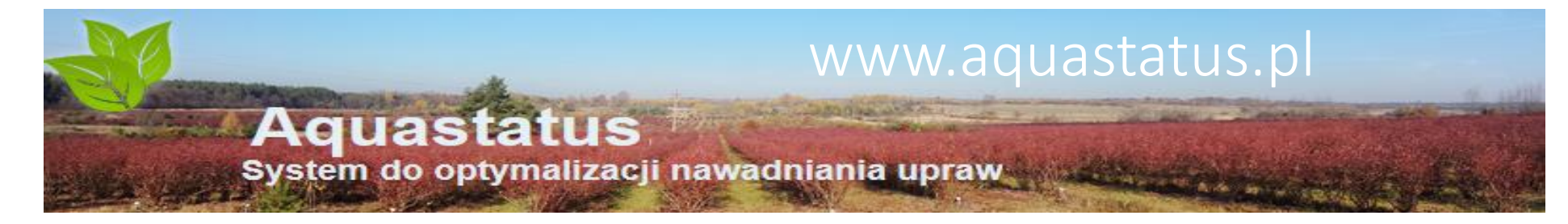

- Cena
- Bez abonamentu
- Zasilanie na baterię
- Łatwy w instalacji
- Doradza dawkę nawodnieniową na podstawie pomiaru wilgotności gleby

**Podmiot odpowiedzialny WSPO WSPO WSPO WSPO WSPO WSPO WSPO WSPO WSPO WSPO WSPO WSPO WSPO WSPO WSPO WSPO WSPO WSPO WSPO WSPO WSPO WSPO WSPO WSPO WSPO WSPO WSPO WSPO**

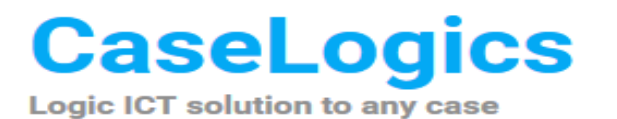

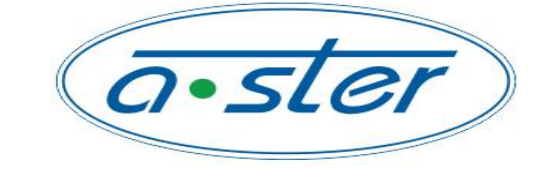

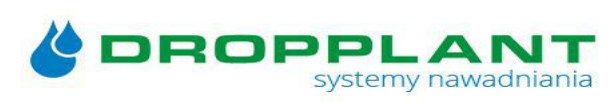

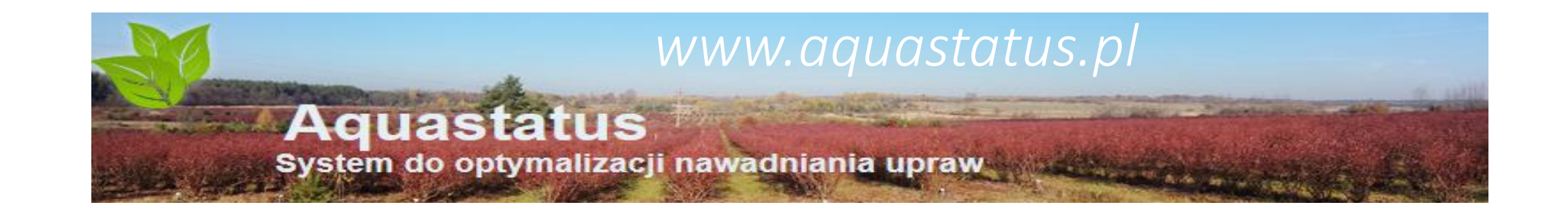

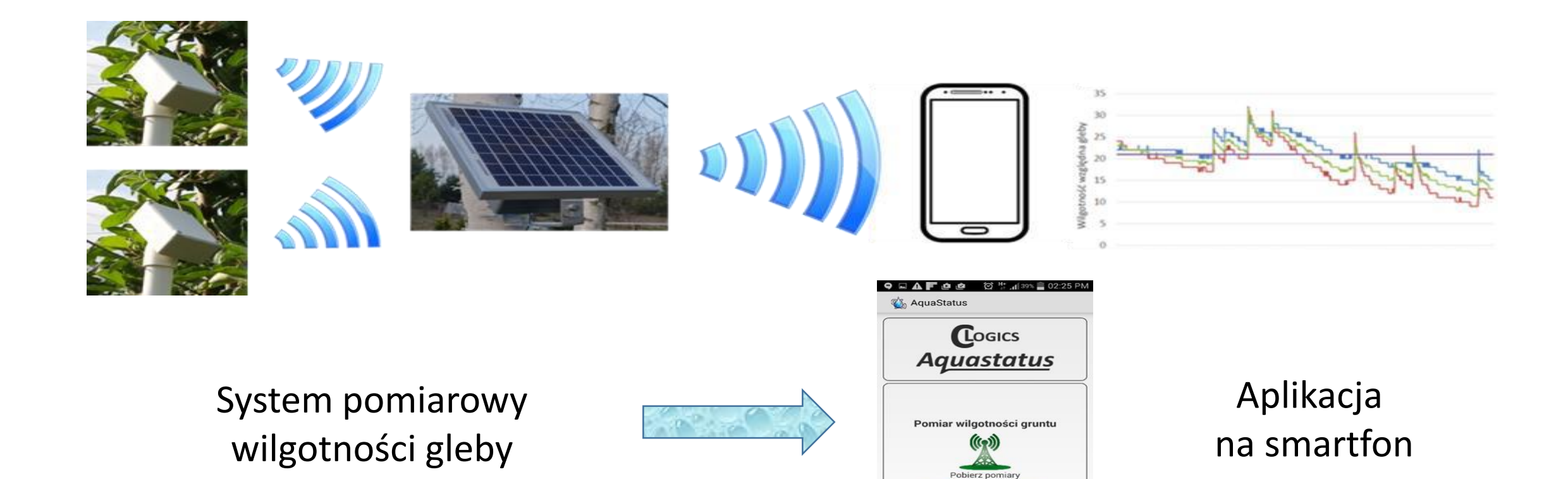

Moje pola

Pomiar testo

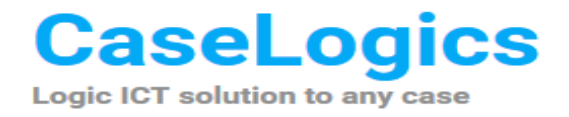

#### Aquastatus™

Aktualna wilgotność Optymalna dawka nawodnieniowa Dowolnie daleko od zaworów Aplikacja na smartfona

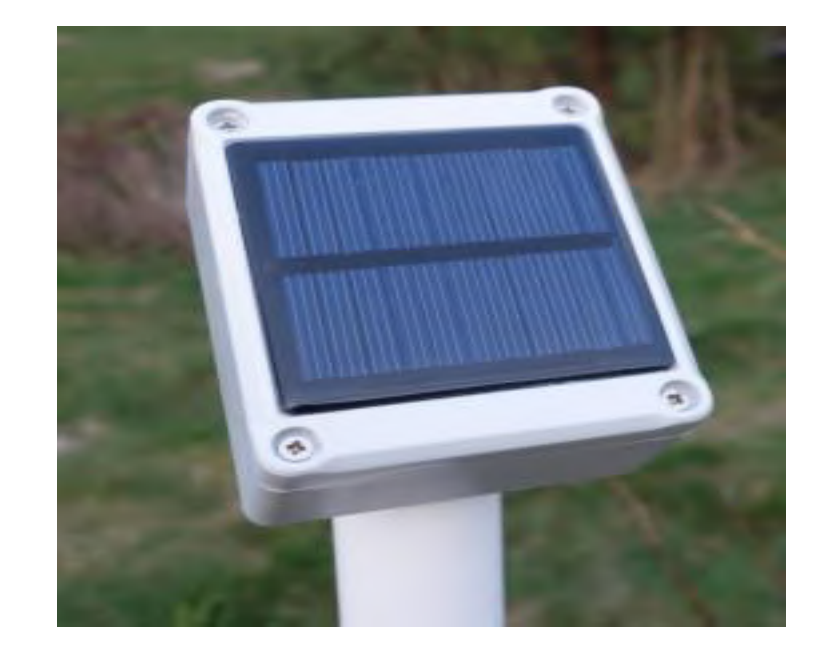

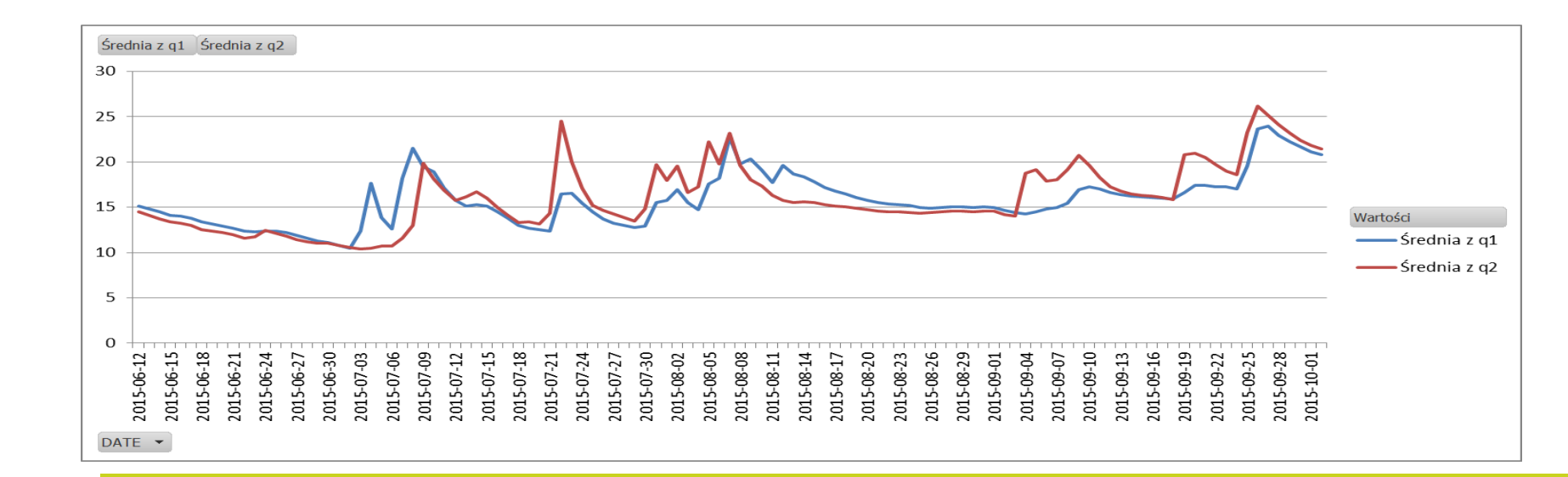

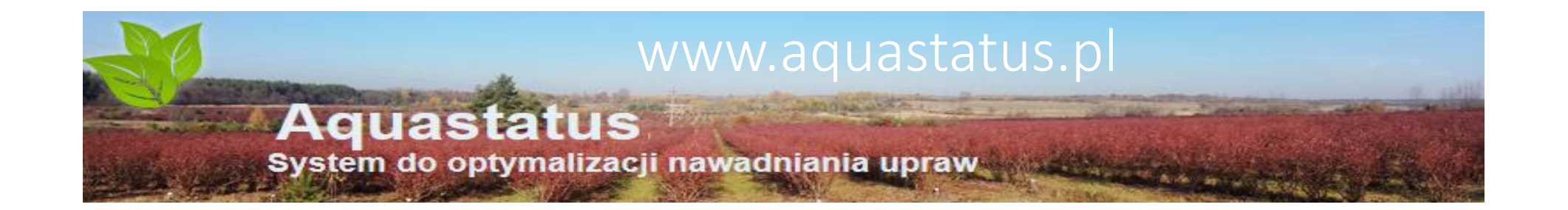

#### System pomiarowy wilgotności gleby

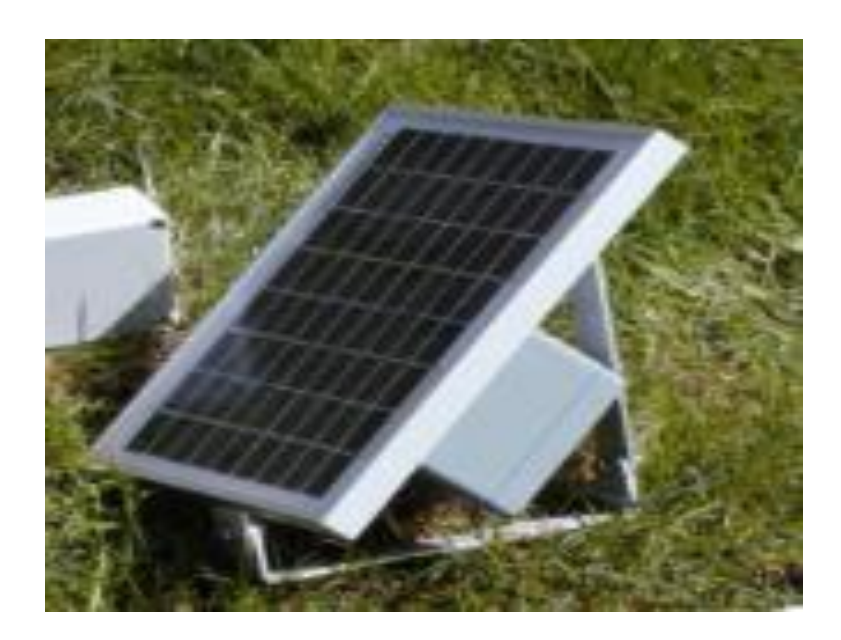

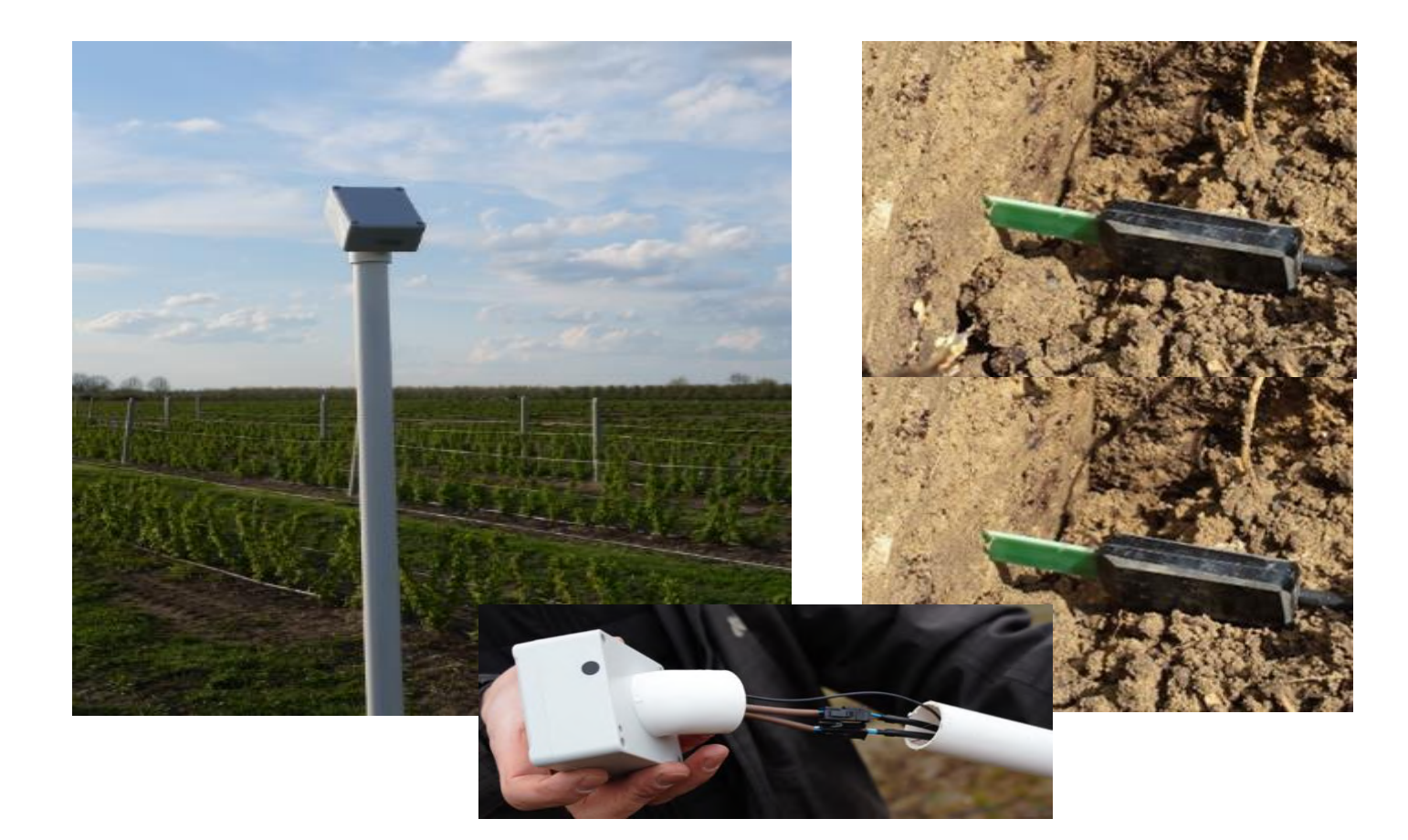

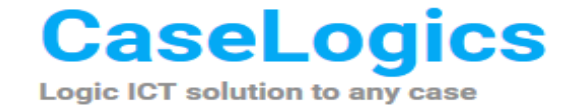

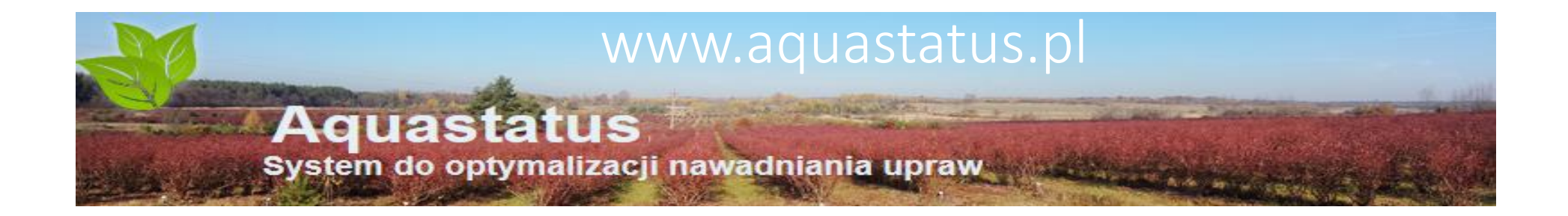

#### Aquastatus - Wilgotność względna gleby Malina jesienna (2016 rok); region Opole Lubelskie

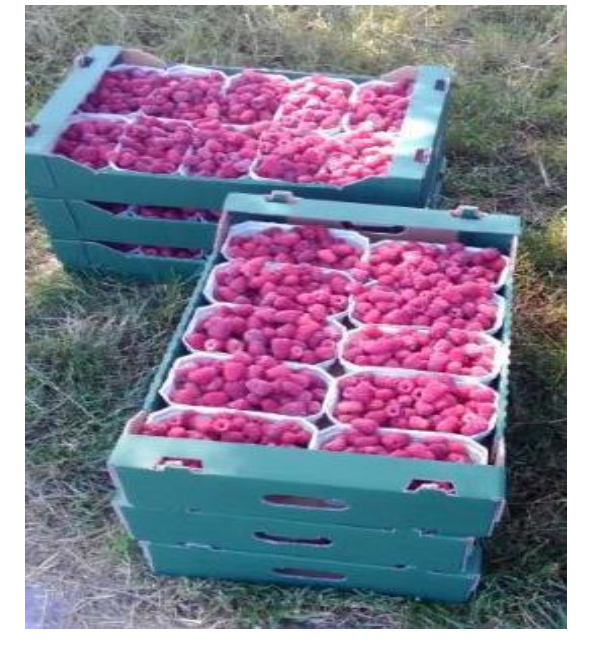

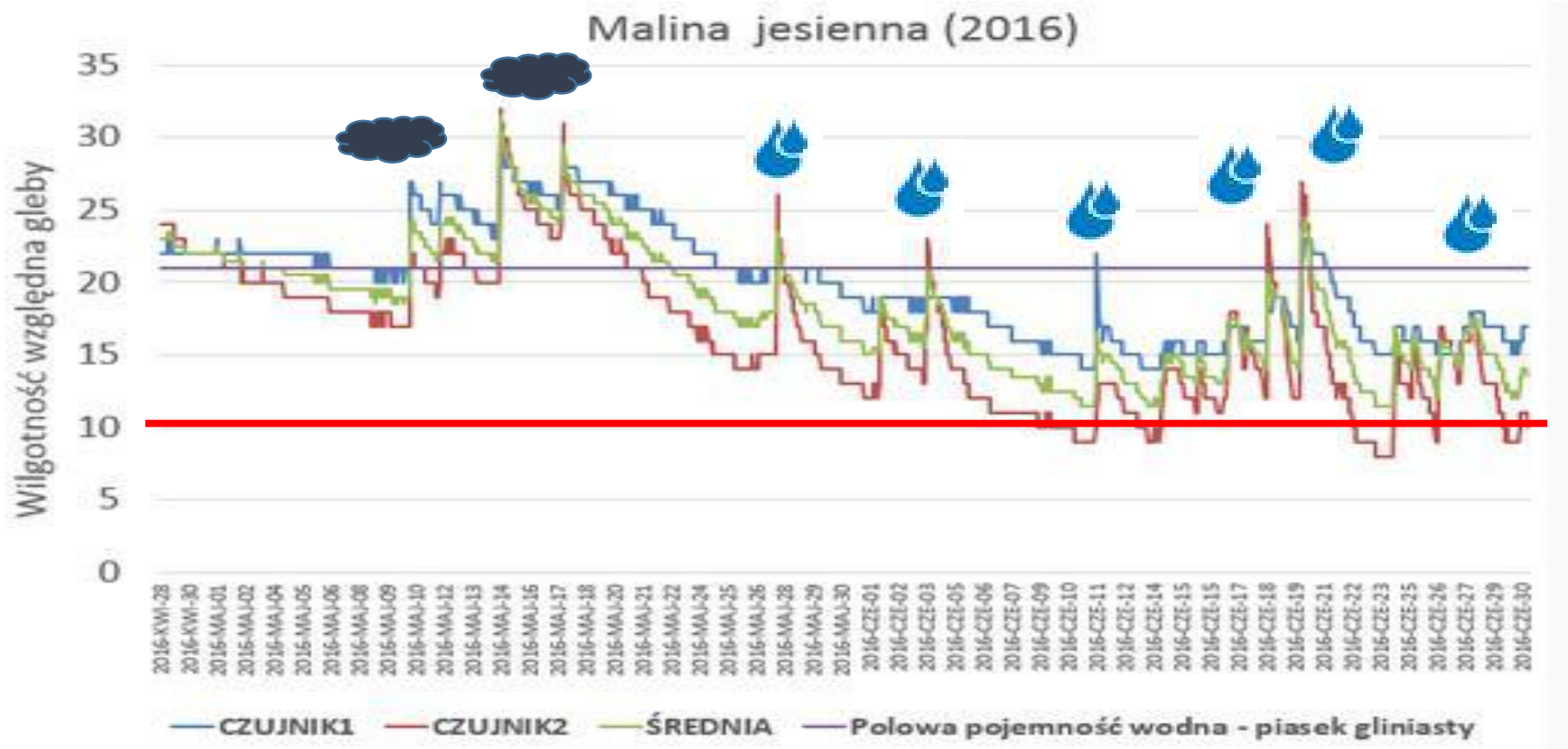

**CaseLogics Logic ICT solution to any case** 

# Aquastatus™

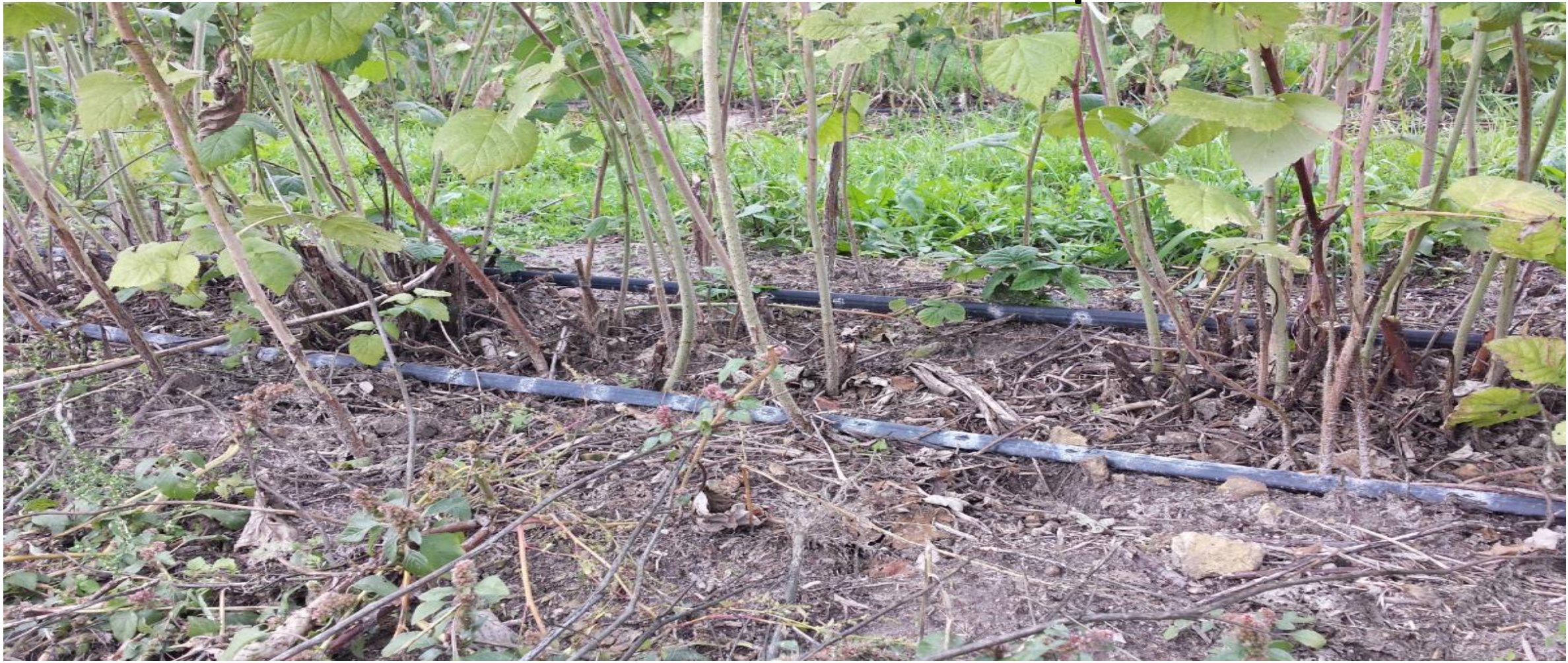

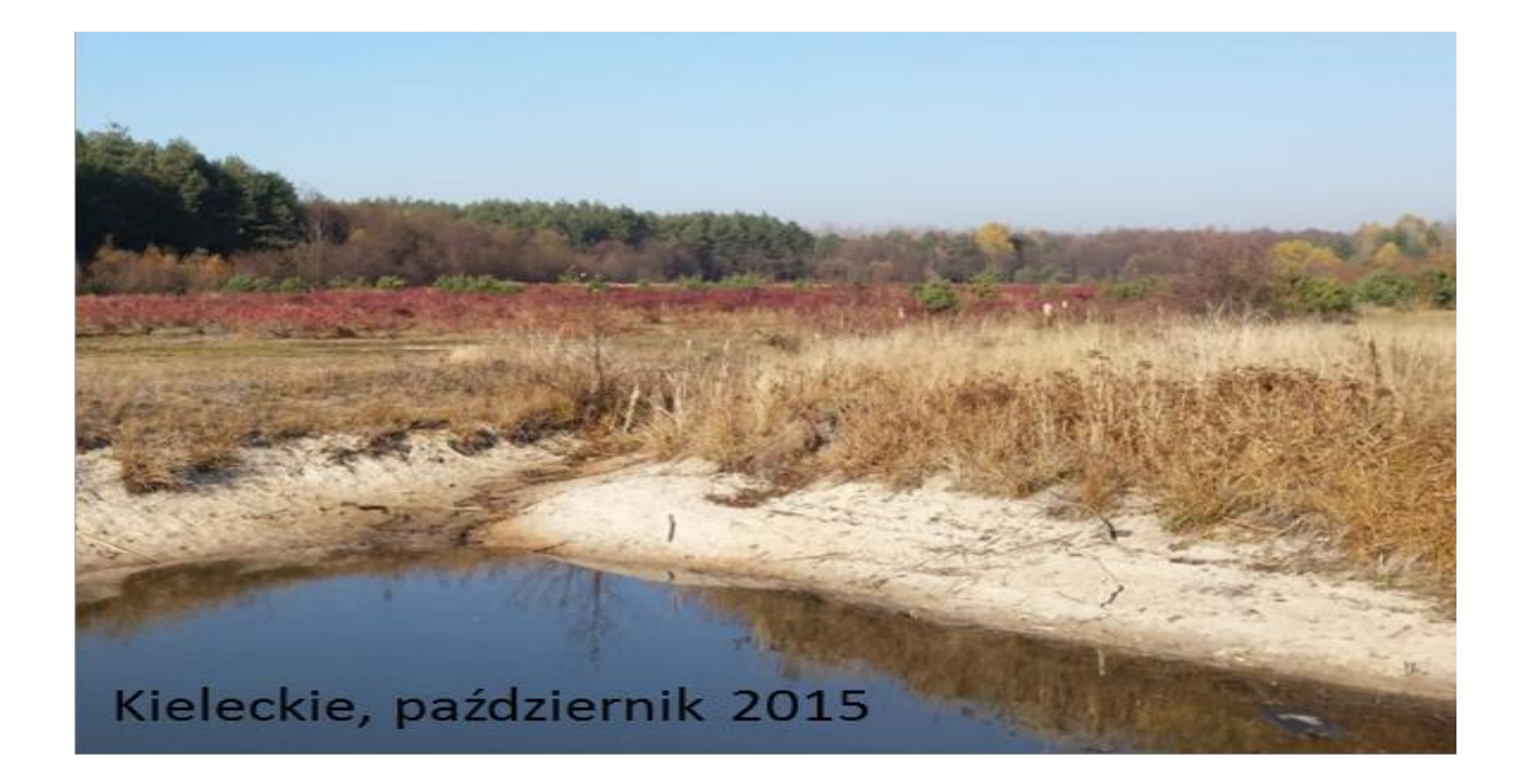

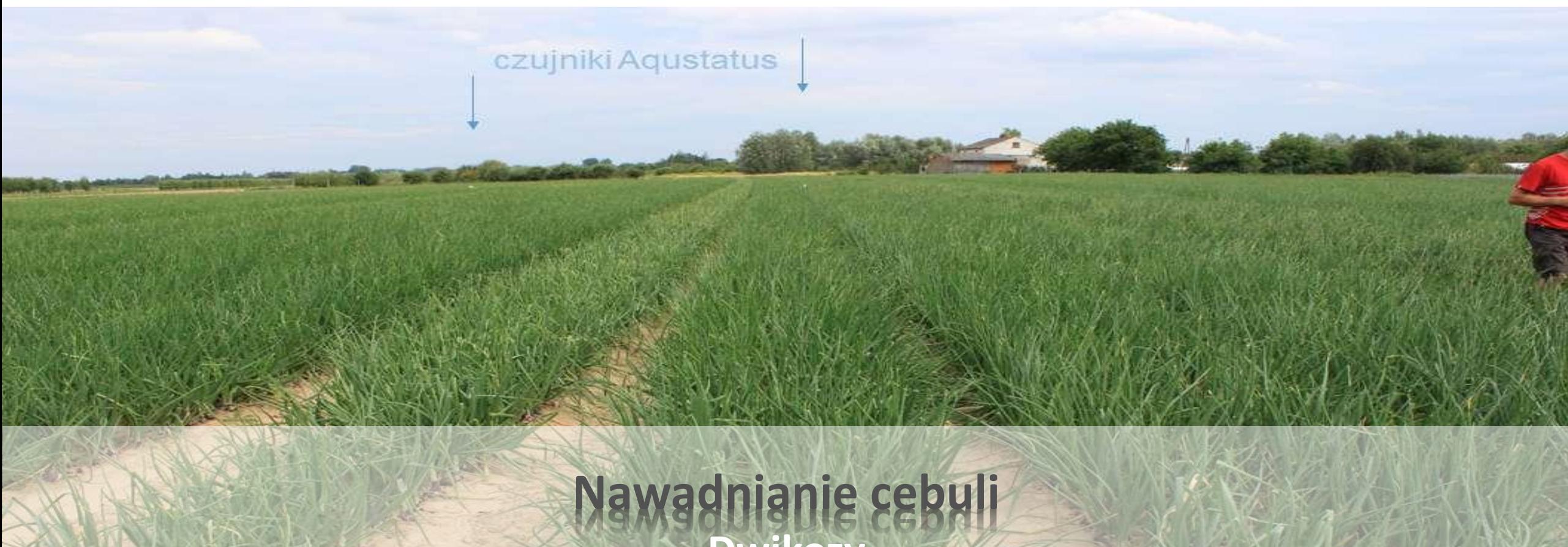

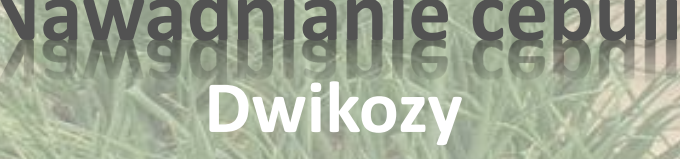

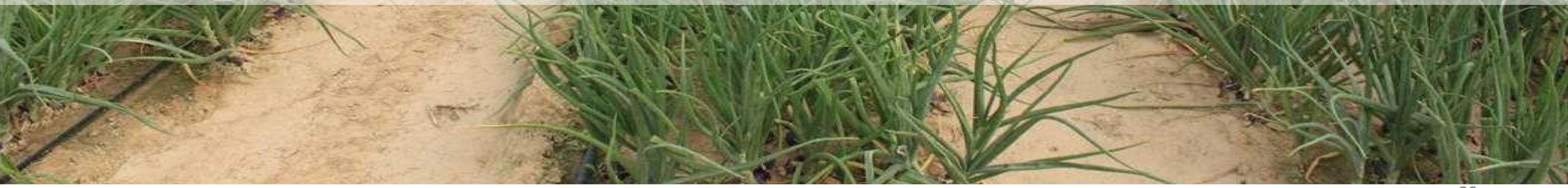

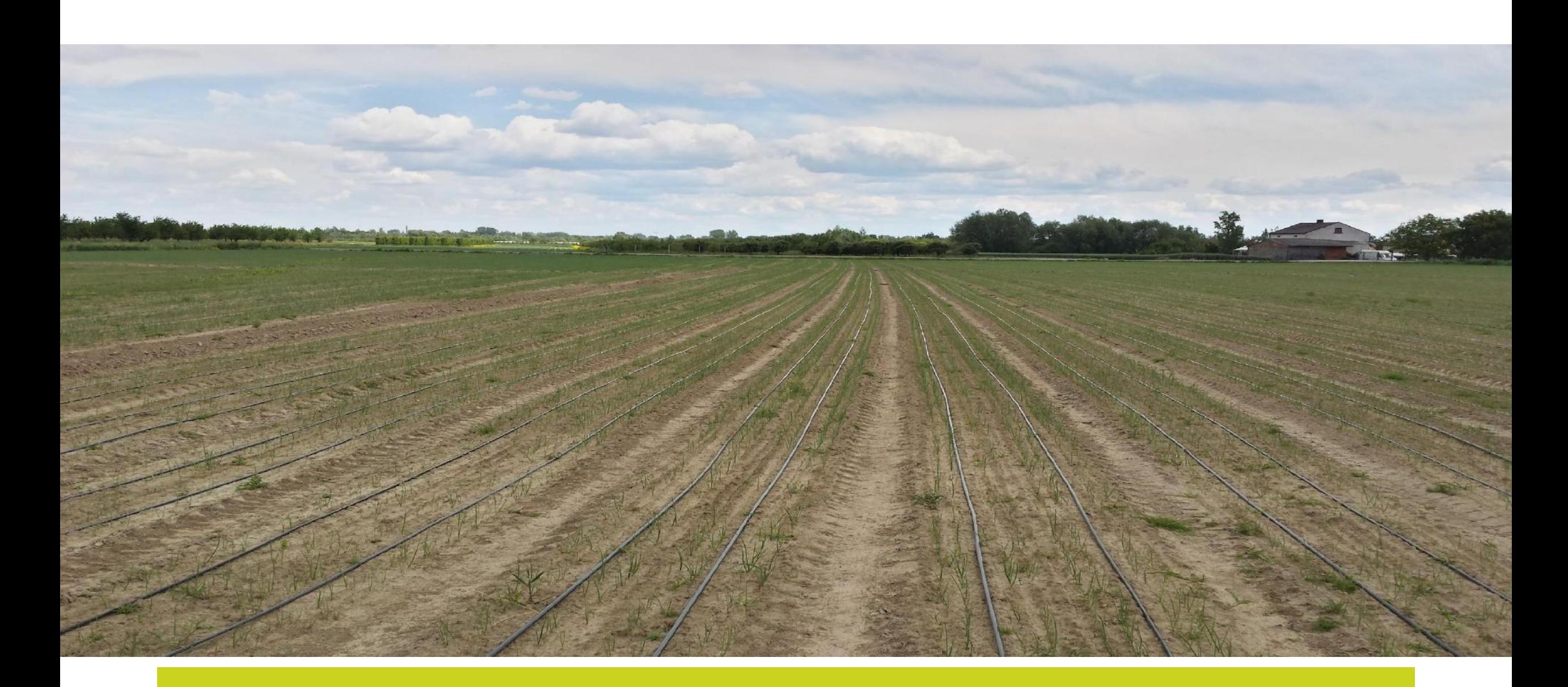

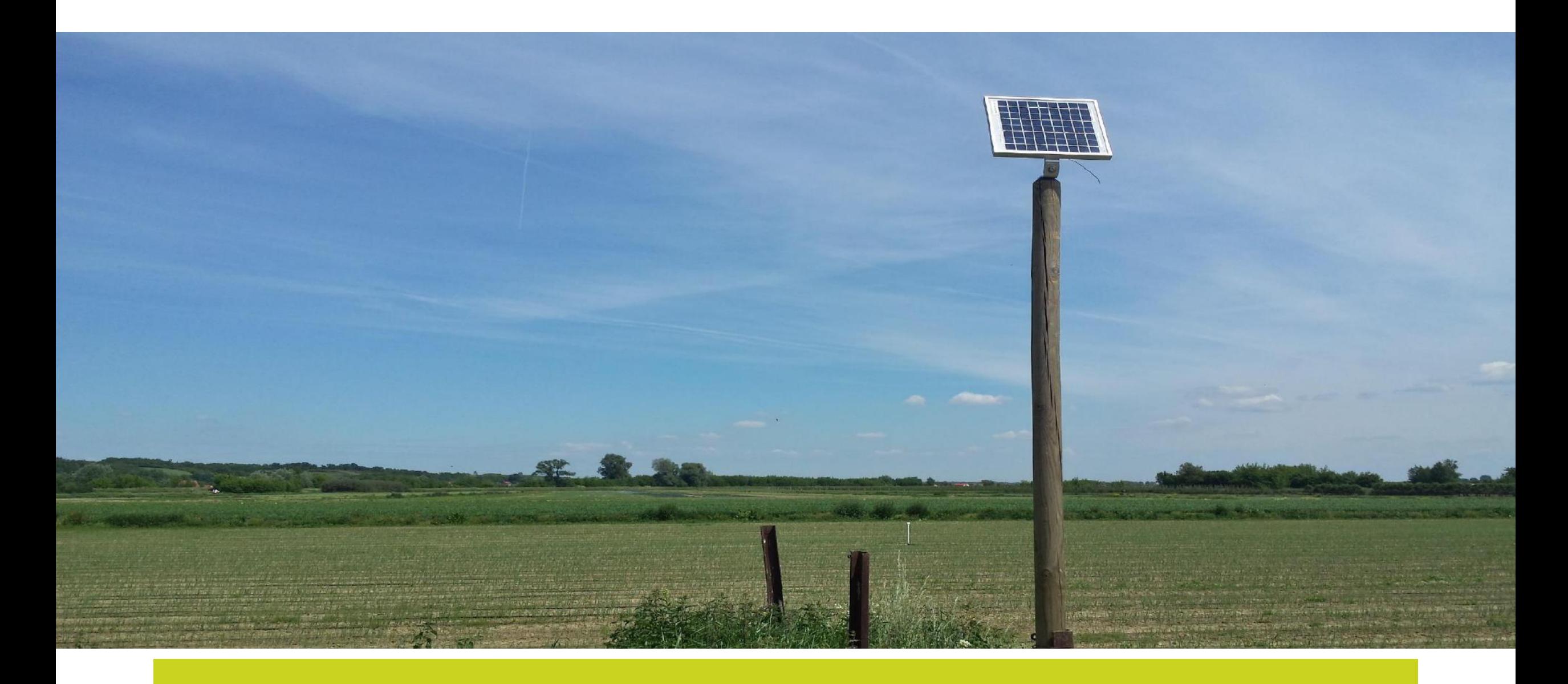

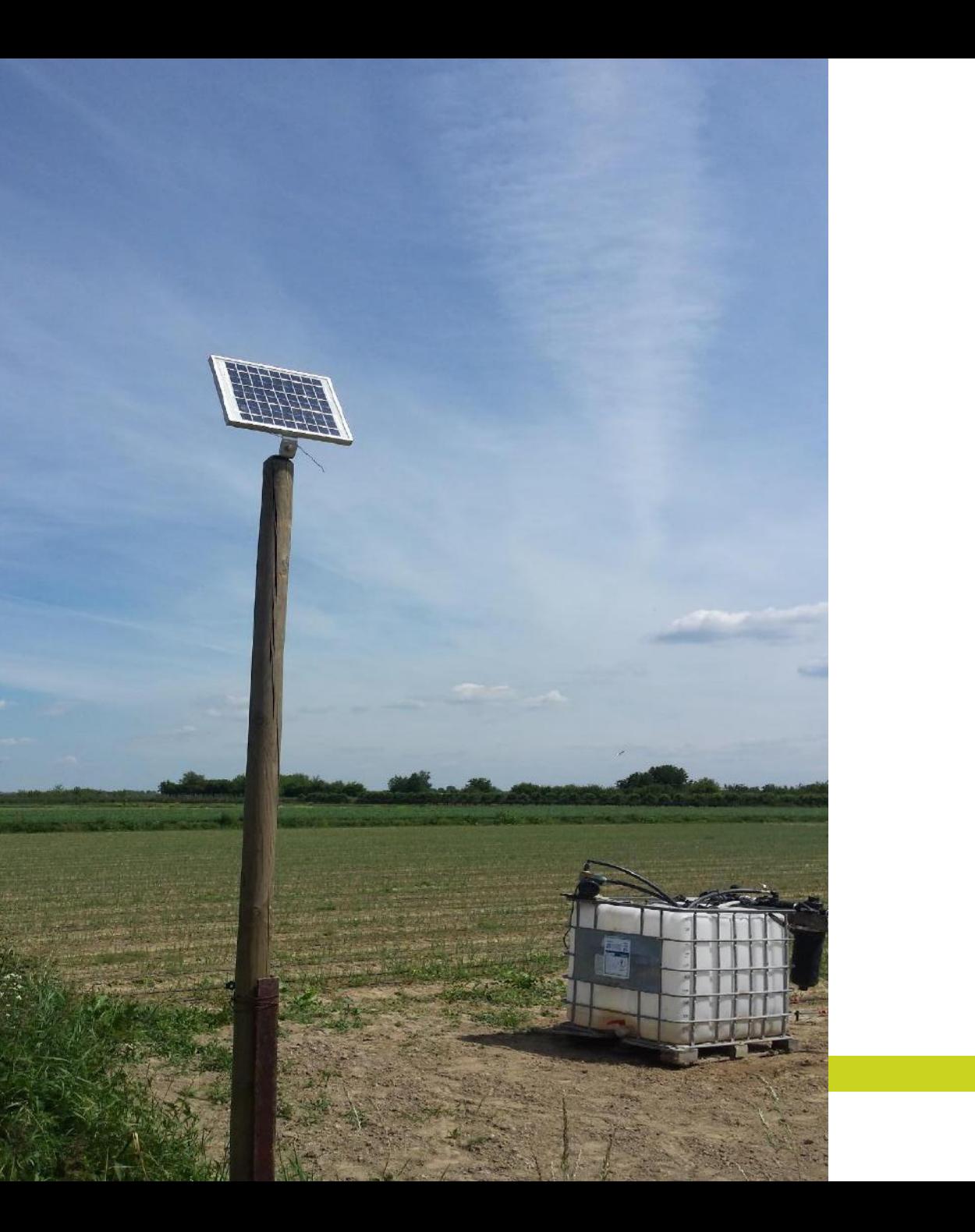

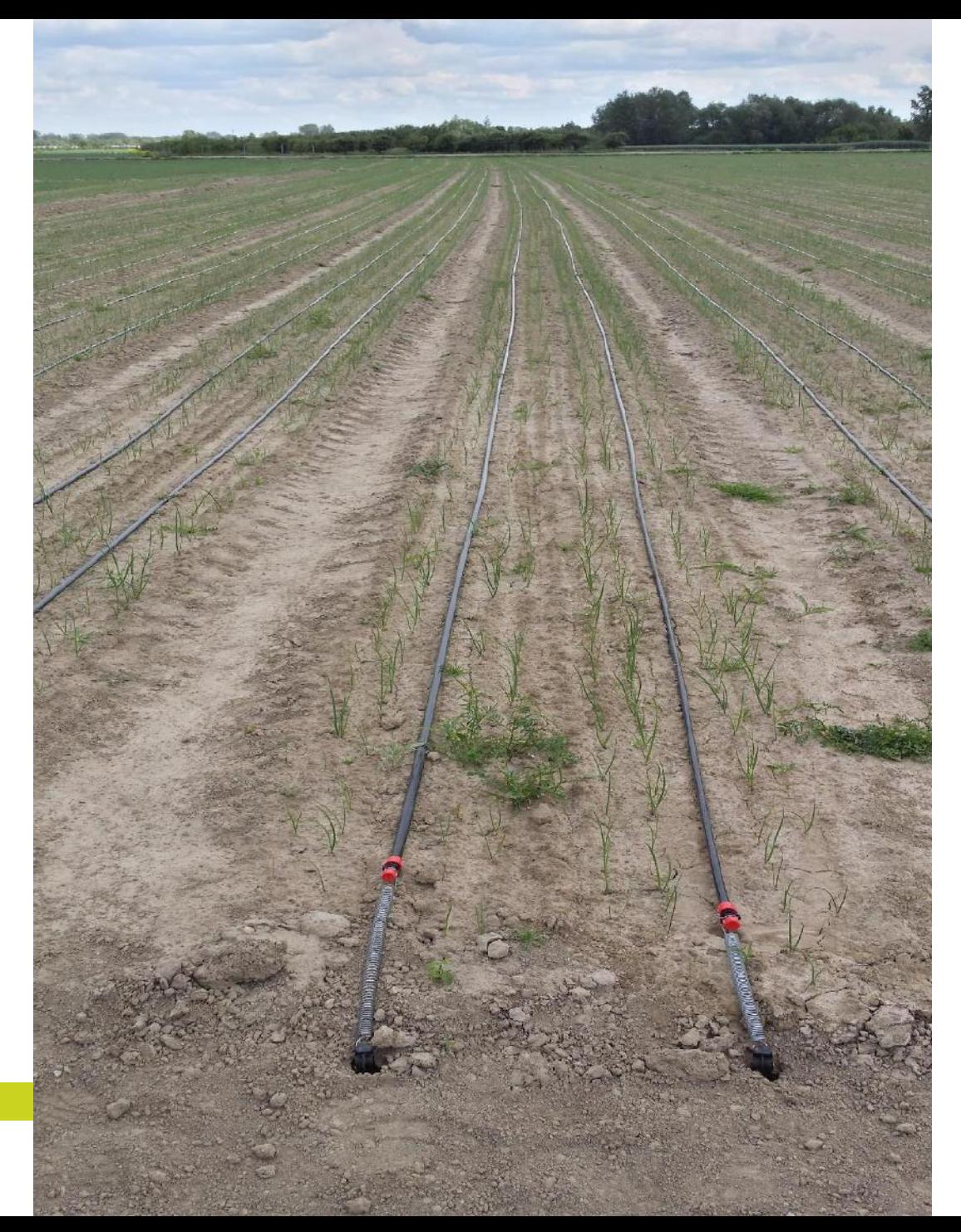

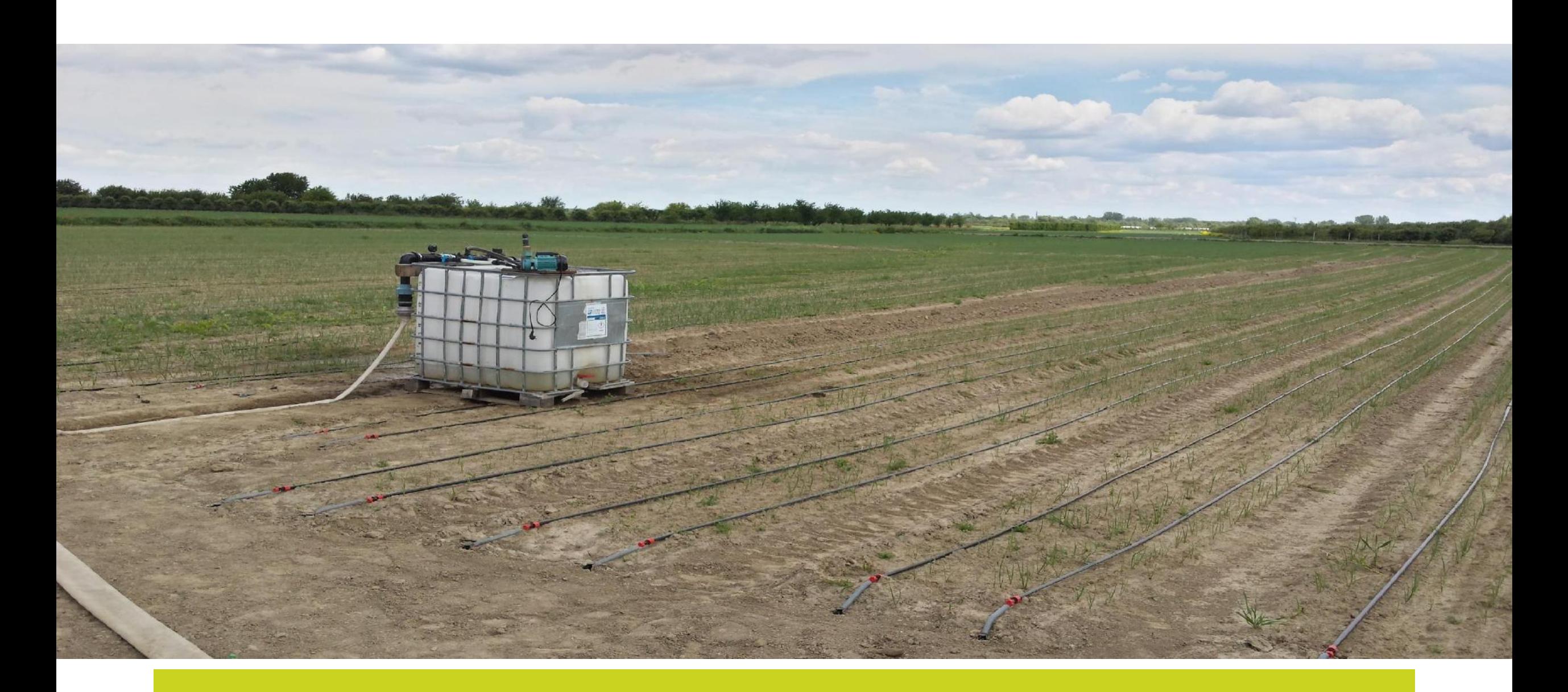

## Dziękuję za uwagę!

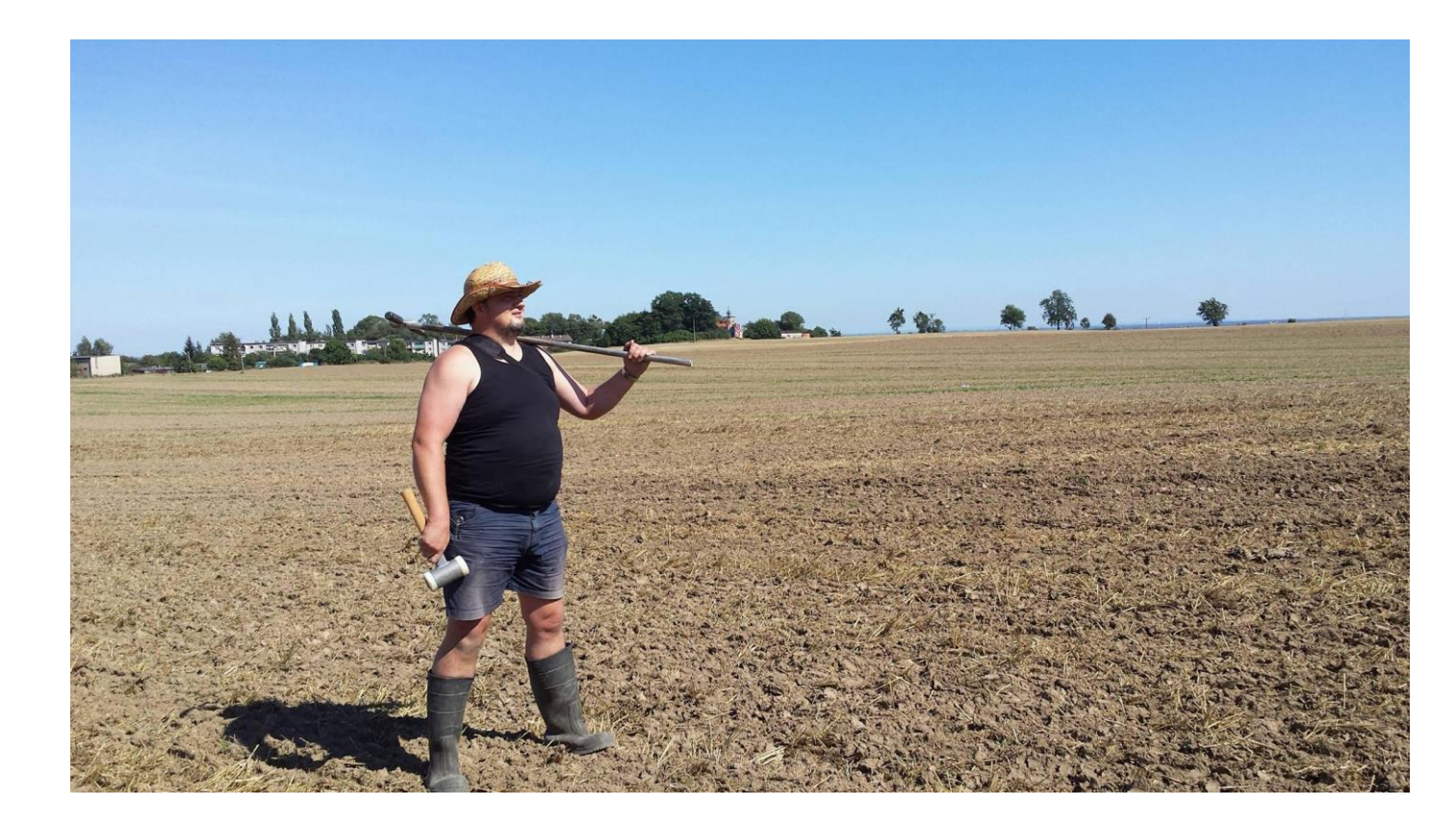